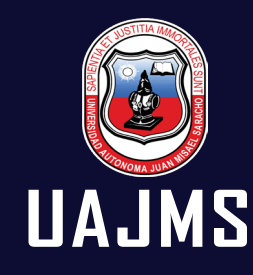

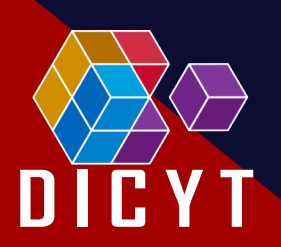

# IYARAKUAA Dueño del Conocimiento Revista

**Facultad de Ingeniería en Recusos Naturales y Tecnología**

CTIC SE V CONGRESO CIENTÍFICO EN TECNOLOGÍAS<br>DE LA INFORMACIÓN Y COMUNICACIÓN 2022

 $\bullet$ 

Número Especial

**ISSN : 2707-4064**

**ISSN - L: 2790 - 0797**

**Número** 6.0 **Vol. 03**

**REVISTA CIENTÍFICA**<br>Departamento de Investigación, Ciencia y Tecnología

**Agosto 2022**

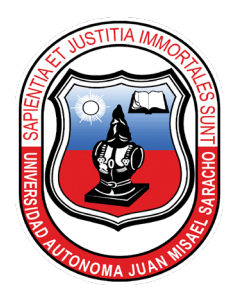

**Universidad Autónoma Juan Misael Saracho Facultad de Ingeniería en Recusos Naturales y Tecnología**

# **Consejo Editorial**

#### **Ph.D. Omar Amilkar Choque Gonzales**

Editor Revista Científica "IYARAKUAA – Dueño del conocimiento" Universidad Autónoma Juan Misael Saracho ocho@uajms.edu.bo

#### **Ph.D. Eysin Neri Artunduaga**

Director Revista Científica "IYARAKUAA – Dueño del conocimiento" Facultad de Ingeniería en Recursos Naturales y Tecnología Universidad Autónoma Juan Misael Saracho

#### **M. Sc. Sylvia Gomez Mamani**

Revisión General Universidad Autónoma Juan Misael Saracho

#### **Ing. Lady Diana Quiroz Benavides**

Dirección Diseño y Diagramación Facultad de Ingeniería en Recursos Naturales y Tecnología Universidad Autónoma Juan Misael Saracho

# **IYARAKUAA** (Dueño del conocimiento)

Revista Facultativa de Divulgación Científica

*(Linea)* **ISSN - L: 2790 - 0797**

*(Impreso)* **ISSN: 2707-4064**

**AUTORIDADES UNIVERSITARIAS Universidad Autónoma "Juan Misael Saracho"**

RECTOR: M. Sc. Lic. Eduardo Cortéz Baldiviezo VICERRECTOR: M. Sc. Lic. Jaime Condori Ávila DIRECTOR DEL DICYT: M. Sc. Ing. Fernando Ernesto Mur Lagraba

#### **AUTORIDADES FACULTATIVAS F.I.R.N.Y.T.**

Decano de la Facultad de Ingeniería en Recursos Naturales y Tecnología M. Sc. Ing. Naval Illescas Gonzales

Director del Departamento de Informática y Ciencias Exactas M. Sc. Ing. Jose Luis Narvaez Flores

EDITOR: Ph.D. Omar Amilkar Choque Gonzales

DIRECCIÓN: Ph.D. Eysin Neri Artunduaga

DISEÑO Y DIAGRAMACIÓN: Ing. Lady Diana Quiroz Benavides

Sitio web: dicyt.uajms.edu.bo

Correo Electrónico: dicyt.uajms.edu@gmail.com ocho@uajms.edu.bo

Publicación semestral financiada por el proyecto "Fortalecimiento de la Difusión y Publicación de Revistas Científicas en la Universidad Autónoma Juan Misael Saracho"

# **Del Consejo Editorial…**

El Comité editorial de la revista científica "IYARAKUAA (Dueño del Conocimiento)" formo parte del organizador del V Congreso Científico en Tecnologías de la Información y la comunicación 2022 (CCTIC 2022), en la cual, estudiantes, profesionales, profesores, investigadores, empresarios e industriales de la comunidad nacional e internacional presentaron trabajos de investigación con resultados originales dentro de las áreas más sobresalientes de la Informática, ciencias de computación, administración de empresas e industrias 4.0., tecnología educativa e ingeniería en recursos naturales y sus aplicaciones.

Este número aporta al DESARROLLO TECNOLÓGICO de la comunidad científica, en un intento de asegurar los estándares de calidad, así como validez científica, para orgullo de la facultad y la región.

Agradecemos profundamente al Sr. Rector, a la Dirección de la DICYT y a nuestras Autoridades Facultativas quienes nos apoyaron permanentemente para lograr este objetivo de alcanzar editar este número en esta gestión, con mucha dedicación y esfuerzo del equipo del consejo editor, esperamos que quienes asuman esta responsabilidad a partir de los próximos números, cuenten con más apoyo y tengan mejores éxitos en beneficio de la investigación científica.

# PRESENTACIÓN

**DEL DECANO DE LA FACULTAD DE INGENIERÍA EN RECURSOS NATURALES Y TECNOLOGÍA**

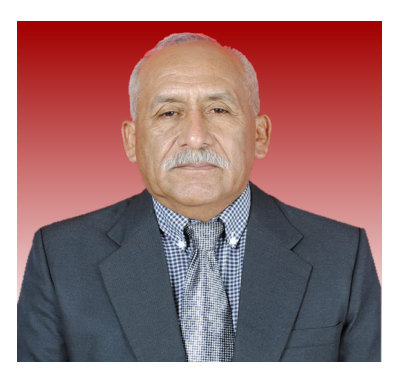

La investigación es un proceso que mediante la aplicación del método científico, procura obtener información relevante y fidedigna, para entender, verificar, corregir o aplicar el conocimiento. Por ello, la investigación por lo regular intenta encontrar soluciones para problemas de tipo educativo, social, científico, técnico, filosófico, etc.

Por ende, es un proceso que tiene como fin alcanzar un conocimiento objetivo, para guiar o ayudar a mejorar la existencia de los seres humanos en cualquier campo del conocimiento humano. Reconocer a la investigación como un proceso, implica también identificar y considerar los tipos y formas que presenta la investigación.

Con la esperanza de que el contenido que se presenta, pueda llenar las expectativas Tecnológicas de los estimados lectores, tengo a bien presentar la revista No 6, de la revista "IYARAKUAA" (Dueño del conocimiento), que contiene toda la información generada en el IV Congreso Internacional de Informática, realizado en Yacuiba, organizado por la Facultad de Ingeniería en Recursos Naturales y Tecnología, muchos artículos referidos al uso de las Tecnologías de la Información y la Comunicación como herramientas para desarrollar la ciencia.

El selecto grupo de autores y editores de "IYARAKUAA" a quienes hago llegar un agradecimiento y admiración especiales, ha trabajado desinteresadamente para que el conocimiento científico pueda democratizarse, reduciendo las desigualdades y, con el propósito de formar nuevas generaciones de cientistas, para hacer de la investigación una cultura en el ámbito universitario.

**"La ciencia se compone de errores, que a su vez son los pasos hacia la verdad" (Jules Verne)**

M. Sc. Ing. Naval Illescas Gonzales **DECANO - FIRNYT**

# PRESENTACIÓN

**DIRECTOR DEL DEPARTAMENTO DE INFORMÁTICA Y CIENCIAS EXACTAS**

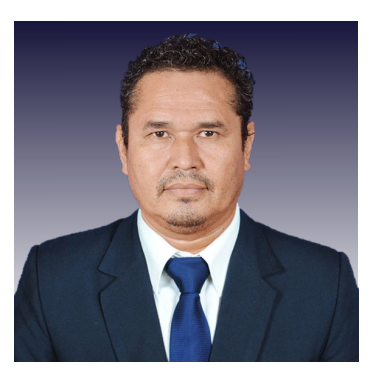

Habiéndose llevado adelante el 5to. Congreso Tecnológico, la Dirección del Departamento de Informática y Ciencias Exactas de la Facultad de Ingeniería en Recursos Naturales y Tecnología, de la Universidad Autónoma "Juan Misael Saracho", sede Gran Chaco, luego de 3 días intensos de una productiva actividad, consideramos haber cumplido con el desarrollo completo del programa a desarrollar en busca de la Excelencia Académica elevando los Estándares de Calidad en la Educación Superior, mediante el cual se ha obtenido información selecta que nos permite concebir, cotejar, edificar y aprovechar en el conocimiento", para lo cual agradecer a cada uno de los profesionales expositores que nos transmitieron sus experiencias en dicho evento, consecuentemente y con el propósito de continuar con la extensión de las ponencias impartidas en el Congreso me permito poner a consideración el resultado de los trabajos de investigación de cada uno de los ponentes profesionales de Universidades Nacionales y Extranjeras, por su aporte en el desarrollo de la calidad académica que nos permitirá forjar nuevos talentos humanos en los diferentes campos de la profesionalización lo cual erigiera sobre todo lazos de amistad e integración por nuestra comunidad desde el sur de Bolivia.

> **CIENCIAS EXACTAS** M. Sc. Ing. Jose Luis Narvaez Flores **DIRECTOR DEL DEPARTAMENTO DE INFORMÁTICA Y**

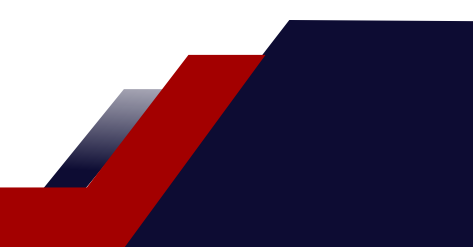

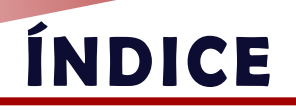

# 1. ARTÍCULO CIENTÍFICO

[MARKETING DIGITAL EN LA GESTIÓN EMPRESARIAL](#page-12-0) *Molina Lizarazu Luis Alberto*

## 2. ARTÍCULO CIENTÍFICO

CREACIÓN E INNOVACIÓN DE EMPRESAS *[Dikson Jhon Encinas Herrera - Darwin Vélez Soria](#page-22-0)*

## 3. ARTÍCULO CIENTÍFICO

DESARROLLOS EDUCATIVOS MEDIADOS POR TIC EN LA CARRERA INGENIERÍA EN [PERFORACIONES – U.N.Sa. – SEDE REGIONAL TARTAGAL DESAFÍOS Y REFLEXIONES](#page-36-0) *Bartoloni Mabel Rita - Caimi Bartoloni Emma Valeria*

# 4. ARTÍCULO CIENTÍFICO

[REALIDAD AUMENTADA EN LA EDUCACIÓN: UNA ALTERNATIVA MODERNA DE](#page-48-0)  ENSEÑANZA

*Hugo Enrique Montenegro Laguna*

# 5. ARTÍCULO CIENTÍFICO

[APLICACIÓN DE MODELOS TECNOLÓGICOS EN LA GESTIÓN DE LOS](#page-56-0)  RECURSOS HÍDRICOS *Mamani Alemán Julio César*

# 6. ARTÍCULO CIENTÍFICO

[GEOMORFOMETRÍA DE LA CUENCA ALTA TRANSFRONTERIZA DEL RIO CARAPARÍ –ITI](#page-66-0)-YURO MEDIANTE LA APLICACIÓN DE GIS. ANÁLISIS PRELIMINAR. *Ramírez Alba - Bartoloni Mabel Rita*

# 7. ARTÍCULO CIENTÍFICO

[SEGURIDAD DE DATOS BASADOS EN TÉCNICAS DE EVALUACIÓN DE IMPACTO PARA](#page-76-0)  LA PROTECCIÓN DE LA INFORMACIÓN PERSONAL DE EXPEDIENTES CLÍNICOS. *Omar Amilkar Choque Gonzales*

# 8. ARTÍCULO CIENTÍFICO

[ANÁLISIS DE LA INCIDENCIA DE LAS TÉCNICAS Y MÉTODOS DE ESTUDIO EN EL RENDIMIEN](#page-84-0)-TO ACADÉMICO DE LOS ESTUDIANTES DE LA FACULTAD DE INGENIERÍA DE RECURSOS NATURALES Y TECNOLOGÍA DE LA UNIVERSIDAD AUTÓNOMA JUAN MISAEL SARACHO *Eysin Neri Artunduaga*

**67**

**1**

**10**

**23**

**35**

**42**

**51**

**60**

# 9. ARTÍCULO CIENTÍFICO

**[NORMAS DE PUBLICACIÓN DE LA REVISTA "IYARAKUAA DUEÑO DEL CONOCIMIENTO"](#page-96-0)** *Omar Amilkar Choque Gonzales* **78**

<span id="page-12-0"></span>Universidad Autónoma "Juan Misael Saracho" Facultad de Ingeniería en Recursos Naturales y Tecnología

**ARTÍCULO CIENTÍFICO** 

# **MARKETING DIGITAL EN LA GESTIÓN EMPRESARIAL**

#### Autor:

Molina Lizarazu Luis Alberto

Economista – Catedrático Universidad Técnica de Oruro UTO Facultad de Ciencias Económicas Financieras y Administrativas Fecha de recepción 1 de julio del 2022 - Fecha de aprobación 31 de agosto del 2022

#### Correspondencia del autor:

luisalbertomolinalizarazu@gmail.com Celular: (+591) 72490603

#### **RESUMEN**

El impacto de internet ha provocado que pequeñas, medianas y grandes empresas migren al entorno digital, por lo que se ha emprendido diferentes investigaciones relacionadas al marketing digital, así mismo la pandemia se constituye en una oportunidad para innovar procesos de negocios buscando alternativas para la continuidad de las empresas, si bien vivimos en un mundo cambiante y globalizado las empresas deben aceptar los cambios, adaptarse a los cambios y cambiar con los cambios. La incorporación del marketing digital en todas las áreas de la empresa debe encaminarse a la satisfacción del cliente considerado el consumidor del siglo XXI, ya que a éste se considera el centro de la organización, para lo cual es muy importante seleccionar las mejores herramientas online para crear contenido de valor y que permita generar e incrementar leads.

#### **PALABRAS CLAVE**

Gestión Empresarial, Marketing Digital, Inteligencia Artificial, Phygital, Generación Z

#### **INTRODUCCIÓN**

El impacto de la tecnología ha provocado que las empresas cambien su modelo de negocio, el internet al margen de ser una biblioteca universal se ha convertido en el mejor escaparate para vender, permitiendo a las empresas mantenerse en el mercado, ser competitivos y estar visibles en el mundo digital, por lo que para el logro de los objetivos y metas trazadas por una empresa o marca a corto, mediano o largo plazo es necesario estar en contacto de forma constante con los consumidores ya que gran parte de la población tiene acceso a internet y principalmente las generaciones Z y Alpha que exigen nuevas experiencias.

Otro factor muy importante y que no se puede dejar de lado es que a raíz de la pandemia Covid-19, el confinamiento al que estuvo sometido el mundo ha influido en los cambios que ha experimentado la sociedad, son realmente evidentes, cambiando la forma de trabajar, estilo de vida, especialmente en la comunicación de las personas y la tendencia a la digitalización de distintos procesos, así mismo el comportamiento del consumidor ha experimentado un gran cambio, por ende, el consumidor actual busca nuevas experiencias, esta característica debe ser tomada muy en cuenta por las empresas para satisfacer sus expectativas y considerarle al cliente el centro de la organización. Al mismo tiempo encaminar el plan estratégico de la empresa a una efectiva atención al cliente incorporando como factor innovador de la gestión empresarial al marketing digital.

Es necesario también hablar que en el contexto actual, el cuidado del medio ambiente y la concientización a la población sobre las consecuencias de este, es una tarea importante e indispensable, por ende no se puede obviar este eje, surgen productos con un enfoque al reciclaje, teniendo como fin reducir el consumismo lo cual enfatiza la economía circular y las industrias 4.0, se hace imprescindible mencionar al marketing verde, logística verde, packing ecológicos, ecobranding, estos pilares deben ser considerados en la gestión empresarial y por supuesto que no se puede ignorar el hecho de que ahora existe un alto porcentaje de la población que tiene alguna capacidad diferente, por eso es necesario también brindarle un mayor nivel de aceptación en nuestro país, es decir a nivel regional, departamental e internacional con un enfoque inclusivo, de tal manera que los productos también sean dirigidos a ellos adaptando la manera en cómo hacer la publicidad y mejoras.

Tabla 1: Evolución del marketing Tabla 1: Evolución del marketing

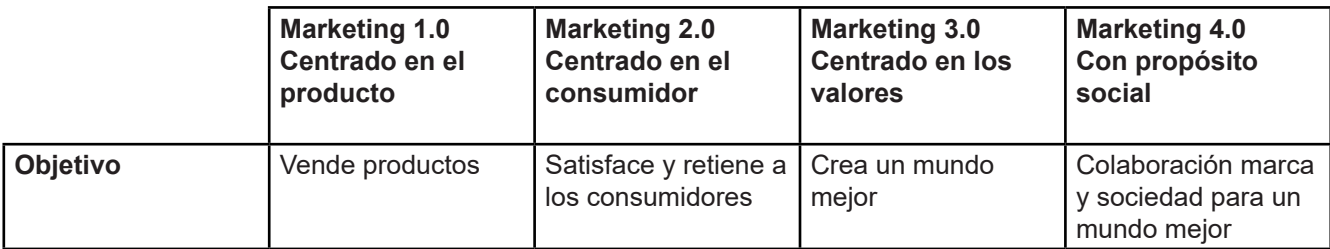

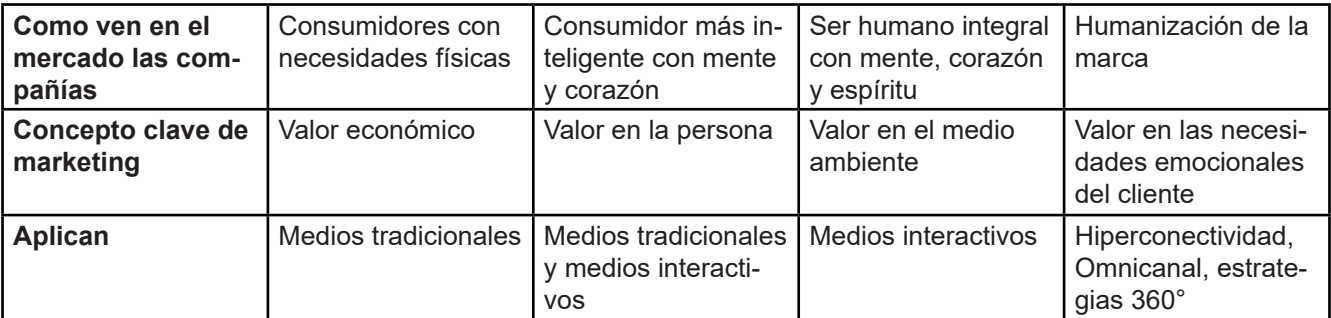

Fuente: MKTTOTAL

En 2010, Kotler publicó Marketing 3.0, describiendo cómo el marketing ha evolucionado desde el marketing orientado al producto (1.0) hasta el marketing centrado en el cliente (2.0) y el marketing centrado en el ser humano (3.0). (Cortés, 2017).

#### **MATERIALES Y MÉTODOS**

La metodología utilizada se basa en la revisión documental y se apoya en el método explicativo, al hablar de la implementación de herramientas digitales en las empresas, siendo las causantes: avance tecnológico, uso constante de redes sociales, conectividad a internet mediante dispositivos móviles, Covid-19 lo que provoca la incursión de las empresas en el mundo online mediante la aplicación de estrategias del marketing digital.

La tendencia de uso de internet de los usuarios ya no es pasar horas conectados delante de un ordenador después de las clases o de trabajar, sino estar conectados en todo momento y en cualquier lugar a través de dispositivos móviles. (Dentzel, 2020).

De acuerdo a la información recopilada, se evidencia el uso de internet en América Latina como muestra la figura 1, al mismo tiempo se observa que Bolivia ocupa el décimo lugar en América Latina, respecto al número de personas que utilizan Internet, por este motivo es necesario que el sector empresarial cuente con una sucursal en el mundo digital para tener un alcance global y ofrecerle comodidad al consumidor.

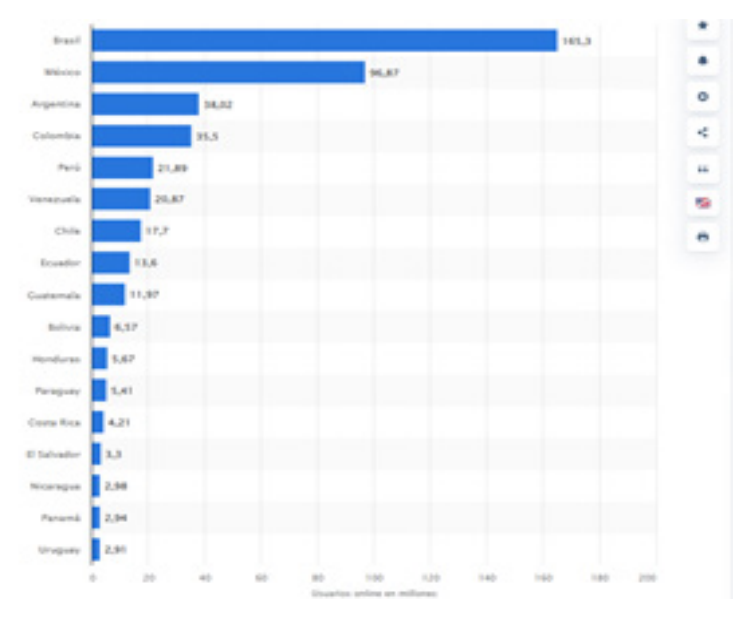

Figura 1: Número de usuarios de internet por país en América Latina en enero de 2022(en millones)

Fuente: Statista

La competitividad digital se puede definir como la capacidad de una economía para explorar, desarrollar e implementar tecnologías digitales que transformen las prácticas empresariales, los modelos de negocios y con ello la sociedad en si misma. (Impulsa, 2020).

Cabe mencionar con respecto a la competitividad digital, se observa en la figura 2 que en América Latina la puntuación sobre 100, corresponde al país vecino Chile ocupando el primer lugar con 61,52 puntos de competitividad digital, por esta razón se apuesta por la publicación digital.

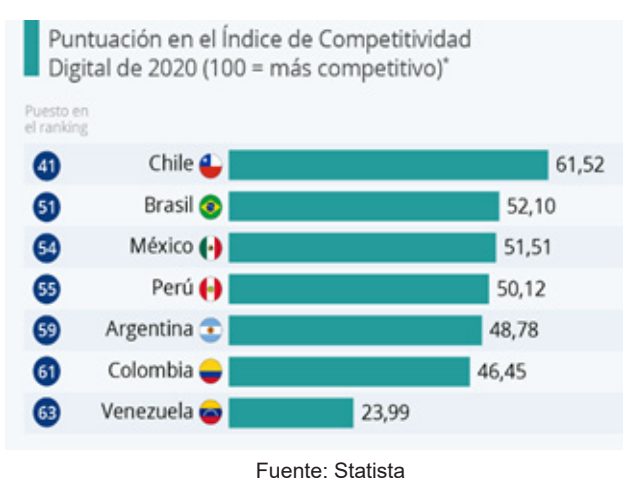

#### Figura 2: Competitividad digital en América Latina

#### **METODOLOGÍA**

La metodología empleada fué la revisión documental para aplicar marketing digital, este se basa en un plan que involucra un conjunto de acciones que deben ser considerados en el plan estratégico de la empresa.

En la gestión empresarial el diseño de un plan de marketing es vital para las acciones que llevará a cabo la empresa, considera temas promocionales, estrategias, herramientas; en el caso de un plan de marketing digital es necesario incorporar también el tipo de campañas, herramientas online que van a ser implementadas para potenciar la marca, lograr alcance global, fidelizar clientes e incrementar beneficios.

En la figura 3 se aprecia de manera esquemática las fases de un plan de marketing digital.

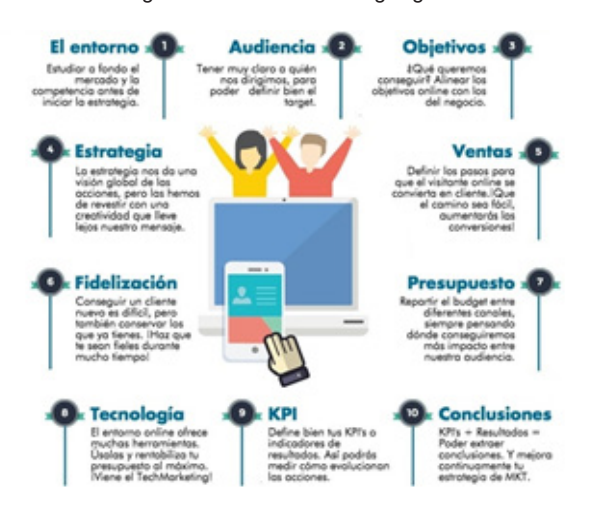

#### Figura 3: Plan de Marketing Digital

Fuente: cyberclick.es/marketing/plan-de-marketing

- **EL ENTORNO:** implica el entorno en donde la empresa desarrolla su negocio, para ello, es necesario estudiar a fondo el mercado y la competencia.
- **AUDIENCIA:** Conduce a la determinación de target, segmentar el mercado, entender cuáles son sus necesidades y motivaciones y cómo se comunica e interactúa online, a fin de definir los mejores canales y estrategias de comunicación para alcanzarles.
- **OBJETIVOS:** Los objetivos online deben estar alineados con la estrategia global de la empresa, considerando objetivos Smart u objetivos inteligentes.
- **ESTRATEGIAS Y CREATIVIDAD:** El punto central del plan es la estrategia y la creatividad. La estrategia da una visión global de las diferentes acciones que se deben llevar a cabo para establecer un vínculo con el cliente que dirija hacia los objetivos Smart definidos. En esta fase se deben considerar las 7P's. del marketing: Producto, Precio, Plaza, Promoción, Proceso, Persona, Prueba.
- **PROCESO DE VENTAS:** Definir una serie de pasos por los que el usuario transita en la web de la empresa antes de convertirse en cliente, persiguiendo la generación de leads, es decir el registro de un usuario que entra a una landing page.
- **FIDELIZACIÓN:** Fidelizar clientes es el reto más importante del plan de marketing digital.
- **PRESUPUESTO:** Establece la definición del presupuesto de las acciones de comunicación online, en los diferentes canales (web, buscador, redes sociales, etc.).
- **TECNOLOGÍA Y MEDIOS** Se debe tomar en cuenta el presupuesto, el retorno de la inversión esperado y los sitios donde interactúa la audiencia del negocio.
- **KPI's:** (Indicadores clave de desempeño) Son métricas que están asociadas con resultados de la aplicación de estrategias online en la empresa, se puede obtener a través de herramientas de estadística digital.
- **ANÁLISIS DE RESULTADOS Y CONCLUSIONES:** Establecer controles periódicos de los KPIs y analizar los resultados en función de ellos esto permitirá la toma de decisiones.

La ejecución del plan de marketing digital requiere un aspecto muy importante que son los materiales o plataformas digitales.

#### **RESULTADOS Y DISCUSIÓN**

#### **HERRAMIENTAS DIGITALES/PLATAFORMAS DIGITALES**

En marketing digital es esencial que la empresa logre conectar con el cliente, aumentar la visibilidad en internet, para lo cual existe una variedad de herramientas digitales, entre ellas:

- **Inteligencia artificial:** Su papel en la actualidad es ayudar a conseguir los objetivos empresariales creando una experiencia de cliente cada vez más inteligente, segura y fluida (Diego, 2022). Se aplican chabots en las diferentes redes sociales.
- **Recorridos virtuales:** permiten a clientes potenciales que se desplacen en forma de realidad virtual con una visión angular que abarca los 360 grados para observar el producto.
- **SEO (Search Engine Optimization):** Es el conjunto de técnicas y estrategias centradas en optimizar el posicionamiento orgánico en buscadores de internet. (Laia Cardona, 2022).
- **Multienlaces:** Es una herramienta que permite compartir con personas una página con botones y enlaces a sus contactos: redes sociales, mensajeros, página web, correo y teléfono.
- **Diseño gráfico para redes sociales:** Hace referencia al contenido multimedia digital.
- **Podcasts:** Un pódcast es una serie episódica de archivos de audio.
- **Email marketing:** El emailing, o email marketing, es una herramienta para comunicarse digitalmente con leads y clientes a través del envío masivo de correos electrónicos a una base de contactos.
- **Benchmarking:** Es un método de análisis del rendimiento y de reingeniería, que se puede definir como la "preconcepción del modo de funcionamiento de una empresa". El principal interés de un proceso como este es descubrir y estudiar en los mejores lo que se hace mejor en materia de producción, de entrega, de calidad, de elección de los proveedores, etc, para luego reflexionar en la forma de aplicarlo con la mayor eficacia posible en su propia organización. (50Minutos.es, 2016).

La ejecución del plan de marketing digital requiere un aspecto muy importante que son los materiales o plataformas digitales, estas son:

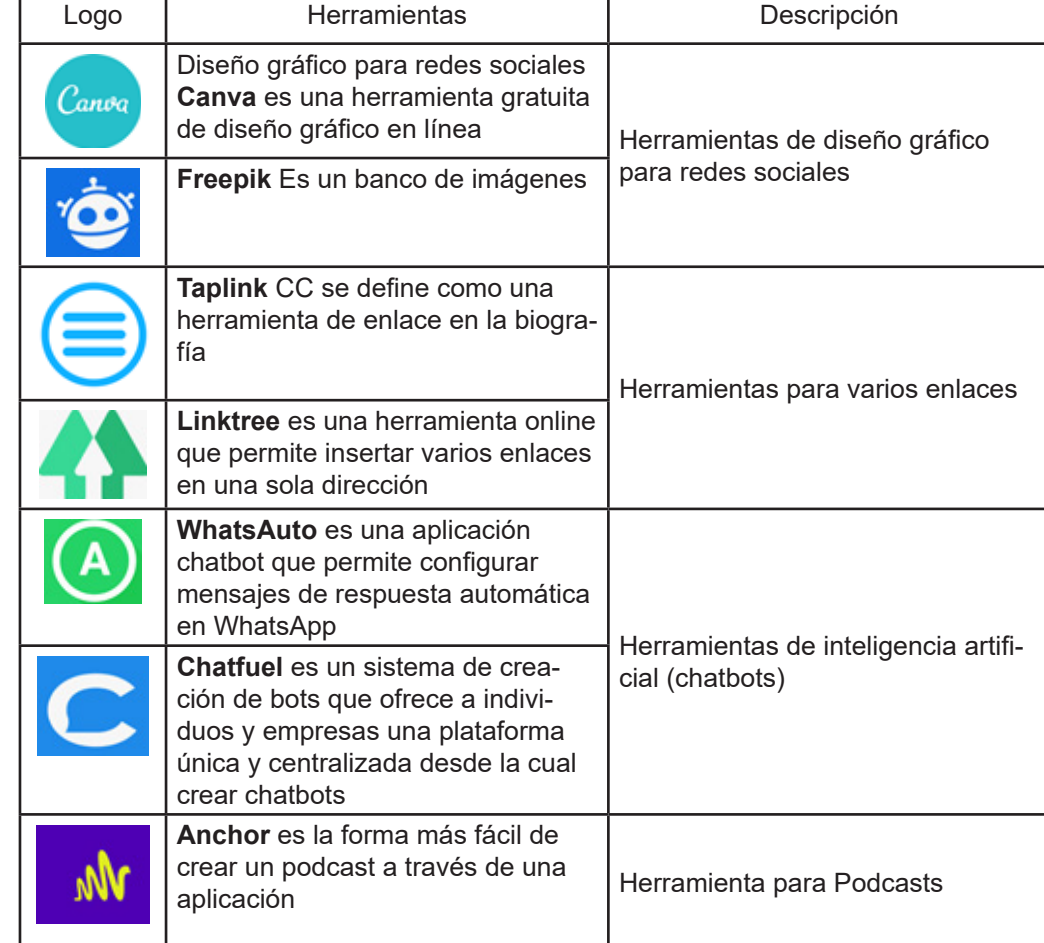

Tabla 2: Herramientas online para Marketing Digital

|                      | Stripo creador de plantillas de<br>correo electrónico                                                                                | Herramienta de diseño para correo<br>electrónico |
|----------------------|----------------------------------------------------------------------------------------------------|--------------------------------------------------|
|                      | <b>Scenics, permite crear espacios</b><br>de recorrido virtual                                                                       | Herramientas para hacer tours<br>virtuales       |
|                      | P360 sirve para hacer fotos en 360<br>grados y tours virtuales                                                                       |                                                  |
| <b>Google</b> Trends | Google Trends es la herramienta<br>de Google destinada a captar pa-<br>trones de búsqueda de usuarios                                | Herramienta de posicionamiento                   |
|                      | Biblioteca de anuncios es un lu-<br>gar donde puedes buscar anuncios<br>que están en circulación en distin-<br>tos productos de Meta | Herramientas para benchmarking                   |
|                      | Fanpage Karma es una herra-<br>mienta online para análisis y moni-<br>toreo de redes sociales.                                       |                                                  |

Fuente: Elaboración propia

#### **Resultados**

Este apartado presenta los resultados del proceso de investigación y la recopilación de información con relación al tema abordado.

Después de la aplicación de un plan de marketing digital se pretende la obtención de mayores beneficios económicos con una adecuada promoción de productos o servicios aumentando la presencia en línea y mejorando la relación con el cliente en línea, de tal manera se construye una buena reputación de la marca, que causa un mayor impacto en los usuarios y facilita la fidelización de clientes.

Durante los últimos años, los medios digitales han pasado a formar parte de la vida diaria de los consumidores. Como resultado de la investigación se hace un análisis crítico respecto al impacto que causa el internet a nivel empresarial y la tendencia de los nuevos consumidores, por lo que se hace necesario que las PyMES creen una sucursal en el mundo digital al margen de contar con espacios físicos para sus negocios, constituyéndose en una combinación de marketing tradicional y marketing digital.

La incorporación del marketing digital como factor innovador en las empresas surge para contrarrestar aspectos negativos como:

- Pandemia Covid -19
- Calentamiento global
- Acelerado avance tecnológico

Por lo que las empresas deben buscar alternativas que reactiven su economía y estar a la par de la tecnología, considerando:

- Era digital
- Automatización en los procesos
- Presencia en la web
- Creciente empresarial
- **Innovación**
- Consumidor exigente.

Esta investigación busca aportar el conocimiento del marketing digital con diferentes enfoques en la gestión empresarial, considerando la optimización de medios y el avance tecnológico.

#### **Discusión**

Como se observa en esta investigación, el avance tecnológico continua apareciendo con nuevas herramientas digitales, aplicaciones móviles, que mejoran las estrategias y la marca de una empresa, por ende es necesario hacer mención a las tendencias del marketing digital, entre ellas, inteligencia artificial, experiencia phigital, modelo Smart, comportamiento del consumidor y nuevas estrategias digitales para ofrecer al cliente, importante mencionar al marketing 5.0, según Philip Kotler, el marketing de la inteligencia artificial.

El termino phygital es una tendencia que consiste en elevar la experiencia de una marca a través de una mezcla de los aspectos físicos (offline) y digitales (online), fusionando las ventajas de ambos esquemas para crear interacciones mas profundas con los clientes. (Gasbarrino, 2020).

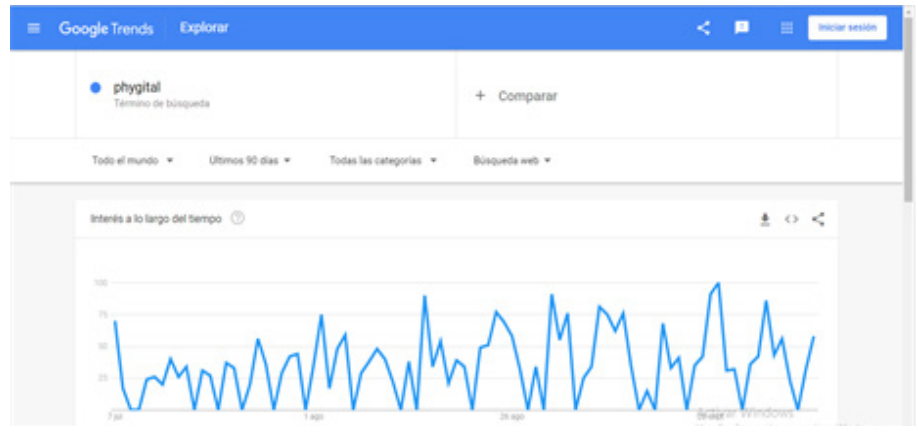

Figura 4: Patrón de búsqueda del término phygital

Fuente: Google Trends

Por otra parte, también es tendencia el monitoreo de datos en tiempo real como se muestra en la figura 4, lo que contribuye a mejorar las estrategias de cada empresa, sin embargo, con la evolución del marketing digital, también surgen ataques violentos en la web, como robo de información, ataques de vulnerabilidad, entre otros aspectos, por eso es necesario tener cuidado, resguardando las acciones de los clientes, para gestionar la relación con el público objetivo, ofreciéndoles seguridad.

#### **BIBLIOGRAFÍA**

50Minutos.es. (2016). El benchmarking: La importancia de analizar el mercado . Kidle. Codling, S. (1998). BENCHMARKING. España: AENOR. ASOCIACION ESPAÑOLA DE NORMALIZACION Y CERTIFICACION.

Cortés, F. (9 de Octubre de 2017). MKTTOTAL. Obtenido de MKTTOTAL: https://www.mercadotecniatotal.com/ mercadotecnia/marketing-4-0-pasar-de-tradicional-a-digital/

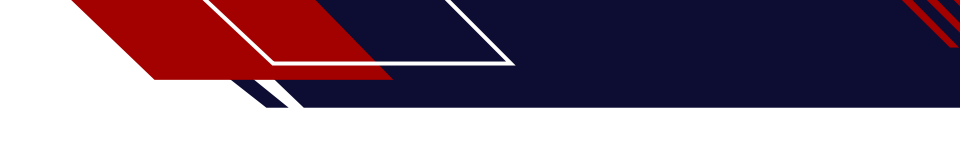

Dentzel, Z. (2020). OpenMind. Obtenido de OpenMind: https://www.bbvaopenmind.com/articulos/el-impacto-deinternet-en-la-vida-diaria/

Diego, B. (2015 de marzo de 2022). Comunidad Huawei Enterprise. Obtenido de https://forum.huawei.com/enterprise/es/inteligencia-artificial-en-el-marketing/thread/839435-100757

Frances, I. L. (2010). El grupo de discusión como estrategia metodologica de la investigacion . Edetania, 147. Gasbarrino, S. (2020). HubSpot. Obtenido de https://blog.hubspot.es/sales/phygital

Impulsa. (2020). IMPULSA. Obtenido de IMPULSA: https://impulsapopular.com/gerencia/estrategia-gerencia/retos-competitividad-en-la-era-digital/

José Alberto Yuni, C. A. (2006). Tecnicas Para Investigar 2. Brujas.

Laia Cardona. (15 de septiembre de 2022). Cyberclick. Obtenido de Cyberclick: https://www.cyberclick.es/que-es/ seo

MARKETING DIGITAL. (Septiembre de 2016). Prospect Factory. Obtenido de https://www.social-listening.mx/ blog/que-es-el-social-listening/

<span id="page-22-0"></span>Universidad Autónoma "Juan Misael Saracho" Facultad de Ingeniería en Recursos Naturales y Tecnología

# **CREACIÓN E INNOVACIÓN DE EMPRESAS ARTÍCULO CIENTÍFICO 2**

### Autor (es):

<sup>1</sup> Dikson Jhon Encinas Herrera 2 Darwin Vélez Soria Fecha de aprobación 31 de agosto del 2022

Techa de Jeona<br>
1,2 Docente de Grado y Postgrado Universidad<br>
Autónoma Cobriel Derrett Autónoma Gabriel René Moreno, Administración de Empresas.

# . Correspondencia de los autor(es):

1 madi\_dik@yahoo.es  $^{\rm 2}$  darwinvelezsoria@gmail.com

#### **RESUMEN**

La creación e innovación de las empresas es un proceso que implican aspectos propios del ser humano, nos referimos a la habilidad de crear para solucionar un problema o satisfacer las necesidades que las personas están dispuestas a pagar un precio determinado se convierte en innovación, misma que al ser ofrecida formalmente mediante una empresa hace referencia al nacimiento de un negocio donde existe una alta necesidad de conocer y utilizar una metodología adaptada a la realidad boliviana que integre los aspectos importantes en el proceso de crear e innovar en las empresas.

El objetivo es presentar una metodología adaptada a la realidad latinoamericana que integre los aspectos importantes en el proceso de crear e innovar en las empresas. Por tal motivo la metodología utilizada en la elaboración de este artículo es de orden cualitativo, sin embargo, puede contrastarse con estudios cuantitativos sobre emprendimientos y creación de empresas a nivel global. Los resultados que este artículo presenta están enmarcados en la propuesta de un programa que responde a la realidad y coyuntura en la que el emprendedor boliviano se desenvuelve mismo que permite tener mejores nociones sobre aspectos herramientas que pueden aplicar los emprendedores bolivianos.

#### **PALABRAS CLAVE**

Empresa, innovación, creatividad, emprendimiento, lienzo Canvas, redes sociales, ventas.

#### **INTRODUCCIÓN**

El presente trabajo tiene como propósito el dar a conocer una propuesta que ayude a cualquier emprendedor, investigador de negocios u hombre de negocios a realizar un desarrollo más preciso cuando se crea un negocio.

Dicha propuesta consiste en implementar cuatro simples pasos que abarcan desde la programación mental del emprendedor como primer paso, para luego plasmar sus ideas en un lienzo de nueve bloques denominado lienzo Canvas, posteriormente aplicar lo descubierto mediante las redes sociales y finalmente aplicar el cierre de ventas.

Una de las definiciones de empresa señala que la misma corresponde a un grupo de personas que organizadas utilizan los recursos que disponen para alcanzar los objetivos que tienen en común, todo lo anteriormente mencionado se realiza con la finalidad de generar utilidades lucrativas.

De la definición anteriormente mencionada se desprende de mano con la evolución de la humanidad, el capitalismo y la globalización responsable los procesos de creación de nuevas unidades de negocios que pueden ser similares o tener diferenciación a la unidad de negocio madre. En el campo de las ciencias empresariales se conoce a esto último como diferenciación, muy utilizado en el campo de la estrategia empresarial.

Producto de los mayores descubrimientos en el siglo XV con la imprenta y Colón cruzando el Atlántico para luego en el siglo XIX cuando los ferrocarriles cambiaron el mundo luego de las dos primeras revoluciones industriales en nuestro mundo, aparece un concepto denominado innovación el cual se refiere a un proceso mediante el cual un producto o servicio cambia, se renueva o actualiza.

#### **MATERIALES Y MÉTODOS**

La metodología denominada "Emprendebol" consiste en aplicar de manera correlativa, los siguientes cuatro pasos:

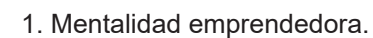

- 2. Modelo de negocios.
- 3. Redes sociales.
- 4. Ventas online.

El método utilizado es el deductivo con enfoque que parte de un enunciado general del que se desentrañan partes o elementos específicos. Tomándose como centro la creación e innovación de un negocio o empresa.

#### **RESULTADOS Y DISCUSIÓN**

A continuación, se desarrollan los cuatros pasos propuestos:

#### **1. Mentalidad emprendedora.**

¿Qué es la mentalidad emprendedora? un fragmento de la monografía de Carlos Arturo Rodríguez Bustos Wilder Mildrey Soler Preciado nos ayuda a responderla, dicha obra señala: Freud expone sobre el hombre primitivo, apuntando que "después de descubrir que estaba literalmente en sus manos su destino en la tierra, ya no pudo considerar con indiferencia el hecho de que su prójimo trabajara con él o para él" (1930a, p 91). Este escenario contempla entonces que el trabajo en sí mismo es una manera de ejercer poder sobre otro. Esto lleva a inexorables formas de angustia sobre todo en edades escolares, donde la competencia, la exigencia por resultados, los invitan a ser forjadores de su propio éxito profesional y ahí aparecen malestares. Freud (1930b) mencionó que existen tres fuentes de malestar: el cuerpo, la naturaleza y las relaciones sociales.

En relación al cuerpo del sujeto emprendedor, se ve afectado en la medida de su insistencia por lograr su cometido, sometiéndose a largas jornadas de trabajo, demandado por sí mismo, pues tiene como principio el sacrificio como medio para llegar al triunfo; la noción de tiempo se convierte en nimiedad, puesto que la recompensa lo estará esperando.

El producto que desea comercializar el emprendedor puede estar dentro de la naturaleza, se elabora con el fin de ayudarla o combatirla, pues al ser indomable, esta no puede estar bajo el control del hombre. En la lucha por el cuidado o la muestra de superioridad, aquello que se fabrique debe ser capaz de cumplir, en la medida de lo posible, la demanda del comprador. También se enlaza con la otra fuente de malestar, no es muy seguro que 3 aquello que ha creado sea de provecho para los demás o se pueda mantener en el mercado actual. Al ser tan variable, él debe explotar su creatividad y la de sus colaboradores, si es que los tiene, para poder mantenerse en el mundo mercantil o de lo contrario, fracasará y de todas maneras tendrá que seguir asumiendo la deuda a la cual se ha hecho acreedor. (Rodríguez Bustos & Soler Preciado, 2019)

Por otro lado, la Cámara Comercial de Oviedo señala que la mentalidad emprendedora es una estructura mental que acompaña a un creador de proyectos de negocio (Cámara de Comercio de Oviedo, 2022), esto nos lleva a entender que el desarrollar un proyecto empresarial requiere análisis, conocimiento e inteligencia.

También la mentalidad emprendedora aborda el emprendimiento desde el sujeto, sus creencias, temores y barreras; la forma como percibe lo que le sucede y su elección de asumir las diferentes situaciones y etapas del proceso emprendedor. (Gómez Vallejo, 2019)

Cuando ayudamos a los jóvenes a desarrollar una mentalidad emprendedora, los empoderamos para que tengan éxito en nuestro mundo que cambia rápidamente. Ya sea que sean dueños de un negocio o trabajen para otra persona señala Shreya Chopra. (Chopra, 2020)

Figura 1: Mentalidad Emprendedora

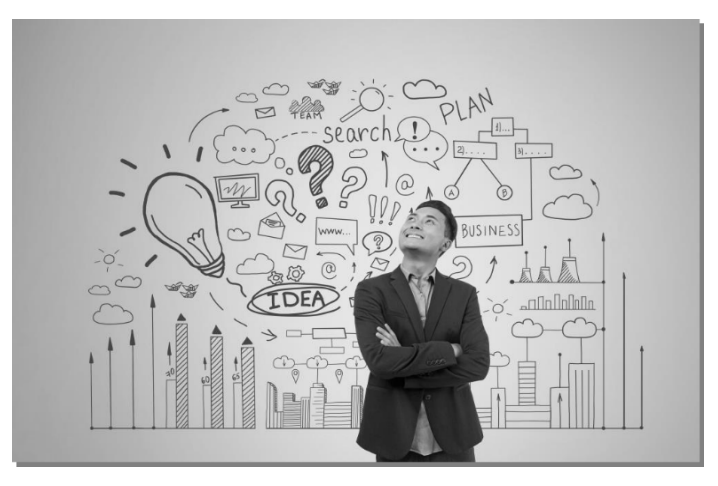

#### **1.1. Propósito**

Según la Real Academia Española el propósito se refiere al Ánimo o intención de hacer o de no hacer algo. (Real Academia Española, 2022)

Palencia señala en su artículo "El Futuro de las Empresas pasa por el Propósito" señala que las compañías sin valores no tienen futuro. Ningún plan empresarial y ninguna estrategia de desarrollo económico deben ser ajenos a los compromisos globales de desarrollo sostenible. (…), he podido comprobar afortunadamente cómo el compromiso y el propósito crean un impacto positivo que revierte también en los buenos resultados de la compañía.

El propósito debe constituir la razón de ser fundamental en las empresas, una propuesta definida y comprometida para generar valor en su entorno. En los últimos años, y más aún tras la crisis sanitaria vivida recientemente, hemos aprendido que la empresa no solo debe focalizarse en crear un rendimiento financiero, sino que debe hacer una aportación a la sociedad, beneficiando a todas las partes interesadas: accionistas, empleados, proveedores, clientes y comunidades. Sin ser así, ¿por qué los consumidores deberían elegir nuestras marcas? (Palencia, 2022)

#### **1.2. Ikigai**

Ikigai es una noción japonesa que se puede traducir simplemente como "una razón para levantarse por la mañana. (The Sapiens Network)

Este concepto japonés, que se traduciría a grosso modo como «la felicidad de estar siempre ocupado», guarda relación con la logoterapia, pero va más allá. Y es que parece ser una de las razones que explica la extraordinaria longevidad de los japoneses, sobre todo en la isla de Okinawa. ((Kirai) & Miralles, 2016)

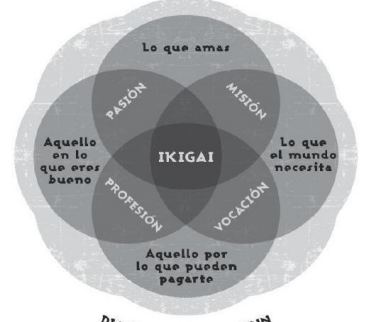

Figura 2: IKIGAI, sentido de vida

**DIAGRAMA DE MARC WIND** 

#### **2. Modelo de Negocio**

Un modelo de negocios describe los fundamentos de como una organización crea, desarrolla y captura valor. (Osterwalder & Pigneur, 210)

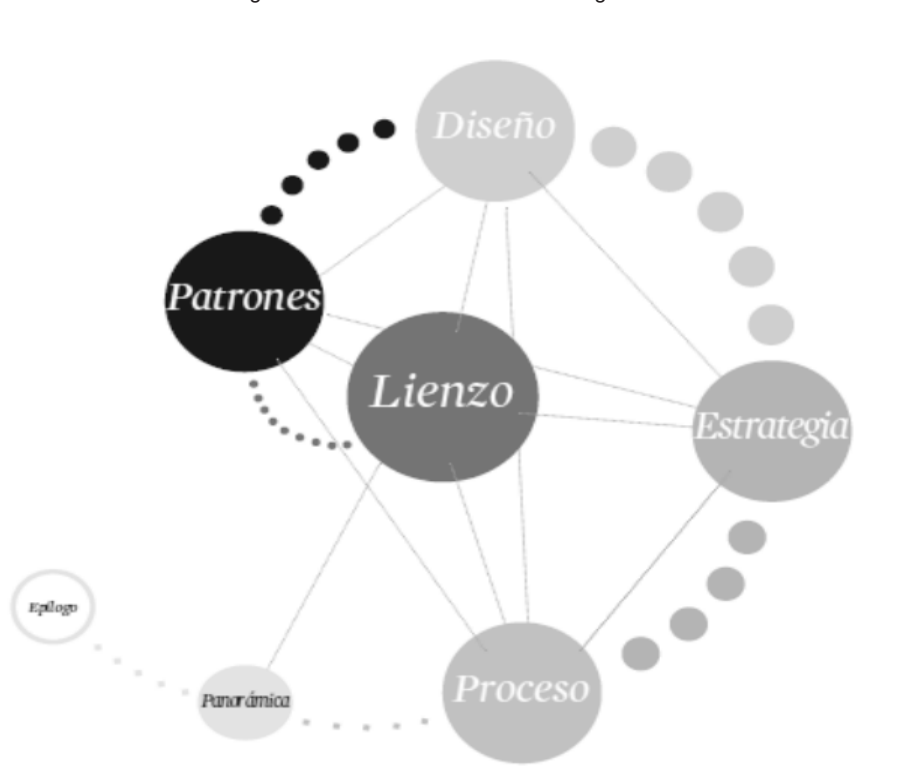

Figura 3: Proceso de un modelo de negocio

Existe una metodología muy utilizada en el mundo de los negocios que inicia con un lienzo que presenta nueve módulos o bloques, mismos que siguen patrones según la dinámica del equipo el cual diseña ideas que posteriormente se plasman en estrategias a realizar mediante un proceso definido lo cual otorga una buena panorámica del negocio a emprender, finalmente lo que queda es ponerse manos a la obra.

Este método se materializa en una herramienta conocida como "modelo o lienzo Canvas", a continuación, detallaremos la manera en la cual están constituidos cada uno de estos módulos o bloques.

#### **2.1. Segmentos de clientes**

Define los diferentes grupos de personas u organizaciones que la empresa desea alcanzar y servir.

Los clientes son el corazón de cualquier modelo negocio, para satisfacerlos de la mejor forma es posible agruparlos en distintos segmentos, comportamientos comunes o algún otro atributo.

Una organización debe realizar un análisis sobre cuales segmentos servir y cuales ignorar. Una vez definidos, el modelo de negocios debe ser diseñado en torno a un entendimiento de sus necesidades específicas.

La pregunta a responder en esta primera parte es ¿Para quién estamos creando valor?

#### **2.2. La propuesta de valor**

Describe el set de productos y/o servicios que crean valor para un segmento específico de clientes.

La propuesta de valor es la razón, es el por qué los clientes prefieren una empresa sobre otra, satisface la necesi-

dad del cliente al que apunta. Es un conjunto de beneficios que una organización ofrece a sus consumidores.

La pregunta a responder en esta parte es ¿Cuál es nuestra oferta distintiva?

#### **2.3. Los canales**

Describen como una compañía comunica y llega a su segmento de clientes para entregar su propuesta de valor.

Los canales de comunicación, distribución y ventas son la interfase con los clientes. Son puntos de contacto que juegan un rol importante en la experiencia del cliente.

La pregunta a responder en esta parte es ¿Cómo se entrega la propuesta de valor al cliente?

#### **2.4. Relación con clientes**

Describe los tipos de relaciones que una compañía establece con un segmento específico.

Se debería clarificar el tipo de relación que la empresa quiere establecer con su segmento de clientes. Las relaciones pueden ser desde personalizadas a automatizadas. Las relaciones pueden ser motivadas por: adquirir nuevos clientes, retener clientes o incrementar ventas.

La pregunta a responder en esta parte es ¿Qué tipo de vínculo creamos con el cliente?

#### **2.5. Flujo de ingresos**

Representa la caja que una empresa genera, proveniente de los distintos segmentos de clientes.

Una compañía debería preguntarse por qué propuesta de valor los clientes están dispuestos a pagar. Contestando esta pregunta, se detectan los distintos flujos de ingresos. Los flujos pueden tener diferentes mecanismos de precios, dependencia de mercado, volumen, etc.

La pregunta a responder en esta parte es ¿Cuánto están dispuestos a pagar por la propuesta de valor?

#### **2.6. Recursos claves**

Describen los elementos más importantes que se requieren para que el modelo de negocios funcione.

Toda empresa requiere de recursos que le permitan crear y ofrecer una propuesta de valor, alcanzar sus mercados, mantener sus relaciones con los clientes y generar ingresos. Se requieren diferentes recursos para distintos modelos de negocios. Ellos pueden ser físicos, financieros, intelectuales o humanos y pueden ser propios, arrendados o adquiridos de socios.

La pregunta a responder en esta parte es ¿Qué recursos necesitamos para generar la propuesta de valor, hacerla llegar al cliente, relacionarnos con el cliente y generar ingresos?

#### **2.7. Las actividades clave**

Describen las acciones más importantes que se requieren para que el modelo de negocios funcione.

Son las actividades necesarias para crear y ofrecer la propuesta de valor a los clientes, alcanzar ciertos mercados, mantener relaciones con clientes y generar ingresos.

La pregunta a responder en esta parte es ¿Qué acciones críticas debemos realizar para operar de manera exitosa?

#### **2.8. Red de partners o aliados**

Describen las alianzas más importantes que se requieren para que el modelo de negocios funcione.

Las compañías crean alianzas y partnerships para optimizar sus modelos de negocios, reducir riesgos o adquirir

recursos. Se pueden generar alianzas estratégicas entre no competidores, alianzas estratégicas con competidores, joint ventures para nuevos negocios, alianzas con proveedores, socios, etc.

La pregunta a responder en esta parte es ¿Que alianzas críticas debemos concretar para que el modelo sea exitoso?

#### **2.9. La estructura de costos**

Describen los costos que debemos incurrir para operar el modelo de negocios.

Se describen los costos más relevantes que deben solventar para operar bajo un modelo de negocios en particular.

Crear y entregar valor, mantener relaciones con los clientes, y generar ingresos llevan un costo asociado. La pregunta a responder en esta parte es ¿Cuáles son los costos más relevantes del modelo?

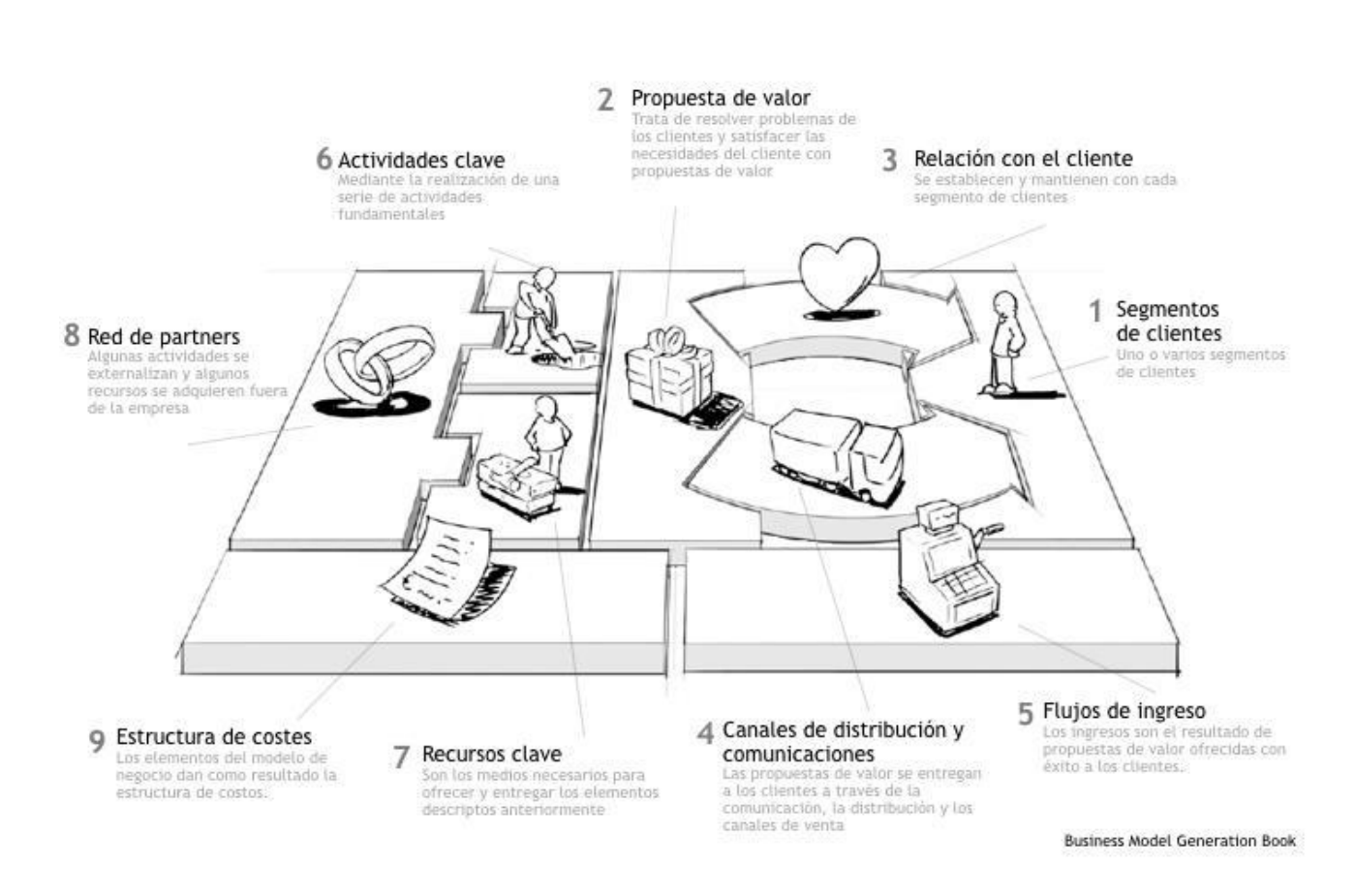

#### Figura 4: Lienzo CANVAS, modelo de negocios

#### **3. Redes sociales**

Parte imprescindible al momento de desarrollar un nuevo negocio, es una gran manera de crear conciencia de tu marca y legitimidad para la empresa.

Por ello es que las redes sociales en internet son (Rojas Orduña, Antúnez, Gelado, del Moral, & Casas-Alatriste, 2007)

En este cometido es que se sugiere que un emprendedor tome en cuenta lo siguiente a la hora de ingresar al

mundo de las redes sociales:

Según (Rissoan , 2019) la definición actual de "medio de comunicación social" es la siguiente: medio de comunicación que favorece las interacciones sociales y en el que intervienen la tecnología y la creación de contenido.

También Rissoan señala que esta definición puede aplicar a la red social de la siguiente manera:

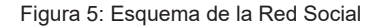

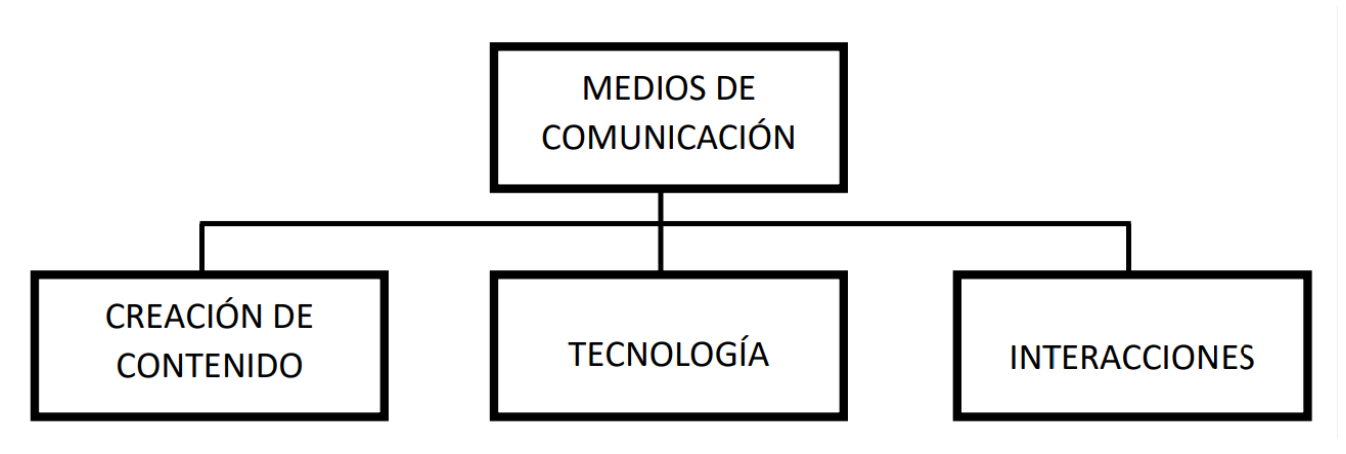

#### **3.1. Creación de contenido**

Hace referencia al hecho de que usted puede convertirse en el autor de la información publicada: gracias a estas nuevas tecnologías podrá publicar fácilmente lo que desee, incluyendo fotos, videos y cualquier otro elemento que aumente la calidad de su mensaje. Estas herramientas le permiten comunicarse de forma privada o pública y sin ningún límite geográfico, ya que podrá dirigirse al mundo entero.

#### **3.2. Tecnología**

Hace referencia en especial a las nuevas tecnologías, las NTIC (Nuevas Tecnologías de Información y Comunicación). Se trata fundamentalmente de los teléfonos móviles, gracias a los cuales podemos mantener comunicaciones telefónicas, intercambiar SMS; los ordenadores y los programas que nos permiten conectarnos a internet, a una intranet (red informática de una empresa) o extranet (red informática de una empresa compartida con sus colaboradores, clientes o distribuidores, por ejemplo); los GPS con la geolocalización.

Toda esta tecnología permite crear y publicar contenido, algo que antes era muy difícil. Ahora es posible transmitir la información de manera muy rápida y en volúmenes muy importantes (hoy en día podemos transferir a distancia archivos equivalentes a un disco duro, algo inimaginable hace tan solo algunos años). Por último, esta nueva tecnología ha hecho posible la interactividad.

#### **3.3. Las interacciones sociales**

Son el resultado de las reacciones de cada ser humano. Por definición, un robot no puede intervenir en un medio de comunicación social.

La principal ventaja es que todo el mundo puede tomar la palabra y de este modo sentirse implicado.

La segunda ventaja es la rapidez de interacción. Ya no es necesario esperar a que se impriman los periódicos para saber lo que opinan los demás: estamos casi ante la instantaneidad.

Los inconvenientes son evidentes: cualquiera puede decir lo primero que se le ocurra, no se exige ninguna o muy pocas normas a la hora de expresarse. Nos encontramos así con multitud de faltas de ortografía, falta de

educación, concusiones rápidas e infundadas. En resumidas cuentas, falta de profesionalidad. A pesar de esta falta de formalismo, la información de los medios de comunicación social es pertinente y, sobre todo, ampliamente consultada.

#### **4. Ventas online**

Las ventas online o ventas por internet son las acciones comerciales de compra y venta de productos o servicios en forma digital. Se conoce a esta práctica como e-commerce o comercio electrónico. (Tienda Nube, 2022)

En la conducta del consummidor ante una web de empresa que proporciona un servicio de ventas online nos interesa sobre todo que el usuario del portal se convierta no solo en un mirón sino que de usuario pase a comprador, suscriptor o cliente. (Arenal Laza, 2016)

#### **4.1. Embudo de conversión en un eCommerce**

Víctor Puig Valls en su libro "Social Media. 250 consejos prácticos para diseñar tu estrategia en las redes" señala que google nos permite crear lo que llamamos un "embudo de conversión". El embudo define el camino que ha de seguir el usuario para llegar a la página de gracias. (Puig Valls, 2018)

A continuación, se detallan los pasos que se deben seguir en un embudo de conversiónbasado en la "Guía práctica sobre los embudos de conversión en eCommerce" de YNTROBAY. (https://introbay.com, 2016)

#### **Paso 1 del embudo de conversión: Adquisición**

En el marketing clásico, el primer paso en el embudo de una web se llama descubrimiento o conocimiento de la web. En cambio, en los eCommerce, a este primer paso se le conoce como adquisición. De cualquier manera el resultado es el mismo. El primer paso del embudo de conversión en un eCommerce es el atraer clientes potenciales a la tienda online.

#### **Paso 2 del embudo de conversión: Activación**

Una vez que tenemos a la gente correcta dentro de nuestro embudo es mucho más fácil transformarlos en clientes.

Pero no nos confiemos, aún hay mucho trabajo por hacer.

#### ¿Cómo hacemos para provocar una acción por parte del usuario?

La respuesta, como siempre, no es fácil pero una vez más tenemos que conocer a nuestro público objetivo. A lo mejor te estás cansando de oir esto pero es fundamental que conozcas a la persona a la que estás vendiendo. Te sorprendería saber la cantidad de emprendedores que están invirtiendo grandes cantidades de esfuerzo y dinero en marketing sin conocer quién es su target.

#### ¿Cuál es la reacción que necesitas provocar?

Otra vez depende de tus necesidades. Puede ser tan simple como que la visita haga clic en un link de tu página de inicio o en una de las categorías de tu catálogo. Puede ser incluso que lean un post de tu blog. Sea cual sea la acción lo primero que debes hacer es atraer su atención.

#### **Paso 3 del embudo de conversión: Deseo**

El 96% de las personas que aterrizan en tu tienda online no están listos para comprar aún. Es más, una gran cantidad de ellos no tienen ni el deseo de comprar tus productos.

La intención de compra es crucial y, dependiendo de tus productos, algunas veces vas a tener que trabajar duro para crear ese deseo en las visitas a tu eCommerce.

Para algunos clientes, las fotos de buena calidad y una descripción e información sobre los productos puede ser suficiente para encender la llama del deseo por estos productos. La experiencia de usuario es básica, por lo que teniendo una tienda bien diseñada y amigable para el usuario es crucial.

#### **Paso 4 del embudo de conversión: Compra**

Cuanto mejor lo hagas en los pasos anteriores, más gente alcanzará este último paso en su viaje a través de tu tienda online.

Estamos casi al final y es posible que lo hayamos hecho genial en los pasos anteriores, pero no hay que bajar la guardia. Este último paso es el más importante de todos.

Este paso es el momento de fuego, cuando un cliente quiere realmente comprar.

El proceso de checkout es donde una gran parte de los usuarios que quedan en el embudo acabarán abandonándolo. La estadísticas dicen que la tasa de abandono de carritos está entre el 60% y el 80%, con una media del 67, 91%.

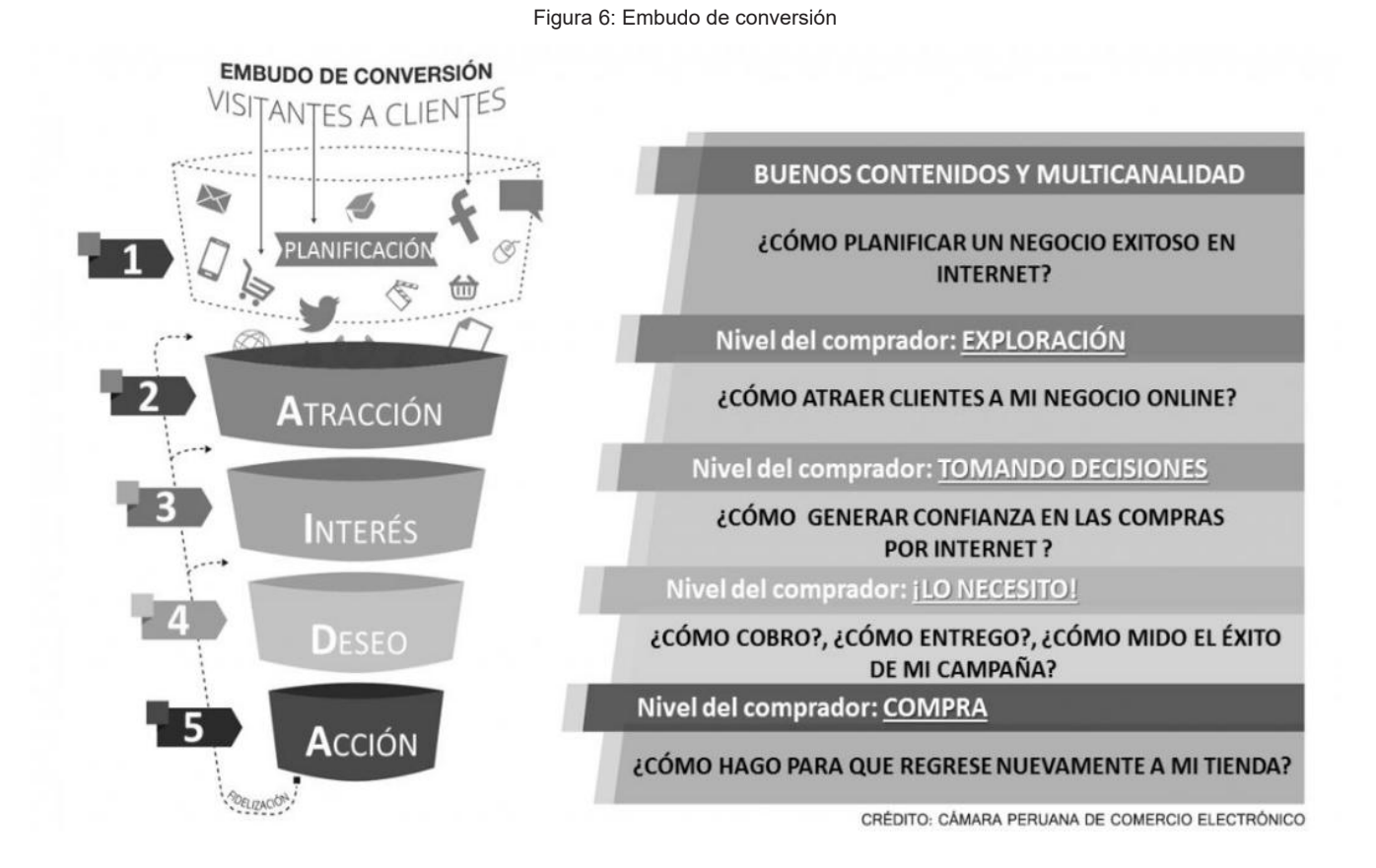

#### **Resultados**

En el presente trabajo se ha obtenido una metodología simple adaptada a la realidad boliviana, misma que se puede mejorar en el tiempo.

Esta metodología tiene como objetivo el otorgar una ruta procedimental a todo aquel que tome la decisión de emprender en Bolivia, dicha metodología está conformada por cuatro etapas, mismas que se ilustran a continuación: Figura 7: Metología Emprendebol

# **EMPRENDEBOL**

## ¿QUÉ ES?

Ruta procedimental a todo aquel que tome la decisión de emprender en Bolivia, dicha metodología está conformada por cuatro etapas, mismas que se ilustran a continuación:

#### **1. MENTALIDAD EMPRENDEDORA**

Aborda el emprendimiento desde el sujeto, sus creencias, temores y barreras; la forma como percibe lo que le sucede y su elección de asumir las diferentes situaciones y etapas del proceso emprendedor

#### 2. MODELO DE **NEGOCIOS**

Un modelo de negocios describe los fundamentos de como una organización crea, desarrolla y captura valor.

### **3. REDES SOCIALES**

sistemas que permiten establecer relaciones con otros usuarios, a los que se puede conocer o no en la realidad.

#### **4. VENTAS ONLINE**

Las ventas online o ventas por internet son las acciones comerciales de compra y venta de productos o servicios en forma digital. Se conoce a esta práctica como e-commerce o comercio electrónico.

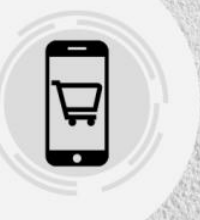

Por otro lado, varios expertos en redes sociales señalan que el contenido es lo más importante al momento de tener una buena presencia en las redes sociales, a continuación, se señalan aspectos importantes en este cometido:

- Escribir frecuentemente.
- Encuentra una voz.
- Haz borradores.
- No hables de ti mismo.
- Investiga tus palabras clave.
- Mantente al día.
- Mantente actualizado.
- Comprende a tu audiencia.
- Mejora tus habilidades.

#### **Discusión**

Desde el punto de vista de los autores si bien la metodología propuesta se presenta como una herramienta útil para emprendedores, claramente se puede evidenciar que la misma está sujeta a adaptabilidad y actualización permanente tanto de orden general como específico en su aplicabilidad.

Por otro lado, es importante señalar que la gestión de contenido en redes sociales se presenta como un aspecto muy importante ya que una vez creado el contenido para las redes sociales se debe: 1. Conocer tu negocio u organización; 2. Conocer a tu audiencia; 3. Seleccionar las redes sociales; 4. Planificar los contenidos; 5. Crear el contenido y ejecutar el plan; 6. Medir los resultados con KPI's.

#### **BIBLIOGRAFÍA**

(Kirai), H. G., & Miralles, F. (2016). ikigai, Los secretos de Japón para una vidad larga y feliz (1 ed.). Barcelona: Urano.

Arenal Laza, C. (2016). Venta online. 2016. La Rioja: Tutor Formación.

Cámarade Comercio de Oviedo. (27 de enero de 2022). https://www.mba-asturias.com/. Obtenido de https://www. mba-asturias.com/empresas/mentalidad-emprendedora/

Chopra, S. (2020). Aprenda sobre la mentalidad y los hábitos de los emprendedores: piense en cómo gana dinero y hace crecer su negocio en vivo Libertad financiera. US.

Gómez Vallejo, M. (2019). La Mentalidad Emprendedora. Bogotá: Ediciones de la U. Recuperado el 9 de noviembre de 2022

https://introbay.com. (24 de AGOSTO de 2016). https://introbay.com. Obtenido de https://introbay.com/blog/ guia-practica-sobre-los-embudos-de-conversion-en-ecommerce

Osterwalder & Pigneur, A. (210). Generación de modelos de negocio (Primera ed.). Barcelona: Centro Libros PAPF, S. L. U. Recuperado el noviembre de 2022

Palencia, A. (2022). https://ethic.es. Obtenido de https://ethic.es/2022/11/el-futuro-de-las-empresas-pasa-por-el-proposito/

Puig Valls, V. (2018). Social Media. 250 consejos prácticos para diseñar tu estrategia en las redes sociales. Madrid: RA-MA, S.A. Real Academia Española. (9 de noviembre de 2022). https://dle.rae.es/. Obtenido de https:// dle.rae.es/prop%C3%B3sito

Rissoan , R. (2019). Redes sociales: comprender y dominar las nuevas herramientas de comunicación. Barcelona: ENI.

Rodríguez Bustos, C., & Soler Preciado, W. (2019). ECONOMÍA, GOCE Y MALESTAR SUBJETIVOANÁLISIS PSICOANALÍTICO DEL EMPRENDIMIENTO EN COLOMBIA. Monografía, 28. Bogotá, Colombia.

Rojas Orduña, O., Antúnez, J., Gelado, J., del Moral, J., & Casas-Alatriste, R. (2007). Web 2.0 Manual (no oficial) de uso. Madrid, España: ESIC.

The Sapiens Network. (s.f.). El poder del Ikigai - Aprende Como Encontrar el Propósito de Tu Vida.

Tienda Nube, B. (2022). https://www.tiendanube.com. Obtenido de https://www.tiendanube.com/blog/como-vender-por-internet/
Universidad Autónoma "Juan Misael Saracho" Facultad de Ingeniería en Recursos Naturales y Tecnología

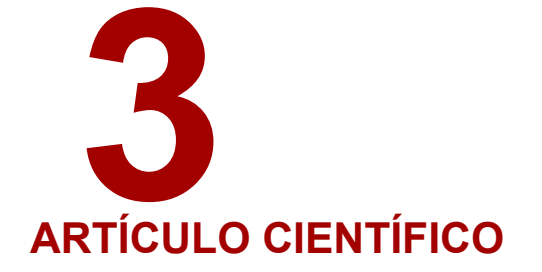

## **DESARROLLOS EDUCATIVOS MEDIADOS POR TIC EN LA CARRERA INGENIERÍA EN PERFORACIONES – U.N.Sa. – SEDE REGIONAL TARTAGAL DESAFÍOS Y REFLEXIONES** Fecha de aprobación 31 de agosto del 2022

### Autor (es):

<sup>1</sup> Bartoloni Mabel Rita 2 Caimi Bartoloni Emma Valeria

Caimi Bartoloni Emma Valeria<br>F<sup>echa de l</sub>egas<br>Catedra Geología de los Recursos Mineros y<br>Reces de Antisaria</sup> Rocas de Aplicación y Minerales Indutriales

#### Correspondencia de los autor(es):

mabelbartoloni66@gmail.com Cel. +54 9 3873 669798

#### **RESUMEN**

Se presenta un análisis aplicado al desarrollo educativo mediados por TIC y otras herramientas digitales en la carrera Ingeniería en Perforaciones que se dicta en la Universidad Nacional de Salta en la Sede Regional Tartagal (Argentina), resumiéndolos a partir de los comentarios recolectados en las entrevistas efectuadas a docentes de las cátedras, lo que permitió conocer - en parte - los desafíos afrontados en los dos años de pandemia (2020- 2021) y en la actualidad (2022), y a partir de ello tratar de reflexionar al respecto.

Analizadas las respuestas de los diferentes entrevistados, las técnicas y recursos utilizados, las experiencias desde las distintas miradas y situaciones planteadas, las fortalezas y debilidades advertidas, se concluye que, bajo la mirada de las autoras de esta presente publicación, más allá de la modalidad de trabajo de integración de la virtualidad en las propuestas formativas de por la que se opte, lo importante es el abordaje desde una postura relacional, generando un vínculo de retroalimentación entre el docente y el alumno, de manera tal que el proceso de enseñanza aprendizaje sea una gran y agradable aventura que deje una impronta en ambos, y que las TIC y otros recursos, sean un medio más para lograrlo.

#### **PALABRAS CLAVE**

TIC, Educación, Universidad, Perforaciones, Tartagal

#### **INTRODUCCIÓN**

Poder pensar algunos de los nuevos desafíos que supone para el docente la educación universitaria actual, mediada por las TIC, e intentar esbozar unos horizontes y/o líneas guías posibles por dónde transitar; puede que resulte una tarea interesante y oportuna ante un presente complejo y en apariencia carente de referencias.

Quizás la imagen que se tenga a priori del pensamiento, es la de una actividad solitaria, mental y hasta tranquila. Muy por el contrario, es bien sabido que, por más que sea un solo cuerpo presente el que piensa-escribe con el teclado de la computadora, frente a una pantalla, en el procesador de texto; el pensamiento siempre se construye con otros. Este no acontece sino tras la necesidad de darle vueltas a un asunto que emerge, se presenta de frente e interpela; sin el cuestionamiento y la pregunta acerca de ese fenómeno. Tal es el caso de esta evidente inmersión tecnológica en la que la educación en todos sus niveles se encuentra desde hace ya varios años y especialmente con más énfasis desde el particular año 2020. Pensar es una actividad cognitiva, sí, pero implica la presencia del cuerpo entero. Un cuerpo afectado y marcado por el presente y por la historia. Y, muy por el contrario, el pensamiento de los fenómenos que atraviesan las sociedades no es en absoluto una actividad tranquila porque entran en tensión ideas, posturas, voces, susurros, recuerdos de experiencias, observaciones, sentires; habiendo más preguntas que respuestas. La tranquilidad quizás venga después cuando se logre, no sin esfuerzo, ordenar todo aquello con palabras en una estructura posible y sacar algunas ideas en limpio para ofrecérselas al lector/docente -para que éste las siga pensando-. "Esa es la intención del presente trabajo".

#### **MATERIALES Y MÉTODOS**

En el presente artículo se empleó el método descriptivo, con un análisis documental y entrevistas. Asímismo, se puede afirmar dentro del trabajo desarrollado que aquellos otros otros con los que el texto reflexivo se construye, con los que se ensayan posibilidades ante lo que se impone desafiante, son puntos luminosos en la gran bruma. Se perciben como referentes y amigos quienes no cesan en la tarea de observación, lectura y reflexión y dan a la cultura sus textos-pensamientos. Como Cassany que detecta errores de docente principiante en la clase digital y propone alternativas, enumera recursos digitales útiles, analiza la gestión del entorno virtual de aprendizaje, etc.; como Cruz Perusia que expone la problemática de la deserción en la educación luego de la pandemia y sociabiliza cómo con particulares sistemas de información se puede contribuir a evitar el abandono escolar; como Taboada y Álvarez que presentan dos posibles maneras de vincularse con las tecnologías; entre otros autores que acompañan.

Tal vez pueda plantearse que, uno de los primeros desafíos para el docente de la educación mediada por las TIC sea el pensar la misma materialidad y la relación que se tiene con ella. Es decir, revisar qué se entiende por TIC y en lo posible, tratar de construir una postura propia respecto de las mismas. Para eso conviene recuperar los aportes de Taboada y Álvarez (2021) que refrescan la definición de TIC y exponen dos enfoques posibles: "Inicialmente asumimos que las TIC, como indica su denominación, son tecnologías de la información y la comunicación, y comprenden:

- Redes de comunicación e informáticas.
- Dispositivos: radio, televisión, teléfonos celulares, computadoras, notebooks, etc.
- Programas y aplicaciones utilizadas a través de los dispositivos.

Las TIC habilitan a los usuarios a acceder, almacenar, transmitir y manipular información, y a conectarse, interactuar y establecer relaciones entre ellos. De acuerdo con lo anterior, las TIC implican nuevos modos de acceder y procesar la información junto con formas alternativas de comunicación e intercambio.(…) Esto supone que las formas de producir, distribuir y comunicar, ya sea a través de textos, imágenes fijas o en movimiento, sonido o construcciones especiales, han comenzado a estar mediadas por redes, dispositivos, programas y aplicaciones."

Para Taboada y Álvarez (2021), existen al menos dos posturas para conceptualizar y relacionarse con las tecnologías en general y con las tecnologías digitales en particular. Estas son el enfoque instrumental y el enfoque relacional: "Desde una postura instrumental, se considera que las tecnologías son meras herramientas u objetos utilizados para cumplir metas muy específicas. De esta manera, un procesador de texto sirve para la escritura y edición de textos. Las tecnologías resultan, así, objetos fijos con finalidades concretas.

Desde una postura relacional, se asume que los recursos tecnológicos modifican al usuario física, psicológica, cultural o socialmente. Por ejemplo, las TIC, han dado lugar a nuevas modalidades de enseñar y aprender, y también han introducido cambios en las formas educativas tradicionales. Pensemos, en este sentido, en las posibilidades y desafíos que generan los dispositivos digitales en los contextos áulicos. A partir de esta postura, se cuestiona la separación entre lo cultural, lo social, lo psicológico y lo tecnológico, y se entiende, por el contrario, que las decisiones y las consecuencias relativas a incorporar tecnologías en contextos reales siempre están vinculados a una serie compleja de procesos sociales, culturales, económicos, políticos, que impiden prever con claridad y precisión los efectos de un uso tecnológico. Es desde esta mirada compleja de las TIC que se invita a posicionarse frente a la enseñanza virtual. Esta postura será importante en el momento de analizar los contextos de enseñanza, así como de planificar, diseñar e implementar nuestros recorridos virtuales."

Es posible pensar que el enfoque instrumental sea el más adoptado por los usuarios actualmente. Un enfoque pragmático, simplista, utilitario, productivista; acorde a la manera de pensar y actuar del hombre moderno. Esto quizás sea así porque el otro, el relacional, implica una serie de acciones, cuestionamientos, interconexiones, un cambio en la mirada (abrazando la complejidad) que no siempre es posible de lograr y mantener. El primero tiene que ver con la metáfora de la máquina y el segundo tiene que ver más bien con la metáfora de la piel:

"Nuestro sistema cognitivo, tal como lo explican Lakoff y Johnson, se configura sobre la base de metáforas. Según ambos investigadores, la metáfora "impregna nuestra vida cotidiana, no solamente en el lenguaje, sino en el pensamiento y la acción. Nuestro sistema conceptual ordinario, en términos del cual pensamos y actuamos, es fundamentalmente de naturaleza metafórica" (…) Si la metáfora es la máquina (como propone el pensamiento racionalista), las relaciones son mecánicas, repetitivas y validan las partes como constituyentes en sí mismas. Por el contrario, si la metáfora es la piel, abarca la complejidad de la vida y, por lo tanto, la cualidad de interacción. Se trata de una mirada relacional, compleja y dinámica, que nos involucra a nosotros mismos con nuestra capacidad de imaginar y construir como miembros de una sociedad, una cultura, pero también como integrantes de un ecosistema" (Saltzman, 2019).

Un ejemplo de una relación totalmente pragmática con las TIC, es la utilización de sistemas de información en pos de evitar el abandono escolar. Los llamados "sistemas de alerta temprana" procesan información importante como inasistencias reiteradas, calificaciones bajas y antecedentes de repitencia. Además, consideran situaciones a la vida fuera de la escuela, como pueden ser un embarazo adolescente o el hecho de tener un trabajo en horario extraescolar. (..). En este ejemplo, la tecnología, más precisamente los sistemas de alerta temprana (SAT) se encuentran al servicio de los investigadores/docentes/analistas de datos puntualmente para evitar la deserción escolar en jóvenes y adolescentes.

Una postura a medio camino entre el enfoque instrumental y el relacional es la de Cassany (2021), que, por ejemplo, por un lado, enumera recursos digitales lingüísticos útiles para docentes y alumnos (como DRAE, CLAVE, CLIC-UB, Stilector, arText, Language Tool); y por otro, habla de los errores del docente principiante en relación a la clase digital:

- Correos personales. No aceptes leer ni responder correos personales. Sería como entrar en la escuela con batín. El aprendiz debe separar la vida privada de la escolar y con el maestro solo debería usar el correo y el EVA escolares.
- Adjuntos. Cargan ficheros corruptos, virus, problemas de conversión; saturan el buzón de entrada, se pierden en la papelera. No los aceptes. Que los alumnos cuelguen las tareas en el EVA, que registra la entrega, aplica apps antivirus y antiplagio, convierte algunos programas y guarda todo en un lugar adecuado para encontrarlo enseguida.
- Evaluación. Planifícala bien para minimizar esfuerzos. "En un curso, mis alumnos comentaron en un foro una lectura, con mensajes y réplicas; fue un éxito pero yo sufrí muchísimo porque en aquella versión del EVA no podía ver juntos los posts de cada aprendiz y tuve que revisar decenas de veces el mismo foro, alumno por alumno. Al año siguiente les pedí a los alumnos que guardaran sus posts y los colgaran en un único documento, en otra tarea, así fue más fácil."
- Corrección. Hazla en línea. Suele haber rechazo ("me da dolor de cabeza", "en la pantallita…"), aunque ofrezca notables ventajas: no cargar más cuadernos arriba y abajo, ahorrarse calcular promedios o pasar las notas al acta, cosa que hace automáticamente la plataforma. Hay que dedicarle tiempo al principio, pero luego te lo devuelve con creces.
- Recursos inadecuados. Recomienda solo recursos contrastados: webs estables, seguras, científicas, pedagógicas. Es todo un problemón cuando, a media tarea, descubres que un recurso externo tiene errores, que se ha caído o que ha infectado todos los portátiles."

El autor sostiene que se cambian las herramientas, pero el cerebro funciona igual, que son necesarios tres o cuatro años para cambiar de hábitos y desarrollar las potencialidades de la tecnología, además de minimizar sus efectos secundarios. Expone que no hay dudas que el futuro de la educación es la hibridez, con una parte en línea y otra parte cara a cara; y que el docente tendrá que hacer un seguimiento más personalizado, con tutorías presenciales, asesorías en línea, corrección de textos adaptada o tareas cooperativas diseñadas para cada grupo.

Resulta oportuno introducir aquí el debate de la hibridez en la educación. Como bien se sabe, en el inicio y durante en transcurrir de la pandemia en el año 2020, se ha discutido y opinado acerca de la oposición virtualidad/ presencialidad. Tras verse imposibilitada la asistencia a los establecimientos educativos y el dictado de clases de forma tradicional, de cuerpo "presente", fue en la virtualidad con las clases digitales el escenario que tuvo lugar en muchos casos para tratar de garantizar la continuidad. Hubo quienes estuvieron de acuerdo, que no tardaron

demasiado en adaptarse, que pudieron verlo como un desafío y oportunidad para desplegar aptitudes creativas y quienes se resistieron sosteniendo muchas veces que "nunca una clase virtual podrá igualar a una presencial", o simplemente no se sintieron capaces o con fuerzas suficientes para pensar estrategias y aggiornarse. Ambas posturas igual de válidas. Hoy, ya con más distancia, puede que se acuerde que el modelo híbrido es la alternativa más óptima y adoptada, aunque esto puede variar según el tipo de instancia formativa o nivel. En este sentido, Taboada y Álvarez (2021) diferencian las características de las distintas modalidades de integración de la virtualidad en las propuestas formativas:

- Propuesta completamente virtual: La propuesta de enseñanza se lleva a cabo exclusivamente en los espacios (ciberespacios) generados a través de las TIC y los recursos que estas tecnologías habilitan. En general se utilizan plataformas educativas u otro tipo de aplicaciones que permitan cumplir con las acciones de los procesos formativos.
- Propuesta híbrida o mixta: La propuesta de enseñanza combina desarrollo presencial y virtual en las diferentes acciones formativas. Por ejemplo, cursos en que se alternan semanas de trabajo virtual con períodos de encuentros presenciales.
- Propuesta presencial con instancias virtuales: La propuesta de enseñanza se lleva a cabo básicamente de manera presencial, pero incluyendo el desarrollo virtual en algunas actividades."

Skliar (2021) va más allá en este debate y expone: "(…) a mi modo de ver está mal pensada la idea de lo híbrido o lo bimodal, entre lo presencial y lo virtual o la educación a distancia si no recuperamos la escena de la presencia. Es decir, si solo vamos a discutir sobre formatos de mediación o de transmisión en los cuales, en ambos puede haber presencia o puede no haber. Por eso para mí la discusión, era una discusión no del todo honesta, como si tuviéramos que elegir entre formatos de transmisión. Y yo creo que antes de eso, está el arte de la presencia, un arte que se cultiva por las biografías de las presencias que otros han dejado en nosotros, es decir, reelaborando esas presencias de maestras y maestros en nuestras vidas y por supuesto es formativo. Hay algo que se puede formar en ese arte, en ese oficio o como quieran llamarlo, que es el de la presencia."

Este autor, se sitúa del lado vincular, prioriza el desafío poco mencionado que implica que el docente sea una presencia en el espacio, que deje una huella. Sea éste un espacio físico concreto como el aula de ladrillos o virtual digital como la plataforma. Para ello expone que se necesitan tres movimientos: estar de cuerpo presente, quedarse y permanecer en un lugar, hacer cosas juntos aquí y ahora. La presencia implica consciencia del propio cuerpo, del contexto, de los interlocutores, de las materialidades y las relaciones entre estos elementos.

Hasta aquí las miradas de diversos autores referentes como una guía de enfoques y trabajos.

A modo de situar en contexto el caso bajo estudio, se señala que la carrera Ingeniería en Perforaciones se dicta en la Sede Regional Tartagal de la Universidad Nacional de Salta (U.N.Sa. – SRT) en la Provincia de Salta – Argentina. Esta Unidad académica cuenta actualmente con ocho diferentes carreras de pregrado y grado, con una matriculación actual aproximada de 3218 alumnos, de los cuales 559 corresponden a la carrera Técnico Universitario en Perforaciones (título intermedio de pregrado. 3 años) y 822 corresponden a la carrera Ingeniería en Perforaciones (título de grado. 4 años + trabajo final), siendo esta última cifra un número más real de los alumnos activos, ya que la mayoría cursa ambas carreras.

La población de la carrera está constituida mayormente por residentes de la Ciudad de Tartagal, aunque también asisten alumnos de otras localidades vecinas (Profesor, Salvador Mazza, Aguaray, General Enrique Mosconi, Campamento Vespucio, General Cornejo) Parajes intermedios (Caraparí, Capiazuti, Yacuy, Zanja Honda, entre

otros todos ellos con un marcado predominio de pobladores originarios). Completan el grupo estudiantes que en época de clases residen en la ciudad de Tartagal, pero que son oriundos de localidades de la provincia de Salta más alejadas (Embarcación, San Ramón de la Nueva Oran, otras), de otras provincias (Jujuy, Formosa, Tucuman, Chaco, otras) y de otros países (Bolivia y Perú). Este escenario debe ser tenido en cuenta para poder entender cómo afectó y afecta actualmente el acceso a internet /conectividad en la integración de la virtualidad como propuesta formativa, especialmente en el contexto de pandemia en el período 2020 – 2021 cuando la mayoría de los alumnos y docentes se encontraban confinados en sus hogares bajo una educación remota.

Es necesario señalar que, de manera generalizada la conexión a internet no es buena, y en algunos casos inaccesible. Especialmente en los parajes y poblaciones aledañas a Tartagal, mientras que, en esta última, mejora por sectores. Esto se debe a la baja capacidad, velocidad y disponibilidad del servicio en las empresas prestadoras, afectando incluso a la U.N.Sa. SRT en su locación en el Campus Universitario, siendo este un problema generalizado aún sin resolver eficientemente.

Como metodología de trabajo para recolectar información específica de la experiencia de cada cátedra de la carrera Ingeniería en Perforaciones, se efectuaron entrevistas a todos los docentes, salvo 2 que no estaban disponibles. Se entrevistó también al personal directivo/ administrativo y a algunos alumnos e información de un foro sobre formación eLearning en la Universidad (desde la mirada de los estudiantes) para poder obtener diferentes enfoques y circunstancias desde su propio lugar.

De manera generalizada todos los entrevistados, docentes, alumnos, administrativos y directivos, manifestaron que uno de los inconvenientes principales fue la falta o mala conectividad a internet, y se citaron como causas el servicio deficiente, bajos recursos económicos para adquirir el servicio, residencia en lugares alejados o remotos sin acceso a internet, y en algunos casos, alumnos sin los dispositivos adecuados para conectarse y llevar adelante las tareas, ausencia total de los mismos o tener que compartir la misma unidad (celular, computadora) con el resto de la familia.

Estas dificultades se trataron de sortear de diferentes maneras: brindando a los alumnos carenciados una ayuda económica para que pudieran pagar el servicio de internet durante el contexto de aislamiento en pandemia, permitiendo el acceso limitado y supervisado de algunas personas a internet desde el Campus, contratando nuevas y mejores líneas de servicio para aumentar la capacidad en el Campus, dictando clases asincrónicas en algunos casos, facilitando la conexión en los momentos y posibilidades de acceso de cada uno, manteniendo cierta flexibilidad en el cumplimiento y asistencia de las clases y por último, optimizando el uso masivo de la plataforma Moodle y contratando más salas de reuniones virtuales por Zoom para todo el Campus e institucionalizando el uso obligatorio de las dos plataformas: Zoom y Moddle para el dictado de clases, exámenes, cursos, reuniones, trabajos varios, y el uso del sistema SIU Guaraní para la gestión académica, aunque la conectividad en general en la actualidad sigue siendo de mala calidad e ineficiente.

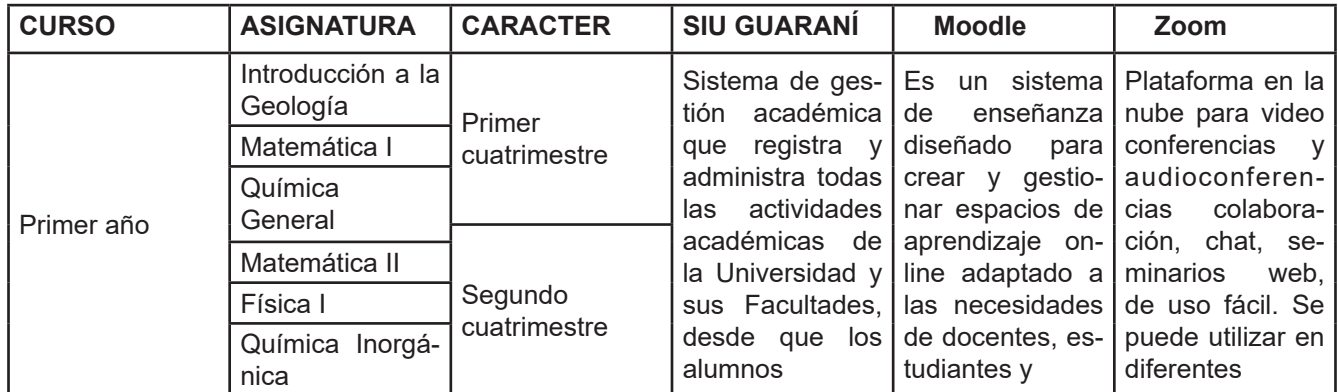

Tabla 1 Plan de estudios Ingeniería en Perforaciones – Sistemas de Gestión y TIC Institucional

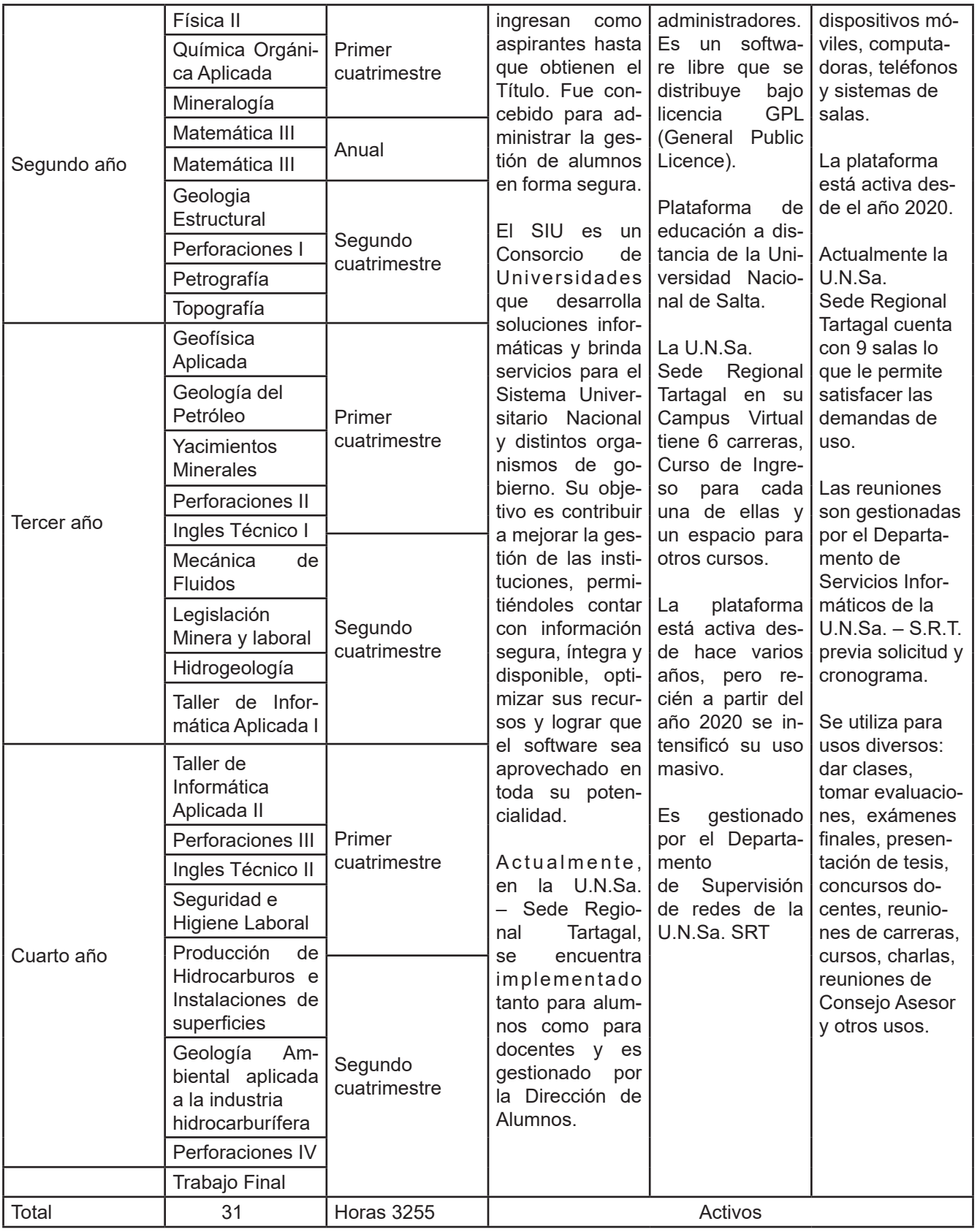

Fuente: http://www2.unsa.edu.ar/tartagal/index.php/es/ Página Oficial U.N.Sa. – Sede Regional Tartagal

#### **RESULTADOS Y DISCUSIÓN**

#### **Resultados**

La mayoría de los entrevistados respondió que en el primer cuatrimestre del año 2020 cuando se instaló la educación virtual como única alternativa, carecían de formación en el manejo de las plataformas para las reuniones virtuales (Zoom y otras), del uso del aula virtual (plataforma Moodle y otras) e incluso en algunos casos, del acceso al sistema de gestión SIU Guaraní. Si bien las dos últimas estaban vigentes y activas desde hacía varios años, solo algunos docentes manifestaron haber hecho uso regular de las plataformas con anterioridad. Ante la situación planteada y como todavía no era obligatorio el uso de las mismas (1er cuatrimestre 2020), cada docente fue gestionando las clases de la manera que pudo, investigando, capacitándose y aplicando diferentes TIC, y otros recursos disponibles, generales y específicos para cada asignatura. La experiencia de uso estas herramientas diversas, sirvió como base para mejorar el dictado de clases en el segundo cuatrimestre 2020 optimizando algunas, descartando otras (Meet y Clasroom) e incorporando ya de manera oficial el Zoom institucional y el Moodle como aula virtual obligatorias del Campus.

Es importante señalar que el ciclo escolar virtual 2020 y 2021 estuvo atravesado por un fuerte componente social emocional, como consecuencia de las circunstancias generales y particulares que se suscitaron en el contexto de pandemia: aislamientos, situación económica, sanitaria, salubridad y otras propias de los diferentes actores involucrados, por lo que esto afectó de manera notable la optimización en el desempeño de los mismos en muchos casos, y cada uno lo gestionó como pudo, algunos con mayor resiliencia que otros, lo que también se tradujo en los diferentes resultados.

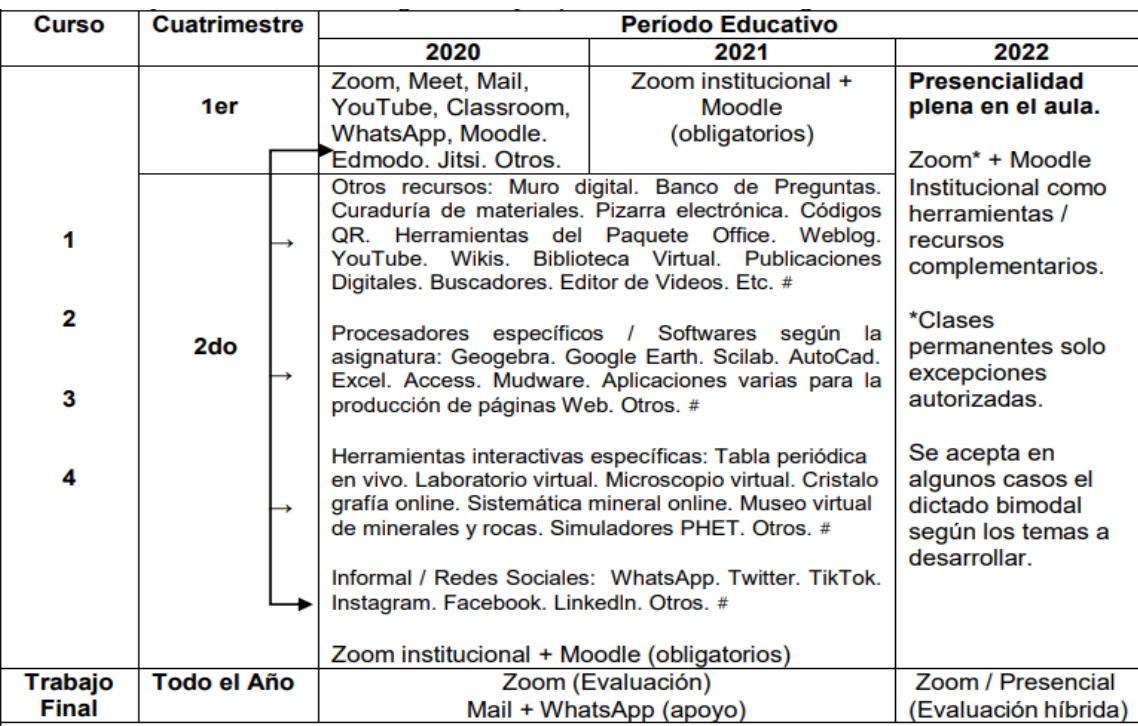

Tabla 2 TIC y Recursos didácticos generales y específicos en uso en Ingeniería en Perforaciones.

Fuente: Página Oficial U.N.Sa. – SRT / Mail (Comunicaciones oficiales)

Ya en el ciclo lectivo 2021 la gestión estuvo más organizada, y la experiencia previa de docentes y alumnos permitió un desarrollo con una estructura mejor planificada, tanto en la institución como en las cátedras. Se siguió implementando el uso institucional de las plataformas Zoom y Moodle (y el SIU Guaraní como sistema de gestión institucional), que llegaron para quedarse hasta el presente. El correo electrónico sirve desde hace muchos años como un medio oficial alternativo de comunicaciones oficiales e ingreso de notas a la institución, y estuvo especialmente activo durante los dos años de trabajo remoto. Al igual que la página oficial de la U.N.Sa. – SRT.

En lo que a las clases respecta más allá de del uso oficial de las herramientas preestablecidas, los docentes siguieron haciendo uso de TIC y recursos didácticos varios, de uso general y otros (softwares) específicos según la asignatura, como quedan reflejados en la Tabla 2, y aun muchos de ellos se siguen empleando en la actualidad.

Uno de los principales inconvenientes del trabajo totalmente remoto se centró fundamentalmente en la falta de conectividad por las dificultades de acceso a internet de todos los actores involucrados, lo que redundó en clases que en ocasiones no fueron las óptimas y en una marcada deserción escolar.

La Universidad desde su trabajo institucional fue mejorando la infraestructura y recursos humanos afectados a las diferentes tareas relacionadas con el área informática de gestión de redes del Personal de Apoyo Universitario (PAU), contratando más personal, optimizando la plataforma Moodle con una versión más actualizada y adquiriendo nuevas herramientas tecnológicas y softwares.

Lo positivo es que lo gestionado y adquirido se incorporó al sistema de clases y actualmente está en uso y disponible para una modalidad hibrida de trabajo, se tomó conciencia de la importancia de contar con el equipamiento y tecnología adecuada y actualizada y se valorizó la función de los PAU dedicados a esta tarea de gestión. Otra fortaleza es el hecho de que todos los actores involucrados a partir de esta situación tienen la posibilidad de acceso al trabajo, capacitación y estudio remoto o a sistemas híbridos aggiornándose a esta nueva realidad mundial, aunque en las encuestas hay algunos docentes que prefieren absolutamente la presencialidad total por que en la virtualidad el feedback no se daba, los docentes se sentían muy solos en la clase, y porque disfrutan dar la clase de esa manera, ya que por los medios virtuales es difícil llegar a los alumnos y transmitir el entusiasmo y la pasión por dar la clase.

Otro de los inconvenientes detectados a nivel general es que los docentes manifestaron que durante el dictado de clases sincrónicas por Zoom el nivel de participación de los alumnos es muy bajo, menor que en las clases presenciales, y que en general los alumnos no activan las cámaras y micrófonos y la clase se convierte prácticamente en un monólogo, y al docente le queda la duda subyacente si los alumnos asisten realmente o no. En contraparte en las entrevistas a los alumnos, algunos manifestaron que las clases por los problemas de conectividad y de otro tipo, a veces no se entendían bien, se cortaban, había ruidos de fondo, volumen muy bajo o eran muy cortas y simplificadas lo que le restaba nivel. También manifestaron que no todas las clases y docentes subían a la plataforma Moodle los links de las clases dictadas por Zoom para que estén disponibles para una revisión asincrónica. Como acotación positiva manifestaron al respecto que ya sea que las clases se hayan grabado por Zoom, Meet, YouTube u otro medio, la posibilidad de un acceso asincrónico les facilitaba mucho el estudio por que podían manejar sus tiempos, revisualizarlas las veces que necesiten o cuando tenían posibilidad de acceso.

Algunos docentes señalaron que preferían dictar clases cortas en un tiempo no mayor a 45 minutos una hora para evitar que los alumnos perdieran el interés en el tema desarrollado y otros docentes manifestaron que poder grabar las clases asincrónicas en videos y subirlas a un canal de YouTube de la cátedra, les resultó muy conveniente por que pudieron prepararla adecuadamente, desglosar los temas de cada bolilla en varios videos y explicar así mejor los conceptos y que actualmente las mismas siguen disponibles como recurso didáctico complementario en el aula virtual de la cátedra.

Como negativo señalaron que la falta de capacitación previa para grabar y editar las clases y subirlas al canal de YouTube les significó una labor extra que les demandó mucho tiempo de trabajo contra reloj para poder cumplir con el cronograma de clases y dar los contenidos preestablecidos. Al respecto de los canales de YouTube creados la gran mayoría (alumnos y docentes) los ve como positivos porque es un recurso extra que sirve para repasar las clases en cualquier momento, incluso se siguen usando aun en el contexto actual de clases presenciales. Sin embargo, la mayoría de los videos grabados por los docentes están crudos y necesitarían un proceso de edición para mejorar su presentación. Muchos docentes no subieron o suben los links de las videoclases por Zoom inmediatamente después de dictarlas, y esto generó según comenta un alumno: …lo cual demostró que la idea de las clases grabadas, era prometedora, pero no se logró llevar a cabo como se hubiera deseado.

Consultados respecto de la modalidad de evaluación usando la plataforma Moodle, algunos docentes manifestaron que se sentían cómodos y que el examen con cuestionarios múltiple choice les facilitó la corrección cuando tenían un elevado número de alumnos. También usaron los foros en la plataforma e hicieron trabajos prácticos o evaluaciones grupales. Otros docentes prefirieron una evaluación oral personalizada usando videoconferencias por Zoom, modalidad que también fue mayormente usada para las mesas de exámenes finales y presentación de trabajos finales. Algunos docentes optaron por un trabajo en simultaneo con ambas plataformas en las instancias evaluativas. Otros docentes optaron por procesos de autoevaluación utilizando por ejemplo Google Drive para diseñar formularios de autoevaluación de contenidos.

Una situación particular se dio en algunas cátedras que no pudieron desarrollar contenidos prácticos optimizados, por que requerían la materialidad concreta de los elementos de trabajo, como ser instrumental (topográfico/ microscopios, etc.) y muestras de minerales, rocas o algunas prácticas de laboratorio, por ejemplo. En la medida de las posibilidades esa situación se solucionó parcialmente utilizando recursos disponibles en la web (microscopio virtual, laboratorio virtual, etc.) pero de ninguna manera esta alternativa solucionó completamente el inconveniente suscitado, por lo que, ciertos docentes propusieron dictar talleres complementarios cuando se regrese a la presencialidad, los que se deberían estar implementando en el presente año.

Un grupo de docentes e incluso alumnos señalan que, durante en cursado virtual en tiempos de aislamiento por pandemia, el nivel y rendimiento académico bajó respecto del dictado presencial, los múltiples inconvenientes y situaciones generadas en estos dos años derivaron en un nivel de exigencias menor en las instancias evaluativas y por ende en los conocimientos adquiridos, lo que trajo como consecuencia un vacío de contenidos asimilados e incorporados que es necesario enmendar. Un docente manifestó su particular preocupación en el hecho de que hay muchos alumnos que estudian, aprueban pero que no aprenden realmente y que en la virtualidad eso se acentuó aún más. Otros docentes sin embargo rescatan como positivo el hecho de que los alumnos pueden apropiarse del conocimiento desde diferentes abordajes ya que se les brinda una multiplicidad de posibilidades y recursos y herramientas didácticas disponibles online.

Varios alumnos manifiestan su experiencia en la educación virtual (e-Learning) y a partir de las respuestas expresadas en un foro se advierten algunas cuestiones interesantes: un gran número se muestra agradecido por la predisposición y empeño que pusieron la mayoría de los profesores en el trabajo remoto en el contexto de aislamiento por pandemia. Todos advierten que es necesario mayor formación en el uso de herramientas digitales al servicio de la educación tanto en alumnos como en docentes. Algunos estudiantes (e incluso docentes), señalaron que sería bueno incorporar el dictado de más cursos online desde la carrera y la posibilidad concreta de acceso a la biblioteca virtual que no siempre es posible. Consideran que las clases virtuales asincrónicas son una ventaja para aquellos estudiantes que trabajan, porque les permite seguir estudiando de una manera remota, al igual que aquellos que residen lejos de la Universidad, y que además, esto solucionaría la actual falta de disponibilidad de espacios físicos adecuados tales como aulas superpobladas, o el hecho de que alumnos que residen en otras localidades muchas veces llegan tarde a la clase presencial por cuestiones de traslado.

Si las clases fueran sincrónicas por Zoom, debería organizarse mejor y respetar un cronograma preestablecido por que el hecho de estar muchas horas seguidas frente a la computadora termina agotando al alumno y provoca cansancio visual. La gran mayoría mencionó que habría que mejorar el audio del Zoom en las clases porque e en la experiencia previa, a veces no se escuchaba o no era claro, y resultó una pérdida de tiemplo la clase sincrónica. Que la predisposición de los docentes a las clases de consulta online debería ser mayor. Algún alumno señaló que prefiere la modalidad presencial porque cree que la enseñanza es más dinámica y personalizada ya que hay una mayor interacción profesor-alumno. Otros sugirieron un cambio en el programa curricular para adaptar la carrera a la enseñanza virtual también.

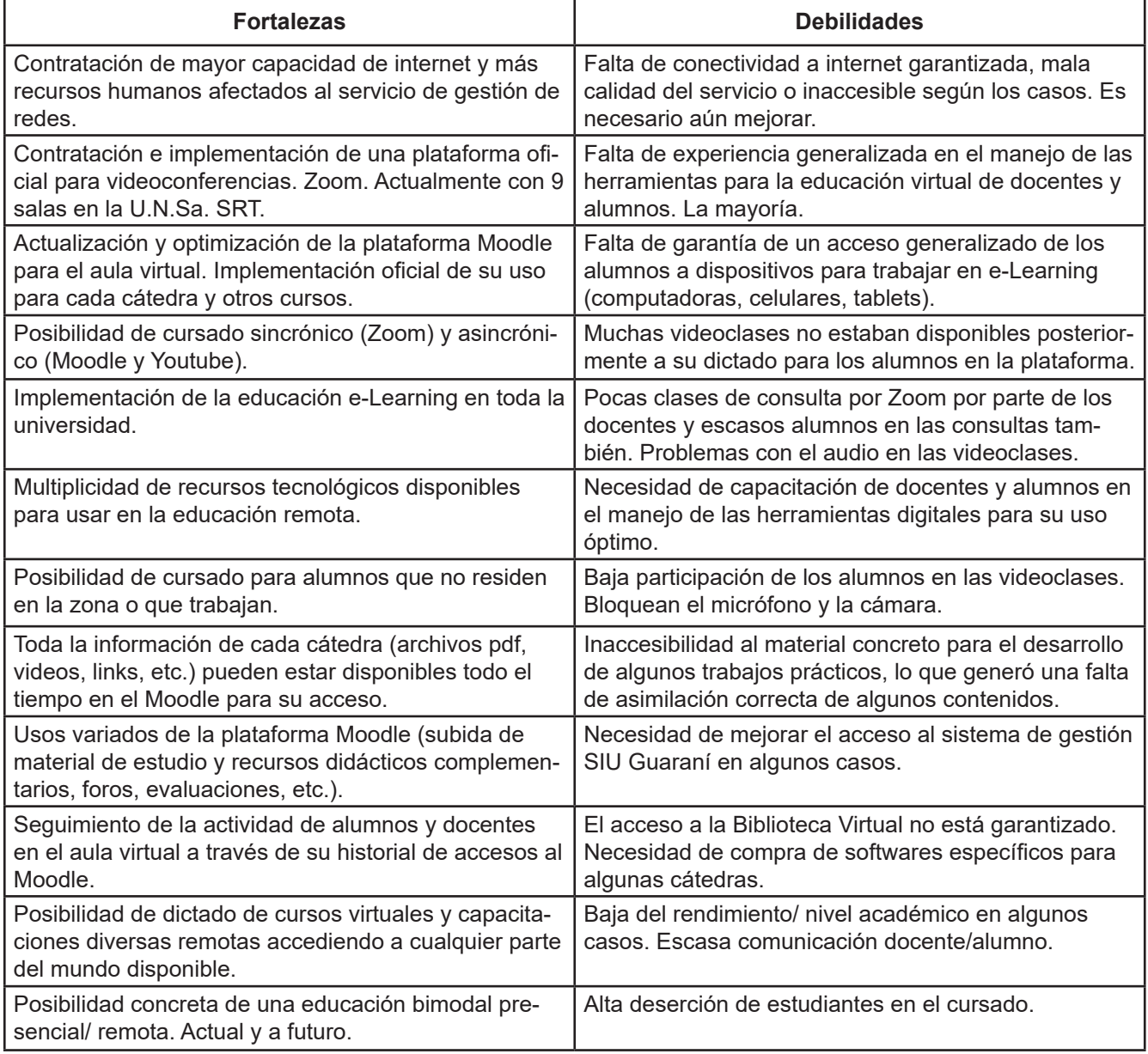

Tabla 3 Fortalezas y debilidades advertidas en la educación mediada por TIC en la carrera IP

#### **Discusión**

Resulta claro que las TIC en la educación suponen conflictos, atribuyéndole un sentido positivo al término. Al docente no le sirve de nada entrar en pánico y paralizarse pensando que no podrá gestionar el EVA (Entorno Virtual de Aprendizaje) o que sus alumnos "saben más que él" en cuestiones informáticas y que es incapaz. Por lo contrario, como se dijo al inicio de este trabajo, conviene empezar por hacerse preguntas y buscar voces referentes que puedan acompañar en este proceso aportando no soluciones, pero al menos posibles lugares desde dónde situarse, o recursos para construir un lugar singular y empezar a tomar decisiones. Es necesario darse

el tiempo de investigar, experimentar, relacionar, socializar y evaluar la propia práctica día a día asumiendo que las condiciones de enseñanza y aprendizaje ya no son las mismas que hace años atrás; y que se asiste a una coexistencia de modos y materialidades.

Hasta aquí se han mostrado fundamentalmente dos enfoques en relación a las tecnologías: el instrumental y el relacional y se ha expuesto el gran problema de la presencia en el aula desde la mirada de Skliar. Más que concluir resta invitar al lector a seguir sumergiéndose en estas aguas, de la mano de los autores presentados u otros que el encuentre y considere sus guías, así como él lo hace o puede llegar a hacerlo con sus alumnos al abordar ciertas problemáticas en el entorno específico de la realidad advertida en la carrera Ingeniería en Perforaciones.

La educación es una evolución permanente del aprendizaje tanto para el educando como para el educador. El desafío esta en descubrir, generar e implementar nuevos modos de trabajo, resignificando y adaptando los saberes previos y otros por aprender, a las nuevas realidades que el entorno nos plantea, de manera tal que se puedan desarrollar distintas modalidades de integración de la virtualidad en las propuestas formativas. Cualquiera de las tres que se adopte, ya sea esta estrictamente virtual, mixta/híbrida o presencial con algunas instancias virtuales, más allá de lo que se implemente, lo importante es el abordaje desde una postura relacional (con todo lo que este término sugiere), a fin de que el proceso de enseñanza-aprendizaje sea una gran y agradable aventura en la que, tanto el docente como el/los alumno/s sean una presencia en el espacio, retroalimentándose, que dejen una huella, no solamente en su formación académica en el contexto universitario de la carrera, sino más bien una impronta en su formación como personas.

#### **BIBLIOGRAFÍA**

Álvarez, G. y Taboada, M. B. (2021). Enseñanza virtual. 27 preguntas y respuestas. Buenos Aires: El Ateneo.

Bartoloni, M. R. y Caimi Bartoloni E.V. (2021). Reflexiones y desafíos de prácticas mediadas por TIC en la Cátedra Mineralogía carrera Ingeniería en Perforaciones. Jornadas Experiencias docentes y de investigación en escenarios virtuales en la Facultad de Ciencias Naturales. Hacia el diseño de experiencias combinadas. U.N.Sa. Salta.

Cassany, D. (2021). El arte de dar clase (según un lingüista). Barcelona: Anagrama.

Gómez E. (2022). Foro Formación e-Learning en la Universidad. Cátedra Informática Aplicada II. U.N.Sa. – SRT. Tartagal. Inédito.

Perusia, J. C. (2021). Educación secundaria en la pospandemia: claves para prevenir el abandono escolar. Redacción, periodismo humano. Disponible en: https://www.redaccion.com.ar/educacion-secundaria-en-la-pospandemia-claves-para-prevenir-el-abandono-escolar/

Saltzman, A. (2021). La metáfora de la piel. Sobre el diseño de la vestimenta. Buenos Aires: Paidós. Skliar, C. (2021). 72° Aniversario de la Modalidad - Conversación con Carlos Skliar "Hacer escuelas, hacer presencias". Disponible en: https://www.youtube.com/watch?v=mJ41sYbJSyA

Universidad Autónoma "Juan Misael Saracho" Facultad de Ingeniería en Recursos Naturales y Tecnología

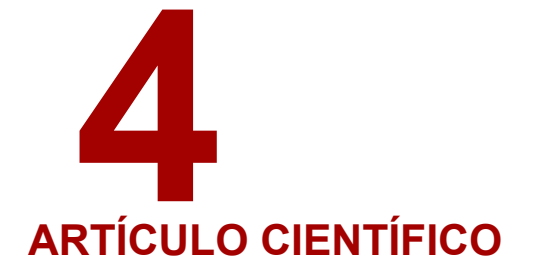

# **REALIDAD AUMENTADA EN LA EDUCACIÓN: UNA AL-TERNATIVA MODERNA DE ENSEÑANZA**

#### Autor:

Hugo Enrique Montenegro Laguna

Ingeniero Informático Facultad de Ingeniería en Recursos Naturales y Tecnología Yacuiba – Bolivia

Fecha de aprobación 31 de agosto del 2022

#### Correspondencia del autor:

hugomontsosa1416@gmail.com Celular: (+591) 77195636

#### **RESUMEN**

El uso de las tecnologías de la información y comunicación (TIC), como herramientas didácticas en los procesos de aprendizaje de los estudiantes, lo que conlleva a la movilización de nuevas dinámicas, nuevas formas de interacción en las aulas, gracias a esto favorece el aprendizaje a través de la utilización de dichas herramientas.

En este artículo, se analiza, diseña y desarrolla una aplicación móvil que utiliza técnicas de realidad aumentada para optimizar el aprendizaje del sistema esquelético humano. Para esto se hace una investigación del contenido que propone el Ministerio de Educación y se escogen los relacionados con el sistema esquelético humano, asimismo se hace una encuesta de hardware de los estudiantes de la Institución Educativa en donde se valida la aplicación con el fin de seleccionar la plataforma de hardware más adecuada para el proyecto, resultando los teléfonos inteligentes (smartphones) como la opción más adecuada.

Además, se hace una investigación sobre el software requerido para construir una aplicación móvil de realidad aumentada que cumpla con los requisitos y limitaciones encontradas.

#### **PALABRAS CLAVE**

Realidad Aumentada, realidad virtual, markeless, trigger

#### **INTRODUCCIÓN**

La integración de las Tecnologías de la Información y Comunicación (TIC), la realidad aumentada (RA) y conjunto a la industria de los dispositivos móviles, es una alternativa de enseñanza interactiva para los estudiantes. Con el pasar de los años, se busca innovar en el ámbito de la educación y una de estas opciones llega a ser el uso de la realidad aumentada como recurso didáctico, dónde el estudiante se sumerge e interactúa con esta tecnología, lo que indirectamente ayuda al estudiante en la comprensión del tema de avance e indirectamente al conocimiento y manejo de esta tecnología, y en lo posible le generará la curiosidad por saber cómo funciona dicha tecnología e intentar aprender autodidactamente.

Debido a esto, si hablamos de innovación conviene centrarse en aquellas tecnologías emergentes que redimensionan el papel de docente, generando tendencias como Bring Your Own Device (BYOD, que se traduce al español como "trae tu propio dispositivo"), la Realidad Aumentada (RA) y las Flipped Classroom (FC, en español "Aula Invertida") (Sánchez y Toledo, 2017).

Ante este flujo de tendencias la Realidad Aumentada será un recurso elemental del ámbito educativo en un futuro más cercano de lo que nos imaginamos (Barroso y Cabero, 2015; Cabero, Llorente y Marín, 2017; Durall, Gros, Maina, Johnson y Adams, 2012). Si bien estas perspectivas se han ido y se van corroborando, es complicado encontrar usos reales y cercanos de esta tecnología en las aulas. Por ejemplo, Garay, Maiz y Tejada (2017) destacan en un análisis de valoración de elementos educativos enriquecidos con RA por parte de alumnos de postgrado aplicaciones centradas en anatomía e histología humana, recursos de lugares turísticos y plataformas de implementación de las TIC a la enseñanza.

Asimismo, el desafío para las unidades educativas, en este marco, reside en rediseñar sus matrices formativas alrededor de las competencias profesionales más que alrededor de las tradicionales asignaturas de forma que se potencie el desarrollo de propuestas didácticas que involucren el trabajo colaborativo para el fomento de un aprendizaje significativo y el incremento progresivo en la actividad docente de la utilización de los recursos educativos electrónicos que combinen diferentes aproximaciones más creativas y colaborativas (Bressler y Bodzin, 2013; Vázquez-Cano et al., 2015; Álvarez-Marín et al., 2017).

#### **MATERIALES Y MÉTODOS**

En este artículo se presenta un análisis descriptivo de la aplicación movil puesta en práctica para la enseñanza de la realidad aumentada para el aprendizaje del esqueleto humano, empleando teléfonos móviles

#### **RESULTADOS**

#### **Versiones de ARToolKit:**

La realidad aumentada consiste en combinar el mundo real con el virtual mediante un proceso informático, enriqueciendo la experiencia visual y mejorando la calidad de comunicación". (Innovae, 2018)

En base a lo citado anteriormente, la realidad aumentada, es la tecnología que une el mundo virtual con el mundo real, teniendo así la oportunidad de crear aplicaciones las cuales brindan la experiencia de ver más allá del entorno real.

#### **Tipos de Realidad Aumentada**

Realidad aumentada basada en el reconocimiento de patrones o marcas. Realidad aumentada basada en la geolocalización. Realidad aumentada basada en el reconocimiento de imágenes markeless.

#### **Elementos que intervienen en R.A.**

- Dispositivo con Cámara
- PC con WebCam
- Ordenador portátil con WebCam
- Tablet
- **Smarthphone**
- Wearable con cámara (relojes, gafas, etcétera)
- Un software encargado de hacer las transformaciones necesarias para información.
- Un disparador, conocido también como "trigger" o activador de la información:
	- o Imagen
	- <sup>o</sup>Entorno físico (paisaje, espacio urbano, medio observado, etcétera)
	- o Marcador
	- <sub>o</sub> Objeto
	- o Código QR

#### **Herramientas o Materiales para la construcción de la R.A.**

En la actualidad, existen herramientas (toolkits) que facilitan la construcción de la Realidad Aumentada en aplicaciones. Debido a esto es preciso, tener conocimiento de los conceptos teóricos de estas herramientas.

A continuación, se listarán algunas de estas herramientas, referenciadas de la tesina de Millapi & Tardon (2015, págs. 32-33):

#### **ARToolKit**

Es la biblioteca más conocida. Con interfaz en C y licencia GNU GPL permite desarrollar aplicaciones de Realidad Aumentada con el uso de marcadores cuadrados de color negro.

#### **Versiones de ARToolKit:**

AndAR: Es un proyecto que permite realizar aplicaciones con Realidad Aumentada en la plataforma Android. Todo el proyecto se distribuye bajo GNU. Es un proyecto de código abierto.

DroidAR: Es un framework para desarrollo de aplicaciones de Realidad Aumentada en Android. Está publicado como código abierto bajo la licencia GPLv3, permite aplicaciones basadas con marcadores y por geolocalización NyARToolkit: Librería basada en ARToolkit de libre distribución que permite la creación de aplicaciones para dispositivos móviles en el sistema operativo Android y en el lenguaje Java. Tiene soporte para Realidad Aumentada basada en marcadores. Está publicado bajo la licencia de código abierto GPLv3.

ARLab: Es una compañía que desarrolla herramientas para la creación de aplicaciones con Realidad Aumentada. Sus herramientas brindan soporte para geolocalización, reconocimiento de imágenes, seguimiento de objetos, botones virtuales, reconocimiento facial y seguimiento facial. Todos sus productos están orientados a iOS y Android, y poseen licencia de paga.

ARTag: Es una biblioteca con interfaz en C y está inspirada en ARToolKit. Si bien el proyecto dejó de mantenerse en el 2008, es posible todavía conseguir el código fuente. El sistema de detección de marcas es mucho más robusto que el de ARToolKit.

FLARToolKit: Implementación para Web (basada en Flash y ActionScript) de NyARToolKit (ARToolKit portado a Java).

OSGART: Biblioteca en C++ que permite utilizar varias librerías de tracking visual (como ARToolKit, SSTT o Bazar).

Layar: Permite crear aplicaciones con Realidad Aumentada para dispositivos móviles, basado en web services. Tiene soporte para reconocimiento de imágenes y geolocalización.

Metaio: Conjunto de SDK orientados a distintos sectores. Ofrece un SDK para desarrollar aplicaciones orientadas a iOS y Android. Así como productos orientados al desarrollo de aplicaciones para Marketing, Ingeniería, Diseño Web, entre otros. El SDK para aplicaciones móviles da soporte para Realidad Aumentada basada en marcadores, geolocalización y reconocimiento de formas. Todos sus productos tienen licencia comercial.

#### **Vuforia**

SDK desarrollado por la empresa Qualcomm para desarrollar aplicaciones con Realidad Aumentada. Tiene un SDK para Android y otro para iOS, tiene soporte para Realidad Aumentada basada en marcadores y reconocimiento de imágenes; además de funcionalidades como botones virtuales, distintos tipos de marcadores, imágenes 3D, entre otros. La programación es en lenguaje nativo.

#### **AR Foundation**

Según el sitio oficial de la documentación de Unity 3D, "permite trabajar con plataformas de realidad aumentada de forma multiplataforma dentro de Unity. Este paquete presenta una interfaz para que la utilicen los desarrolladores de Unity, pero no implementa ninguna característica de AR en sí." (Unity Technologies, 2021).

#### **Unity 3D**

Como nos indica en el sitio oficial de Unity "Unity es la plataforma líder en el mundo para el desarrollo y la operación de contenido 3D interactivo en tiempo real. Proporciona las herramientas para crear juegos increíbles y publicarlos en una gran variedad de dispositivos. La plataforma básica de Unity permite que equipos creativos enteros sean más productivos en el trabajo conjunto". (Unity Technologies, 2020).

#### **C Sharp (C#)**

Este lenguaje de programación es utilizado para darle funcionalidad a los elementos presentes en la plataforma del software de Unity.

El sitio web nos explica el concepto de C# "es un lenguaje orientado a objetos elegante y con seguridad de tipos. C# permite a los desarrolladores crear muchos tipos de aplicaciones seguras y sólidas que se ejecutan en el ecosistema de .NET". (Microsoft, 2020).

#### **Android**

Android es un sistema operativo inicialmente pensado para teléfonos móviles, al igual que iOS, Symbian y Blackberry OS. Lo que lo hace diferente es que está basado en Linux, un núcleo de sistema operativo libre, gratuito y multiplataforma". (Nieto Gonzalez, 2011).

#### **Visual Studio**

El entorno de desarrollo integrado de Visual Studio es un panel de inicio creativo que se puede usar para editar, depurar y compilar código y, después, publicar una aplicación. Un entorno de desarrollo integrado (IDE) es un programa con numerosas características que se pueden usar para muchos aspectos del desarrollo de software. Más allá del editor estándar y el depurador que proporcionan la mayoría de IDE, Visual Studio incluye compiladores, herramientas de finalización de código, diseñadores gráficos y muchas más características para facilitar el proceso de desarrollo de software. (Microsoft, 2019).

#### **PlayFab**

La definición que nos dan en la página oficial de Microsoft PlayFab, nos indica "PlayFab es una plataforma de backend completa para juegos en vivo con servicios de juegos administrados, análisis en tiempo real y LiveOps. Aumente sus ingresos y aumente la participación de los jugadores mientras reduce los costos. Este tema proporciona una descripción general de alto nivel de las funciones de PlayFab." (Microsoft, 2021)

#### **Métodos o Estrategias Utilizadas**

La aplicación móvil permite el aprendizaje y enseñanza de manera didáctica, captando el interés del estudiante y la innovación por parte del profesor.

El cuestionario, será una manera de presentar los exámenes de una manera más didáctica, resultando así menos estresante para el estudiante.

#### **CONCLUSIONES Y RECOMENDACIONES**

#### **Conclusiones**

En este artículo se desarrolló una aplicación móvil de realidad aumentada, que logró optimizar el aprendizaje, de manera positiva, del sistema esquelético humano en estudiantes de la Unidades Educativas.

Para lograr lo anteriormente mencionado, se identificó las características del proceso de enseñanza aprendizaje del sistema esquelético, en la actualidad, en los estudiantes de dicha unidad educativa.

Asimismo, se logró determinar las causas de las dificultades de los estudiantes en el proceso de aprendizaje del sistema esquelético.

Y para concluir, con las pruebas de la aplicación móvil de realidad aumentada en dispositivos móviles (smartphones), se obtuvo una aceptación positiva para el aplicativo.

#### **Recomendaciones**

Se proponen las siguientes recomendaciones, con el fin de buscar el mejoramiento de la aplicación móvil:

• La aplicación es funcional en dispositivos móviles con sistema operativo Android a partir de la versión 7

en adelante.

- La aplicación funcionará siempre que se permita el uso de Cámara del dispositivo móvil.
- La habitación dónde se esté utilizando la aplicación debe estar bien iluminada, la cámara del dispositivo móvil debe estar en buen estado y funcionando correctamente.
- Se recomienda el desarrollo de aplicaciones similares para otros sistemas que conforman el cuerpo humano, así mismo, el desarrollo en el sistema operativo iOS.
- La aplicación móvil puede ser utilizada como herramienta de apoyo en otras unidades educativas.

Para lograr lo anteriormente mencionado, se identificó las características del proceso de enseñanza aprendizaje del sistema esquelético, en la actualidad, en los estudiantes de dicha unidad educativa.

Asimismo, se logró determinar las causas de las dificultades de los estudiantes en el proceso de aprendizaje del sistema esquelético.

Y para concluir, con las pruebas de la aplicación móvil de realidad aumentada en dispositivos móviles (smartphones), se obtuvo una aceptación positiva para el aplicativo.

#### **BIBLIOGRAFÍA**

Blázquez Sevilla, A. (2017). Realidad Aumentada en Educación. Madrid: Universidad Politécnica de Madrid.

Borrás Gené, O. (2015). Fundamentos de la gamificación. Madrid: GATE; Gabinete de Tele-Educación.

Brunetti, A. (3 de Octubre de 2016). ¿Qué es la biología? | cienciaybiologia.com. Obtenido de cienciaybiologia. com: https://cienciaybiologia.com/que-es-la-biologia/

EcuRed. (s.f.). Ecured: Educación. Obtenido de EcuRed: https://www.ecured.cu/Educaci%C3%B3n#Educar

Gagneten, A. M., Imhof, A., Marini, M., Zabala, J. M., Tomas, P., Amavet, P., . . . Ojea, N. (2015). Biología, Conceptos Básicos. Litoral: Universidad Nacional del Litoral.

Gomez Medina, J. S., & Hernandez Zuleta, D. F. (2016). Desarrollo de Aplicaciones para Dispositivos Móviles.

Quindio: Universidad del Quindio.

Hilaquita Mamani, G. (2014). Aplicación Móvil para la publicación de la Revista EMISTUR sobre Lugares Turísticos de Bolivia, utilizando la Tecnología Realidad Aumentada. La Paz: Universidad Mayor de San Andrés.

Innovae. (2018). Innovae: Realidad Aumentada. Obtenido de Innovae, blog: http://realidadaumentada.info/tecnologia/

Juandon. (18 de abril de 2016). juandon. Innovación y conocimiento. ¿Qué es el aprendizaje basado en competencias? Obtenido de juandon. Innovación y conocimiento.: https://juandomingofarnos.wordpress.com/2016/04/18/ que-es-el-aprendizaje-basado-en-competencias/

LLusco Pinto, R., Mamani López, N. C., Mamani Condori, I. X., Rendón Martínez, L. V., & Cuba Villarroel, G. (2013). Situación Actual de la Educación en Bolivia. La Paz: Universidad Mayor de San Andrés - UMSA.

Luque Mamani, M. (2015). Realidad Aumentada y Reconocimiento de Imágenes en el ámbito educativo. La Paz:

Universidad Mayor de San Andrés.

Marcano, B. (2008). Juegos serios y entrenamiento en la sociedad digital. Revista Electrónica Teoría de la Educación: Educación y Cultura en la Sociedad de la Información. Vol. 9, n° 3.

Microsoft. (19 de Marzo de 2019). Documentación de Visual Studio: Microsoft. Obtenido de Microsoft: https://docs. microsoft.com/es-es/visualstudio/get-started/visual-studio-ide?view=vs-2019

Microsoft. (13 de Octubre de 2020). .NET: Microsoft. Obtenido de Microsoft: https://docs.microsoft.com/en-us/ dotnet/csharp/getting-started/

Microsoft. (19 de Octubre de 2021). What is PlayFab? Obtenido de Microsoft Documentation: https://docs.microsoft.com/en-us/gaming/playfab/what-is-playfab

Ministerio de Educación - Viceministerio de Educación Alternativa y Especial. (2010). Ley N° 070. Ley de la Educación "Avelino Siñani - Elizardo Pérez". La Paz: Documentos Normativos.

Ministerio de Educación del Estado Plurinacional de Bolivia. (11 de Febrero de 2019). Ministerio de Educación: Estado Plurinacional de Bolivia. Obtenido de Ministerio de Educación: Estado Plurinacional de Bolivia: https://www.minedu.gob.bo/index.php?option=com\_content&view=article&id=3324:bolivia-inicia-ano-de-evaluacion-de-la-educacion-de-calidad-2&catid=205&Itemid=962

Nieto Gonzalez, A. (9 de Febrero de 2011). Xataka android. Obtenido de Xataka: https://www.xatakandroid.com/ sistema-operativo/que-es-android

Sánchez i Peris, F. J. (2015). Gamificación. Education in the Knowledge Society, vol. 16, núm. 2, 13-15.

Shumaker, R., & Lackey, S. (2014). Virtual, Augmented and Mixed Reality Applications of Virtual and Augmented Reality. 6th International Conference, VAMR 2014 Held as PArt of HCI International 2014 Heraklion, Crete, Greece, June 22-27, 2014, Proceedings, Part II (págs. 38-49). Orlando: Springer.

Unity Technologies. (2020). Unity. Obtenido de Unity: https://unity.com/es/products/unity-platform

Unity Technologies. (12 de Octubre de 2021). About AR Foundation. Obtenido de Unity: https://docs.unity3d.com/ Packages/com.unity.xr.arfoundation@4.2/manual/index.html

Villaba Llano, M. (s.f.). Serious games como complemento del aprendizaje. Asunción: Univ. Católica Nuestra Señora de la Asunción.

Vuforia. (2020). Vuforia Developer Library. Obtenido de Vuforia: https://library.vuforia.com/

Zichermann, G., & Cunningham, C. (2011). Gamification by Design: Implementing Game Mechanics in Web and Mobile Apps. O'Reily Media.

Universidad Autónoma "Juan Misael Saracho" Facultad de Ingeniería en Recursos Naturales y Tecnología

**5**

### **APLICACIÓN DE MODELOS TECNOLÓGICOS EN LA GESTIÓN DE LOS RECURSOS HÍDRICOS ARTÍCULO CIENTÍFICO**

#### Autor :

Mamani Alemán Julio César

 Ingeniero de Recursos Hídricos Wamani Alemán Julio César<br>Ingeniero de Recursos Hídricos<br>Master in hydrology and mann a Juan Misael Saracho Master in hydrology and management of water resources University of Alcalá and King Juan Carlos University

Fecha de aprobación 31 de agosto del 2022

### . Correspondencia del autor:

julio-cesar-ma@hotmail.com - julio.mamani@edu.uah.es Celular: (+34) 633571322 – (+591) 61369814

#### **RESUMEN**

El presente artículo describe la importancia e influencia de los modelos tecnológicos aplicados a la gestión de los recursos hídricos, destacando el avance tecnológico mundial y sus grandes aportes a la modelación de escenarios, fortaleciendo los amplios conocimientos en el mundo de estudio de los recursos naturales y en especial el recurso agua.

Así también se muestra la relación íntima de modelos tecnológicos avanzados en formato BIM (Building Information Modeling) y aplicaciones tecnológicas propuestas por entidades como el BID (Banco Interamericano de Desarrollo) a través de su software HydroBID, el cual se establece como una herramienta tecnológica sofisticada para la gestión integral de los recursos hídricos en general, considerando un escenario en américa latina y el caribe.

#### **PALABRAS CLAVE**

Recursos hídricos, Modelos tecnológicos, Gestión Integral.

#### **INTRODUCCIÓN**

Tal como lo menciona el fondo para la comunicación y educación ambiental AC , Las tecnologías han jugado un papel fundamental en la historia del manejo del agua, a nivel mundial.

Actualmente la problemática del agua se ha acrecentado; el crecimiento poblacional, el avance de la frontera agrícola, ganadera y urbana, la deforestación, el cambio climático y la mala planeación en su gestión, han llevado a este recurso a una crisis.

Los avances tecnológicos, describen escenarios de constantes cambios, los cuales son el resultado de diferentes competencias comerciales y de desarrollo inteligente.

Los aportes de estos medios tecnológicos son muy valorados en todos los ámbitos y ciencias, considerando que, en la actualidad, las ciudades del mundo, en especial las capitales y ciudades desarrolladas a nivel mundial, planifican y gestionan sus recursos, promoviendo una cultura denominada "ciudades y sociedades inteligentes", las cuales son el resultado de la aplicación, utilización y promoción de recursos tecnológicos, claves para una gestión eficiente e "inteligente".

Cuando se hablan de modelos tecnológicos aplicados en los recursos hídricos, se deben entender al igual que la descripción anterior, conceptos muy parecidos, en los cuales se utilizan ciertos recursos tecnológicos para una gestión eficiente del recurso agua.

También se debe entender que estos medios o plataformas tecnológicas, generan de manera instantánea un grado de interacción práctica, tal es el caso de la metodología BIM (Building Information Modeling), con la cual la modelación a pasado a ser un componente muy práctico y altamente útil, considerando una aproximación a una realidad, la cual proyecta al modelado como un escenario con facilidad de análisis, interpretación y modificación constante, permitiendo construir un modelo único con capacidades únicas de procesamiento de datos e información, las cuales permiten generar una línea única y sofisticada de aprovechamiento tecnológico.

Por otra parte, así también y gracias al desarrollo de plataformas como el HydroBID , el cual es un sistema de base de datos y modelado, que comprende módulos de hidrología y análisis climático para estimar la disponibilidad (volúmenes y flujos) de agua en el ámbito regional, a nivel cuenca y subcuenca.

Fusionar elementos tecnológicos, es la metodología futurista, en la cual se pretender integrar la información para producir un modelo totalitario y único, que nos permita interpretar, proyectar, programar, gestionar, explotar y preservar los recursos naturales y en especial el líquido elemento, es una misión promovida por varias instituciones a nivel mundial.

La era de los softwares aplicados a la ingeniería de los recursos naturales a generado una gran confusión, puesto que muchos de estos modelos, no son compatibles con las realidades de las zonas de interés, en especial al contexto latinoamericano. Muchas de estas plataformas en su momento promovieron el interés en su conocimiento y manejo, pero no así generaban aportes integrales, aplicables a los contextos de nuestra región.

Hablar de modelos hidrológicos tales como el HEC-RAS, HEC-HMS, HIDROGNOMON, etc, pasaron a ser componentes de otros softwares, los cuales, por su relación funcional, permiten profundizar los análisis hidrológicos o escenarios de interés en la temática. La mayoría de los softwares en el campo del estudio de la hidrología, se fusionan con softwares de proceso cartográfico y análisis gráfico como ArcGIS y sus componentes para generar modelos más "integrales", además de ser más descriptivos para su interpretación.

Ahora, tras lo mencionado con anterioridad, se debe entender que estamos entrando en una nueva era de adaptación acelerada sobre el uso de ciertos softwares, los cuales cada vez se hacen más fáciles de aprender y de aplicar, según nuestras ambiciones profesionales. Esto incurre a una nueva era de la información, la cual debe ser necesariamente aplicada en la formación de profesionales, presionando de manera directa a la actualización de los educadores universitarios, los cuales deben estar al tanto de todos los recursos adaptables a los objetivos propuestos en la formación.

#### **MATERIALES Y MÉTODOS**

El presente artículo muestra un análisis descriptivo de la aplicación de modelos tecnológicos en la gestión de los recursos hídricos a través de la metodología BIM como una herramienta altamente potencial que comprende una serie de programas de diseño gráfico avanzado.

#### **RESULTADOS**

*La metodología BIM, relacionado con los componentes en la gestión de los recursos hídricos.*

La descripción de este punto de interés fue colectado y adaptado desde el artículo denominado "introducción a la metodología BIM", propuesta por Felipe Cholán Gámez, 2015.

BIM (Building Information Modeling) es un nuevo acercamiento al diseño, construcción y gestión de las edificaciones. Se trata de una metodología que ya ha comenzado a cambiar la manera en la que se ven las edificaciones, cómo estas funcionan y la manera en la que los mismos se construyen. Se podría pensar en la Revolución Industrial del siglo XXI en lo que a la industria de la construcción se refiere. De hecho, si examinamos la situación de la industria de la construcción en Estados Unidos en comparación con el resto de industria no agrícola o ganadera vemos que la construcción ha ido decreciendo en productividad frente al resto, que han ido aumentando su productividad, como muestra la figura 1.

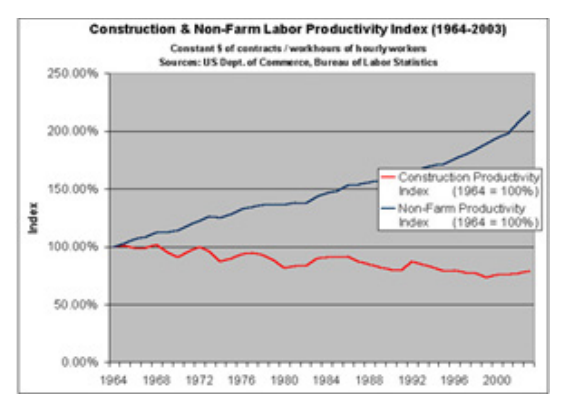

Figura 1. Construcción no agrícola laboral en los años 1964 a 2003, colectado desde (U.S. DEPARTAMENT OF COMMERCE, 2022)

Las prácticas tradicionales contribuyen a pérdidas innecesarias y errores. Esta ineficacia se ve plasmada en el gráfico anterior. El impacto de un flujo pobre de información y la redundancia se refleja en los resultados de un estudio realizado por el Instituto Nacional de Estándares y Tecnología (National Institute of Standards y Tecnología – NIST) (USA).

Este estudio trata de identificar los costos adicionales en los que incurre el propietario de una edificación como resultado de una inadecuada interoperabilidad. El mencionado estudio incluye tanto el intercambio de información como la gestión de la misma; en la que sistemas individuales son incapaces de acceder y usar la información proveniente de otros sistemas.

En la industria de la construcción, la incompatibilidad entre sistemas generalmente impide que los miembros del equipo de proyecto puedan intercambiar la información de manera precisa y rápida; este hecho es la causa de numerosos problemas en el proyecto como pueden ser el aumento de costos y plazos.

La adopción de una metodología BIM y el uso de modelos digitales integrados durante todo el ciclo de vida de la edificación supone un paso en la buena dirección para la eliminación de costos resultantes de una incorrecta interoperabilidad de datos.

Pero el simple hecho de utilizar un modelo digital no es suficiente. Se deben incorporar nuevos procesos y adaptar los ya existentes. Esto, siguiendo con la analogía de la Revolución Industrial, supone un cambio cultural y sociológico en la manera de entender el ciclo de vida del proceso constructivo.

Esta última afirmación es vital para entender que no solo estamos hablando de nueva tecnología o de evolución de la ya existente, estamos hablando de nuevos procesos de trabajo o necesidad de adaptación de los existentes. Existe una cita para explicar este hecho: "BIM es 10% tecnología y 90% sociología".

Después de esta breve explicación, y habiendo definido el concepto de BIM desde un punto de vista global en el apartado anterior, podríamos aproximar la definición del término a un *"Conjunto de metodologías de trabajo y herramientas caracterizadas por el uso de información de forma coordinada, coherente, computable y continua; empleando uno o más modelos compatibles que contengan toda la información en lo referente a la edificación que se pretende diseñar, construir u operar" (Coloma, E. 2010).*

El objetivo final de la metodología BIM es evitar la pérdida de valor de la información a lo largo del ciclo de vida del proyecto con el método tradicional existente, y que obliga a un mayor esfuerzo de producción de información en las distintas fases del proyecto.

El proceso de trabajo en BIM mantiene una línea de constante crecimiento del valor de la información frente a la rotura y pérdida de información en el proceso tradicional. Para la realización de esta premisa de no perder valor de la información se precisa un cambio en el proceso de toma de decisiones para que estas sean tomadas en edades tempranas donde la capacidad de influir positivamente en el costo final de un edificio es muy alta frente al costo de ejecutar una acción que es muy bajo. Este paradigma se refleja en la ya conocida como Curva de MacLeamy, debido a la difusión que le dio su autor:

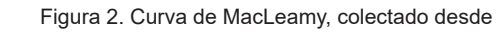

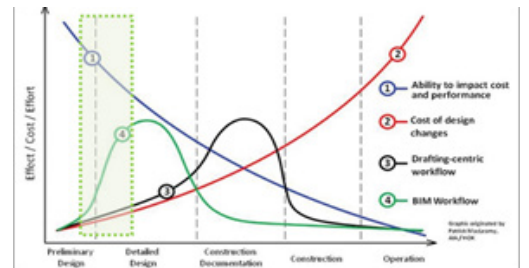

(https://millercoiberica.com/curvas-de-decision-bim-como-afecta-unamala-decision-segun-la-etapa-del-proyecto-en-que-se-genera/)

En esta gráfica se comparan las curvas del esfuerzo en un proceso tradicional frente a un proceso BIM con respecto a la capacidad de influir en el costo final con un cambio y el costo de dicho cambio a lo largo del ciclo de vida de la infraestructura. Esta realidad ha llevado a nuevas metodologías de desarrollo del proyecto como puede ser la Entrega Integrada de Proyecto (IPD) (Integrated Project Delivery) difundida por el Instituto Americano de Arquitectos (AIA). Se trata de una alianza de colaboración entre personas, sistemas, estructuras de negocio y prácticas en un proceso que aprovecha los talentos y puntos de vista de todos los participantes para optimizar el resultado del proyecto, aportar mayor valor al propietario, reducir los residuos, maximizar la eficiencia a lo largo de todas las fases de diseño, fabricación y construcción.

Existen ocho tareas secuenciales principales en el método del IPD:

- **Fase de Conceptualización (Programación ampliada):** Determinar; QUÉ, QUIÉN y CÓMO se va a construir.
- **Fase de Criterios de Diseño (Desarrollo del diseño esquemático):** Durante los criterios de diseño, el proyecto empieza a tomar forma. Las principales opciones son evaluadas, probadas y seleccionadas.
- **Fase de Diseño Detallado (Desarrollo del diseño ampliado):** La fase de diseño detallado concluye el QUÉ de la fase del proyecto. Durante esta fase, todas las decisiones clave de diseño quedarán resueltas. Comprende gran parte de lo que queda de la fase de Proyecto de Ejecución en la práctica tradicional, por lo que la fase de diseño detallado implica mucho más esfuerzo que la fase de desarrollo del diseño tradicional.
- **Fase de Implementación de Documentos (Documentos de construcción):** Durante esta fase, el esfuerzo se desplaza del QUÉ está siendo creado para documentar CÓMO se implementará. El objetivo de la fase (ID) de identificación es completar la determinación y documentación de CÓMO se implementarán las condiciones de diseño, si no se modificarán o si se desarrollarán. Esta fase genera los documentos que terceros utilizarán para autorizar, financiar y establecer fines reglamentarios. Debido a que la fase de diseño detallado concluye con el diseño y todos los sistemas de construcción "definidos, coordinados y validados", la fase de Documentos de Implementación comprende menos esfuerzo que la fase de Proyecto de Ejecución tradicional.
- **Fase de Revisión de Agentes:** El uso temprano de BIM, y la validación por las Administraciones acorta el proceso final de la obtención de los permisos. La revisión por parte de las Administraciones comienza al inicio de los criterios de diseño.

Esta participación temprana minimiza los comentarios de las Administraciones y los cambios necesarios en el diseño que se presentó para la obtención de los permisos.

Los modelos tienen la capacidad de proporcionar información acerca de la construcción, ya sea directamente o a través de bases de datos vinculadas que pueden agilizar la supervisión del proyecto por parte de la Administración, de acuerdo a los criterios normativos.

• **Fase de Adquisición:** IPD asume la participación temprana de los contratistas y proveedores, por lo que la adquisición de los paquetes de trabajo se produce en función de la variación de los precios en las fases de diseño, definido en los Documentos de Implementación. La fase IPD de Adquisiciones es mucho más breve que en los métodos tradicionales de entrega, ya que la mayor parte del trabajo ya está contratado con anterioridad.

• **Fase de Construcción (Administración de Contratos de Construcción):** En la fase de construcción, se observan los beneficios del proceso integrado. En los métodos tradicionales, los arquitectos consideran en su contrato de construcción la etapa final de diseño como la última oportunidad para abordar las cuestiones y alcanzar soluciones.

Pero en la Entrega Integrada de Proyectos, el diseño y su implementación se finalizan durante el diseño. Por lo tanto, la administración del contrato de construcción es principalmente una función de control de calidad y control de costos. Debido al mayor esfuerzo realizado en las fases de diseño, la construcción bajo IPD será mucho más eficiente.

• **Fase de Liquidación:** El modelo inteligente en 3D ya puede ser entregado a su propietario. El cierre de un proyecto integrado depende en gran medida de las condiciones de negocio acordados por las partes. Por ejemplo, si la estructura de negocio contiene incentivos de compensación o sanciones, la liquidación incluye sus cálculos.

Algunos problemas, sin embargo, como las obligaciones de garantía, de ocupación, y la notificación de finalización, permanecen sin cambios debido a los requisitos reglamentarios y legales. Otras cuestiones, como la corrección de la lista de verificación, no se ven afectadas de manera significativa por la IPD.

• **Gestión de las Instalaciones:** A partir del momento en el que se entrega el modelo al cliente, éste puede hacer uso del mismo para facilitar las labores de mantenimiento de las instalaciones, facilitando la gestión del Facility y de la gestión de activos inmobiliarios. La adopción de IPD como un estándar para la buena práctica de colaboración en proyectos de construcción presenta sus propios problemas.

Como la mayoría de los proyectos de construcción implican actores dispares, las soluciones de TI tradicionales no son propicias para el trabajo colaborativo.

Compartir archivos adjuntos de gran tamaño, detrás de cortafuegos, mediante correo electrónico y la posibilidad de ver todo tipo de tipos de archivo sin el software nativo de todo, hacen que el IPD no sea sencillo.

La necesidad de superar los retos de colaboración ha sido uno de los factores que impulsan el crecimiento de la tecnología de colaboración en la industria de la construcción y hace más necesario una adecuada gestión de los procesos involucrados en los proyectos.

#### **Hydro-BID: Nuevas funcionalidades**

En este apartado describiremos información colectada desde los módulos de simulación de embalses, transporte de sedimentos y aguas subterráneas propuestas por el Banco interamericano de desarrollo "BID".

El sistema HydroBID tiene tres componentes principales: la Base de Datos de Hidrografía Analítica (AHD), la base de datos y el modelo de hidrología. La Figura 3, muestra una representación esquemática del Sistema integrado Hydro-BID para una simulación cuantitativa de hidrología y cambio climático.

El Sistema se construye sobre la base de datos de Hidrología Analítica (Analytical Hydrographic Dataset, AHD) para las regiones de América Latina y el Caribe.

HydroBID utiliza la estructura de datos y las topologías de red de cuencas y corrientes de la AHD. La base de

datos incorpora las cuencas AHD y sus propiedades tales como áreas de drenaje, longitud de ríos, pendiente, uso de tierras, tipos de suelos, precipitaciones y temperatura dentro del área de estudio. La versión actual de la base de datos está organizada en SQLITE.

El modelo hidrológico conocido como HydroBID, el cual se basa en una mejora del Factor de Carga de Cauces Generalizados (GWLF, por sus siglas en inglés) en conjunto con una metodología nueva de tiempo de retardo enrutamiento (lag - routing), desarrollada por RTI.

HydroBID también incluye una interfaz de pre-procesador para interpolar la data de las series de tiempo diarias de temperatura y precipitación de las estaciones en cuencas de captación, siendo ésta la forma requerida para la entrada de datos climáticos.

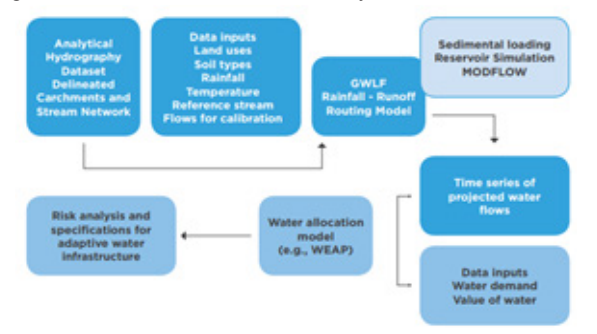

Figura 3. Funcionalidad del software HydroBID, colectado desde,

Fuente: http://corebe.org.ar/web2015/HydroBID/NT3.pdf

En la versión actual de Hydro-BID, se han implementado módulos adicionales. Una vez que los módulos son seleccionados para ser incluidos en la simulación, estos módulos funcionan a la perfección con el modelo original de lluvia-escorrentía. Los tres módulos son:

- 1) La simulación de reservorios,
- 2) El transporte de sedimentos y;
- 3) la interacción de aguas superficiales y subterráneas usando MODFLOW.

Mientras los dos primeros módulos están integrados dentro del modelo Hydro-BID, el módulo de interacción de las aguas superficiales y subterráneas requiere de un modelo externo de aguas subterráneas, MODFLOW. El vínculo entre Hydro-BID y MODFLOW se logra corriendo los dos modelos de manera secuencial y compartiendo los archivos de datos de entrada (input)/salida (output).

Además de los nuevos módulos, la interfaz gráfica de usuario (GUI) de Hydro-BID se ha mejorado significativamente. La mejora incluye agrupar tareas en pestañas de configuración de modelo, ahorros en los parámetros de calibración, y herramientas especiales, así como la visualización gráfica extensa de los resultados/outputs.

Los resultados/output del modelo se generan como una serie de tiempo de los caudales de agua proyectados, en una escala diaria o mensual. El sistema tiene una interfaz gráfica de usuario (GUI) para aceptar la entrada/input al modelo, así como para mostrar un resumen de resultados gráficos y tabulares. Hydro-BID ha sido desarrollado para servir de herramienta clave de planificación para:

- Agencias de planificación y gestión de recursos hídricos;
- Autoridades de control de drenaje/inundación;
- Autoridades de irrigación;
- Productores de energía hidroeléctrica.
- Servicios de suministro de agua y saneamiento y Usuarios industriales de agua.

#### **DISCUSIÓN**

Sin duda alguna, hablar de estos dos elementos nos genera cierta incertidumbre, ya que ambos modelos son tan diferentes a la vez como tan alineados al mismo tiempo, considerando que dentro de poco tiempo la integralidad de la información, permitirá generar una serie de estructuras y/o edificaciones estratégicas a nivel cuenca para la gestión de los recursos hídricos a nivel mundial, en especial para un aprovechamiento racional e inteligente, esto en base a un modelo tecnológico práctico e interactivo.

La metodología BIM permitirá generar información detallada sobre la funcionalidad de las estructuras hidráulicas generales, las cuales estarán sugeridas tras los análisis arrojados por parte del software hydroBID, tomando en cuenta que esta integralidad estará abordada no solo por este tipo de plataformas, sino más al contrario, se fusionarán con otros mecanismos minoritarios, los cuales permitirán generalizar un modelo único de gestión de recursos hídricos, es por tanto que es necesario seguir en la búsqueda de una nueva forma de gestión de la información a nivel cuenca, como también en una adaptación general de los modelos desarrollados a la fecha, considerando que estos modelos pueden ser la clave mundial para poder gestionar los recursos hídricos superficiales y subterráneos del planeta, con visión a la solidaridad de los pueblos, la generación de la conciencia racional y conservacionista del medio ambiente y el desarrollo tecnológico útil y aplicable para la soluciones de problemáticas de índole mundial.

#### **CONCLUSIONES Y RECOMENDACIONES**

Podemos concluir los siguientes criterios.

#### **Conclusiones:**

- El uso de la tecnología es una realidad, la cual avanza sin parar, exigiendo una capacitación constante en todas las ramas del saber.
- El uso de modelos tecnológicos está en un proceso de adaptabilidad y/o adecuación a entornos más reales y complejos.
- La abundancia de softwares de origen hidrológico y/o tecnológico, están resumiendo procesos tediosos de estimación, pero que si no son bien proyectados pueden desorientar los verdaderos fines de las investigaciones.
- La metodología BIM es una herramienta altamente potencial, comprendida en una serie de programas de diseño gráfico avanzado y con un manejo de información estratégica, resumiendo tareas y generando soluciones prácticas a problemas complejos.

#### **Recomendaciones:**

- Se recomienda ampliar la búsqueda de información sobre los modelos tecnológicos.
- Se propone relacionar la finalidad funcional de otros softwares, bajo la misma condición propuesta en el presente trabajo.
- Generar una serie de cuestionantes, estas referidas a como los modelos tecnológicos podrían contener fallas/errores en las estimaciones realizadas.
- Profundizar la potencialidad de los modelos tecnológicos propuestos, para suponer una única herramienta altamente potencial para la gestión de los recursos hídricos subterráneos y superficiales.

#### **BIBLIOGRAFÍA**

Coloma, Eloy. Definir BIM, Model, Representació i Vista. s.l.: Escuela Técnica Superior de Arquitectura de Barcelona. Universidad Politecnica de Barcelona, 2010.

Eastman C. y otros, 2011, BIM Handbook A Guide to Building Information Modeling for Owners, Managers, Designers, Engineers, and Contractors, 2ª Edición,Hokoben NJ, John Wiley & Sons.

BSI, 2013, PAS 1192-2:2013 INCORPORATING CORRIGENDUM No.1 Specification for Information Management for the Capital/Delivery Phase of construction projects using Building Information Modeling, London, The British Standards Institution.

Richardas, M., 2010, Building Information Management, a Standard Framework and Guide to BS1192, London, The British Standards Institution.

Universidad Autónoma "Juan Misael Saracho" Facultad de Ingeniería en Recursos Naturales y Tecnología

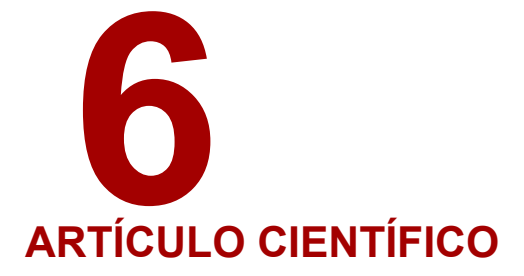

### **GEOMORFOMETRÍA DE LA CUENCA ALTA TRANSFRONTERIZA DEL RÍO CARAPARÍ –ITIYURO MEDIANTE LA APLICACIÓN DE GIS. ANÁLISIS PRELIMINAR.**

#### Autor (es):

 $1$  Ramírez Alba 2 Bartoloni Mabel Rita

Universidad Nacional de Salta Sede Regional Tartagal – Argentina Fecha de recepción 1 de julio del 2022 - Fecha de aprobación 31 de agosto del 2022<br>Pecha de recepción 1 de julio del 2022 - Fecha de aprobación 31 de agosto del 2022

#### Correspondencia de los autor(es):

mabelbartoloni66@gmail.com Cel. +54 9 3873 669798

#### **RESUMEN**

La cuenca alta transfronteriza del río Caraparí-Itiyuro se emplaza en el sur boliviano, Departamento de Tarija y norte argentino, Provincia de Salta, en las Sierras Subandinas con alturas variables entre los 1.756 - 592 msnm y una orientación general NE-SO.

A partir del trabajo mediante la utilización e interacción de diversos softwares y archivos, tales como Google Earth Pro, QGIS, SAGA, GRASS, SRTM se delimitó el perímetro 114 km y área de la cuenca 1.152 km2, se generaron diferentes productos y subproductos (también archivos ráster y vectoriales): MDE de la subcuenca corregidos y reproyectados a coordenadas planas métricas POSGAR 2007/Faja 4 (creados a partir del procesamiento de mosaicos de MDE SRTM), mapas de diversos parámetros geomorfométricos de la subcuenca en forma de mapa de pendiente con valores variables entre 0°- 2° hasta 50°- 90°, de orientación de pendientes, predominando las de dirección noroeste y sudeste y de zonas geomórficas de erosión, transporte y depositación, coincidentes todas con los elementos fisiográficos principales las sierras de Aguaragüe y San Antonio en los laterales, y el valle fluvial principal del río Caraparí en el sector central.

Son presentados aquí, como productos y subproductos cartográficos preliminares que podrán ser de utilidad para posteriores trabajos.

#### **PALABRAS CLAVE**

GIS, Cuenca alta, Caraparí, Geomorfometría

#### **INTRODUCCIÓN**

La cuenca alta del río Caraparí-Itiyuro es transfronteriza, y abarca dos tercios en el sur boliviano y un tercio en el norte argentino, mientras que toda la cuenca media y baja se desarrolla en territorio argentino. Este trabajo de publicación se limitará a mostrar algunas características morfométricas y otros atributos de la cuenca alta. Desde sus nacientes en ambos países hasta el dique Itiyuro (Argentina), ya que, a partir de allí, y con una orientación generalizada NO -SE nace la cuenca media y baja, cuyos parámetros geomorfométricos ya fueron analizados por otros autores (Paoli et al 2011). Respecto de su ubicación geográfica la misma se emplaza en territorio de los municipios de Profesor Salvador Mazza y Aguaray, en el Departamento San Martín, Provincia de Salta, Argentina y constituye el tramo más austral de la cuenca alta, mientras que en territorio boliviano se emplaza dentro del Departamento de Tarija, en el sur de Bolivia, y dentro de este corresponde a la Provincia de Gran

Chaco (Chaco Sur), Municipio de Caraparí y al Cantón del mismo nombre, y conforman el sector medio y norte de la alta cuenca. Ver Figura 1.

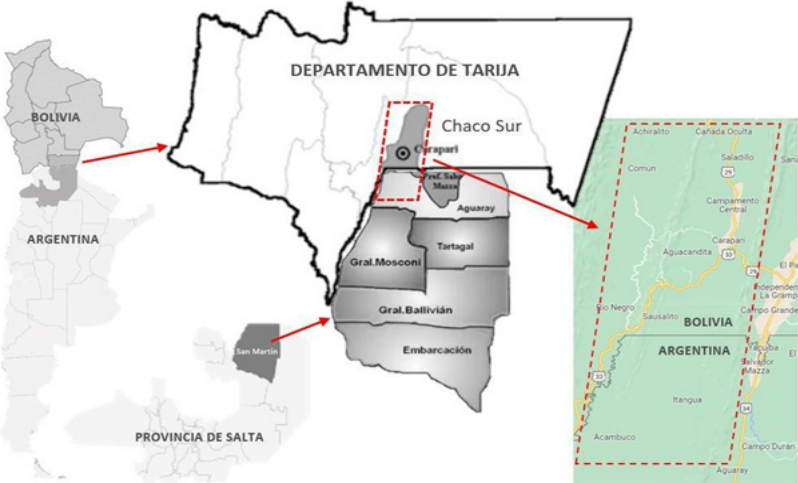

Figura 1. Ubicación geográfica del área de estudio en el contexto regional.

El área de trabajo general abarca desde los 21°37´04,21´´ Lat. S (Sur Boliviano) hasta los 22°16´16,29´´ Lat. S (Norte Argentino) y entre los 63° 38´18,15´´ Long. O y los 63°56´ 48,69´´ Long.O. Dos tercios de la cuenca alta del río Caraparí nacen en territorio boliviano (en la unión de los arroyos San Antonio y Saladillo) y escurren con dirección norte – sur entre las Sierras de San Antonio y Aguaragüe, para llegar al parcialmente colmatado dique Itiyuro ya en territorio argentino. El otro tercio de la cuenca alta nace en territorio argentino, corresponden a las quebradas San Francisco, Macueta e Itaque, que discurren con sentido sur - norte y desembocan también en el dique Itiyuro.

La exploración y delimitación de la cuenca alta se efectuó a partir del software Google Earth Pro, se generó un archivo KMZ para su posterior exportación e integración en el tratamiento del área con los archivos y softwares de trabajo que se usaron. Ver Figura 2. A partir de ello se ubicaron los elementos fisiográficos relevantes: serranías y cursos fluviales principales, se determinó también un perímetro de 114 km y un área de 1.152 km 2.

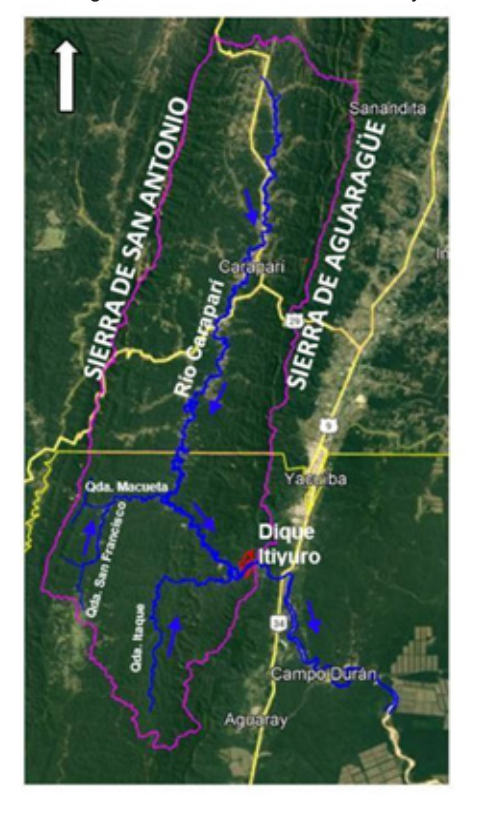

Figura 2. Delimitación de la cuenca y ubicación de los principales elementos fisiográficos.

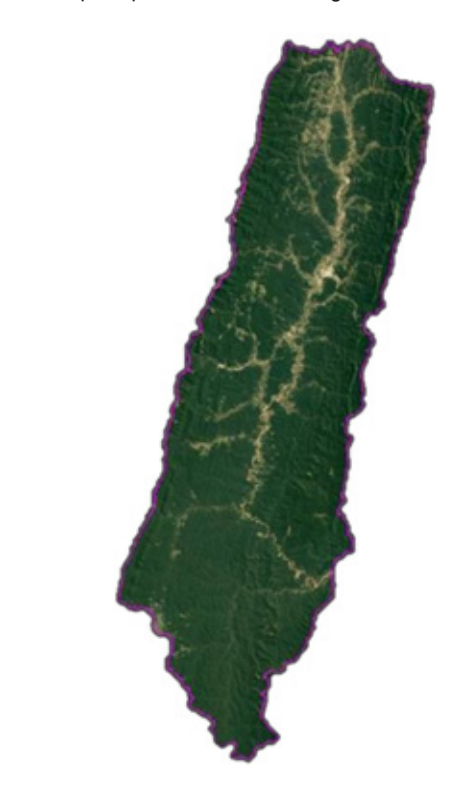

#### **MATERIALES Y MÉTODOS**

En este artículo se presenta un análisis descriptivo acerca de la aplicación del MDE como una herramienta a la hora de cartografiar la red hídrica; asimismo, en este trabajo se seguirán las definiciones de Pike et al. (2009). Para este autor un parámetro geomorfométrico del terreno es una "medida descriptiva de la forma del terreno (por ejemplo, pendiente, orientación de pendiente, curvatura, etc.), que se halla en un arreglo de un campo de valores continuos, usualmente como un mapa o ráster, de igual área que el modelo digital de elevación del que se extrajo". Mientras que, un objeto de terreno es un rasgo espacial discreto (por ejemplo, el límite de una cuenca hidrográfica, circos, abanicos aluviales, red de drenaje) y que queda mejor representado en mapas vectoriales constituidos por puntos, líneas, y/o polígonos extraídos del modelo de elevación digital MDE. Un atributo es la descripción de este objeto de superficie, como, por ejemplo, su volumen, perímetro, área, etc.

#### **Sistemas de información geográfica (SIG)**

A nivel computacional el espacio geográfico se puede representar mediante la creación de una base de datos gráficos (que contiene las formas o entidades que conforman dicho espacio) y una base de datos alfanuméricos (que poseen los atributos de los datos gráficos). El sistema de GIS usado es QGIS, es otro software libre licenciado bajo los términos de la Licencia Pública General de GNU. Entre sus funciones principales permite lo que todo SIG (visualizar, analiza r, crear, procesar, etc.). Este software puede hacer uso de ciertas herramientas de otros software como SAGA y GRASS además, permite agregar complementos que realizan tareas específicas (QGIS Project, 2021). En el

presente trabajo fue usado por la facilidad con la que permite crear, recortar, reproyectar y combinar tanto datos vectoriales como ráster, así como crear los mapas finales. Los modelos de elevación digital (MDE), una de las herramientas de la geomorfometría, son un tipo de modelo digital del terreno (MDT). Los MDT son un tipo de modelo simbólico. Según Felicísmo (1994) un MDT es una "estructura numérica de datos que representa la distribución espacial de una variable cuantitativa y continua". De esta forma, un MDE es un MDT cuya variable cuantitativa y continua es la elevación.

#### **SRTM**

La misión Shuttle Radar Topography Mission desarrollada entre el 11 y 22 de febrero del año 2000, fue llevada a cabo en conjunto por la National Aeronautics and Space Administration (NASA), National Imagery and Mapping Agency (NIMA) y las agencias Espaciales de Alemania (DLR) e Italia (ASI). Las imágenes captadas permitieron obtener modelos del terreno en un principio con resolución de ~90m y luego de ~30 m las cuales fueron liberadas en el año 2015 y hoy son distribuidas de forma gratuita por la Sociedad Geológica de los Estados Unidos (USGS).

#### **Preprocesamiento**

Para poder realizar la delimitación y posterior parametrización de la cuenca alta, es necesario realizar ciertos tratamientos en los MDE que, en primer lugar, permitan minimizar o eliminar los errores que éstos presenten y, en segundo lugar, llevarlos a un sistema de proyección geográfica tal que permita la obtención de los parámetros en unidades del sistema inter nacional de medidas (SIM). Los errores en estos elementos pueden aparecer como celdas con valores discrepantes muy improbables (outliers), o celdas sin datos. El origen de estos, generalmente, se deben al instrumental y/o las fuentes que brindaron los datos de altura, o al método usado en su creación.

A continuación, se enlistan y explican los procesos realizados sobre los modelos:

#### **Combinación de mosaicos y recorte**

Debido a que la cuenca alta del río Caraparí-Itiyuro está comprendida en más de un archivo ráster, fue necesario hacer una combinación de un total de 4 mosaicos, de los cuales los del extremo este tienen incidencia directa en la cuenca. los cuales son enlistados en la Tabla 1. De este proceso se obtuvo un mosaico MDE como el que se muestra en la Figura 3. Este nuevo MDE combinado presenta unas dimensiones de 7201x7201 celdas, debido a que la cuenca del río Caraparí-Itiyuro solo abarca una porción de este modelo y para reducir estas dimensiones, bajando así los costes computacionales (traducidos en menor tiempo de procesamiento), se llevó a cabo un recorte. Esta tarea permitió obtener un MDE de 2627x2300 celdas. Estos procesos se hicieron mediante el software QGIS, con sus herramientas "combinar" y "cortar ráster por extensión" Figura 4.

Tabla 1. Mosaicos utilizados en la construcción del MDE de la cuenca alta del río Caraparí -Itiyuro.

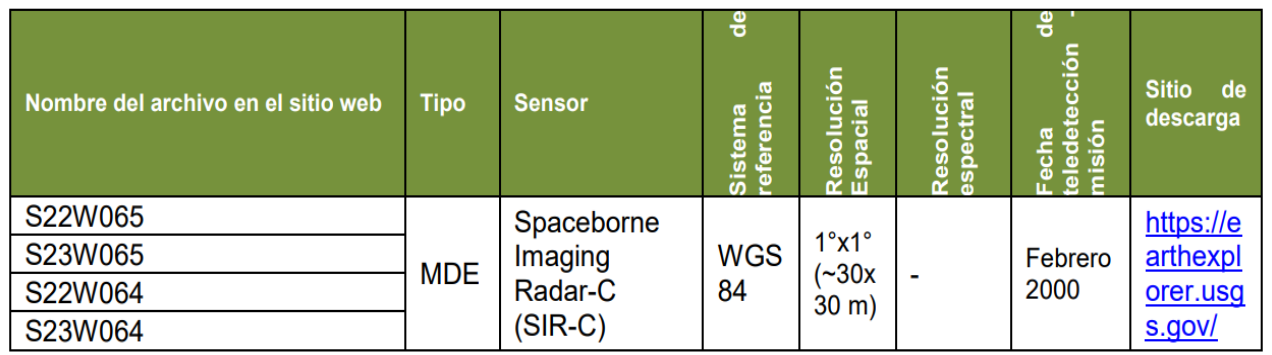

#### **Reproyección geográfica**

Los archivos al ser descargados traen por defecto el sistema de coordenadas geográficas "W orld Geodesic System 1984" (o WGS 84), sin embargo, y, como se mencionó antes, para facilitar los cálculos y expresar los parámetros en unidades del SIM se los llevó al sistema de coordenadas planas métricas POSGAR 2007/Faja 4, también con el software QGIS y su herramienta "reproyectar". El resultado puede observarse en la Figura 4.

Figura 3. MDE con los mosaicos de Tabla 1. Figura 4. Mapa de mosaicos recortado y reproyectado.

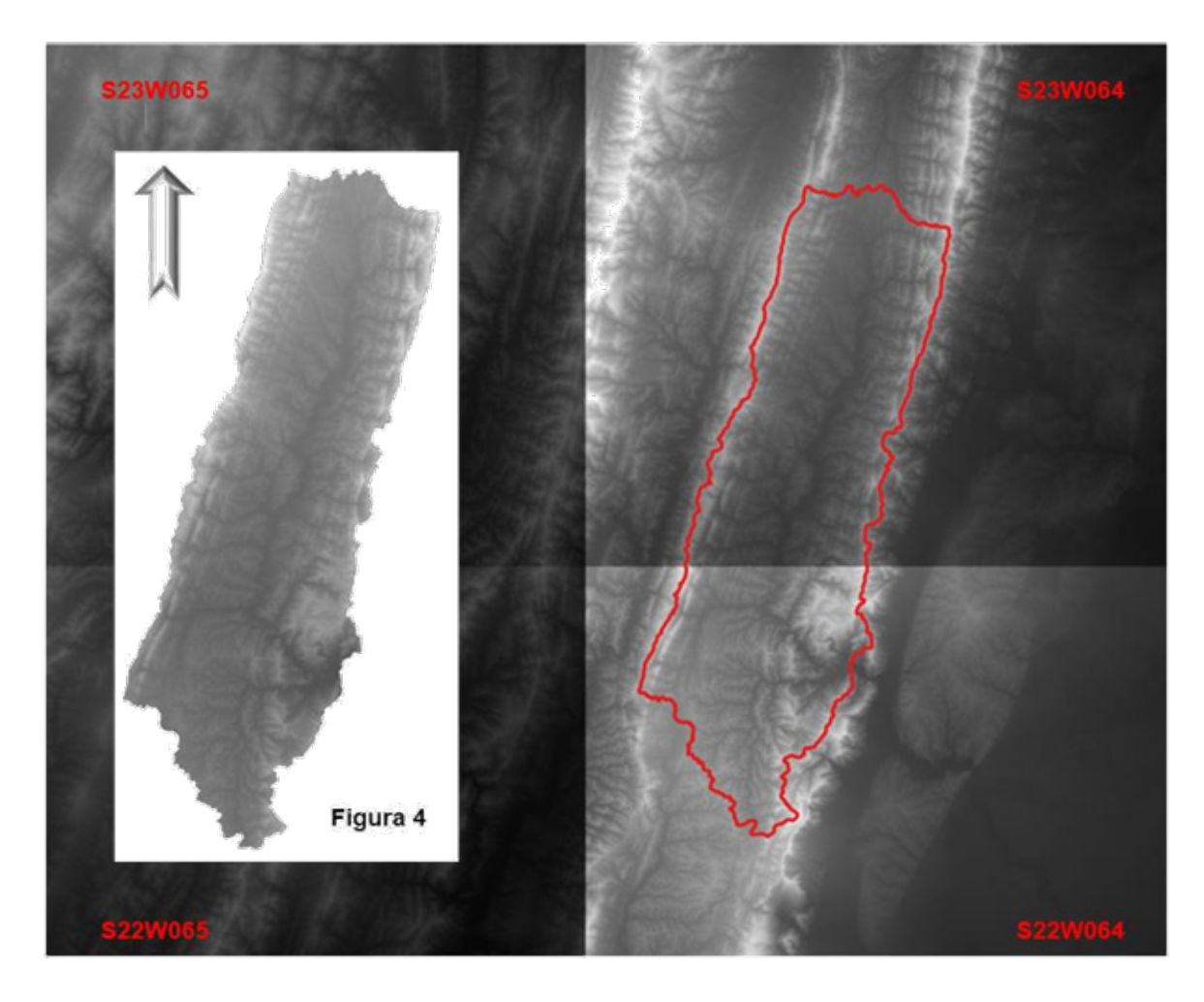

#### **RESULTADOS**

Se obtuvo un mapa de pendientes de la cuenca alta del río Caraparí -Itiyuro, georeferenciado en coordenadas planas métricas. Las pendientes se muestran en grados con intervalos variables definidos por colores. Ver Figura 5. Los valores varían desde 0° – 1° coincidiendo con los sectores más deprimidos por donde discurre el curso principal del río Caraparí, hasta pendientes entre los 55° – 90° grados en concordancia con las serranías de Aguaragüe en el sector este de la cuenca y de San Antonio en el sector oeste.

También se generó un mapa de orientación de pendientes. Ver Figura 6. Se definieron las orientaciones de los cuatro puntos cardinales este, oeste, norte, sur. A cada una se le asignó un color para identificarlas.

Estos resultados pueden refrendarse a partir de diferentes vistas 3D de sectores la cuenca en imágenes satelitales (ver Figura 7), modelo digital de elevación DEM (ver Figura 8) y fotografías de campo (ver Figuras 9 y 10).

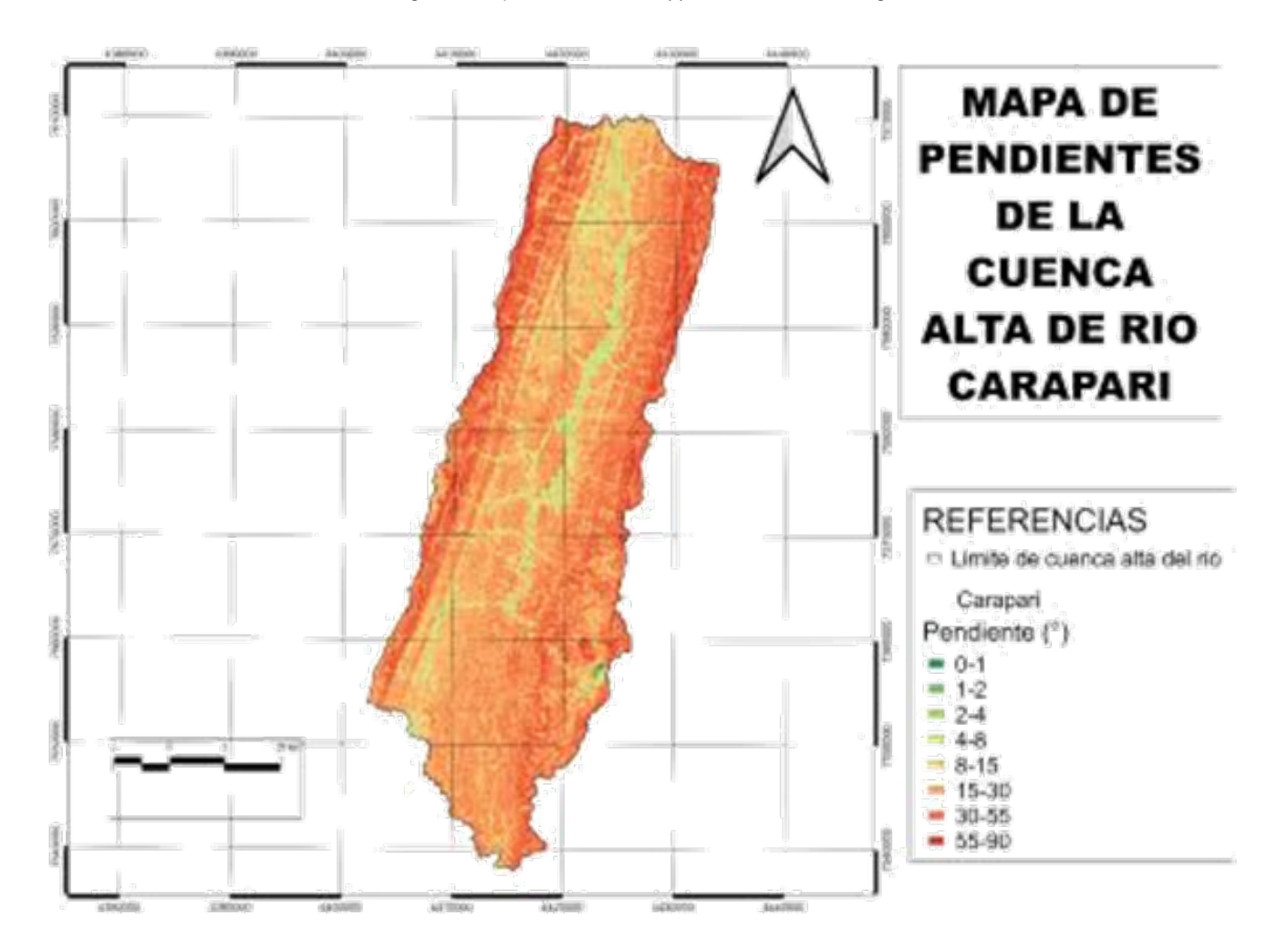

Figura 5. Mapa de Pendientes. (\*) Los valores están en grados.
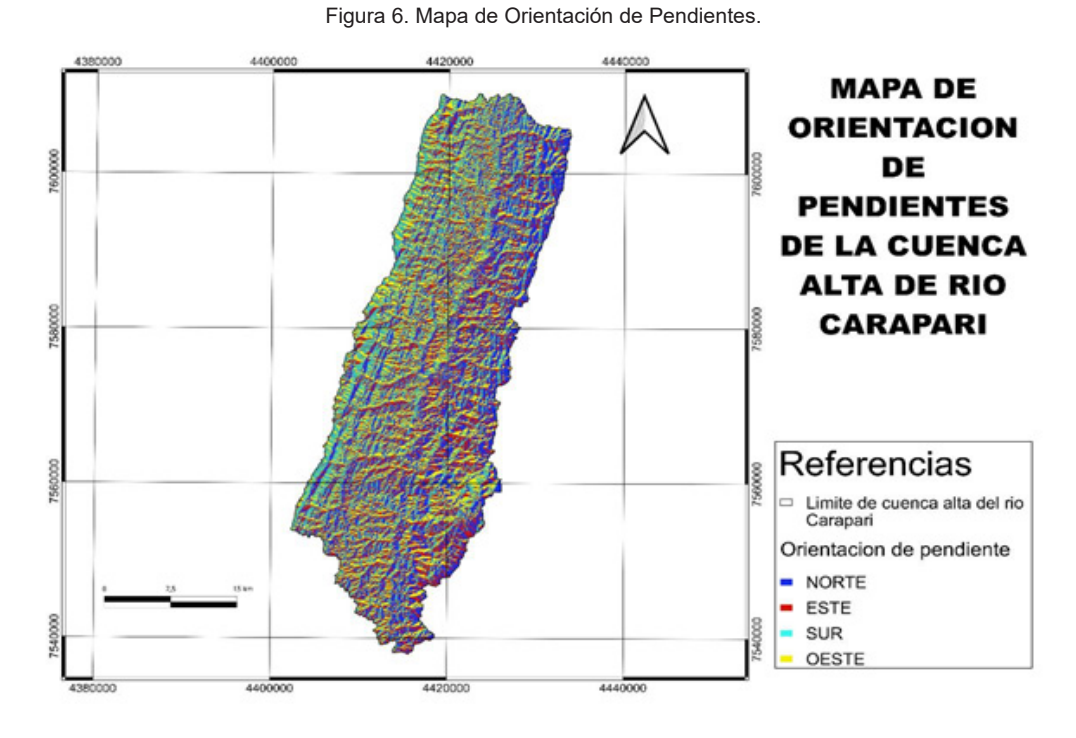

Figura 7. Vista 3D exageración vertical 3 desde el sector norte de la cuenca alta, y red de drenaje sobreimpuesta. Imagen Landsat/Copernicus 13/06/2020. Google Earth Pro.

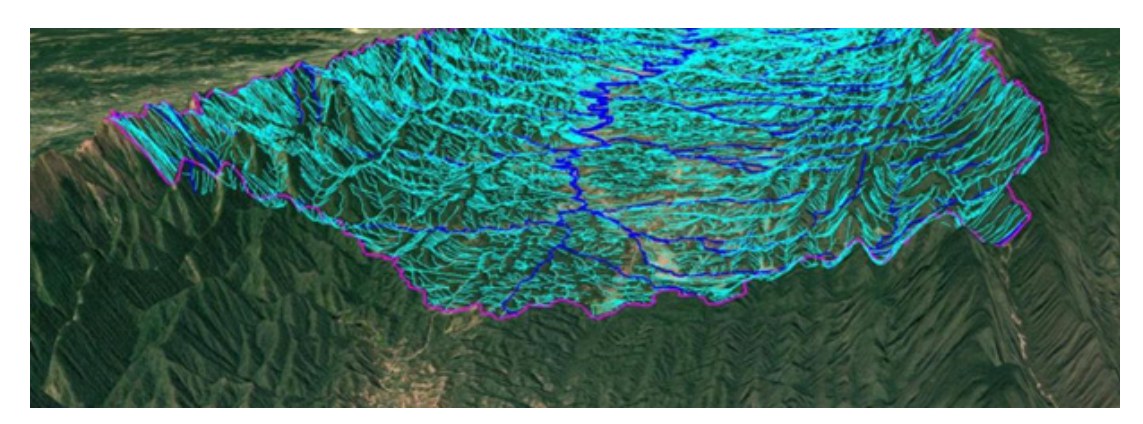

Figura 8. Vista 3D modelo de elevación digital DEM del sector de la cuenca alta. Land View – EOS.

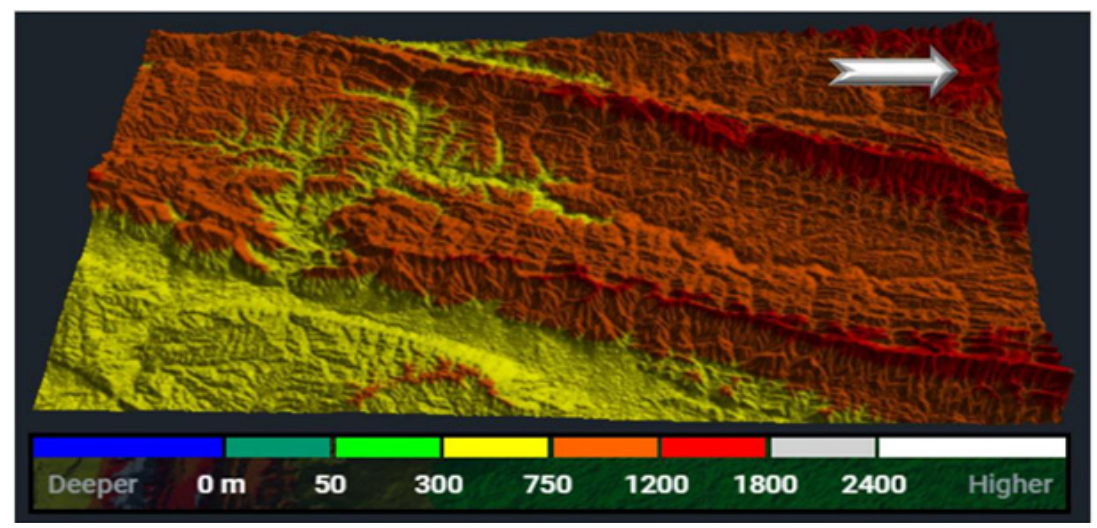

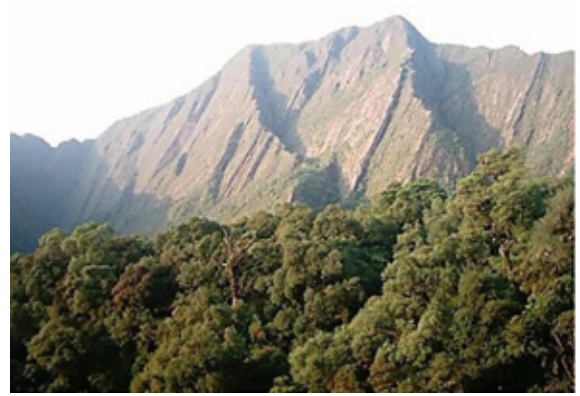

Figura 9 Flanco Occidental sierra de Aguaragüe. Pendientes elevadas 55° a 90°

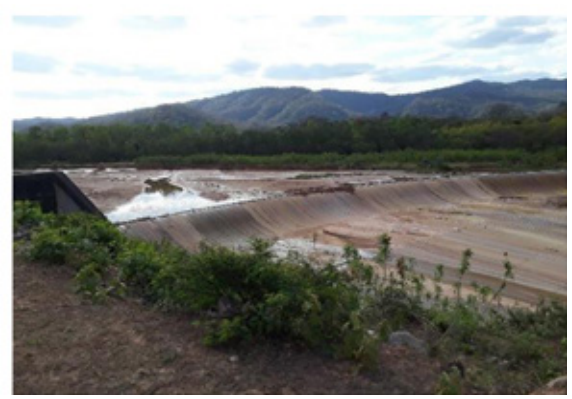

Figura 10 Dique Itiyuro. Vertedero de alivio. Pendientes mínimas 0° a 2 °

Por último se generó un mapa de zonas geomórficas (ver Figura 11) en el que se señalaron tres zonas generalizadas: una de erosión coincidente con los sectores más elevados y de mayor pendiente de la cuenca, otra intermedia de transporte en concordancia con los afluentes de los flancos de las serranías y el curso central, y una tercera de depositación en los sectores más deprimidos, de menores pendientes, correlacionables con los afluentes principales, el curso central de la cuenca y el embalse del dique Itiyuro. Ver figuras 12 y 13.

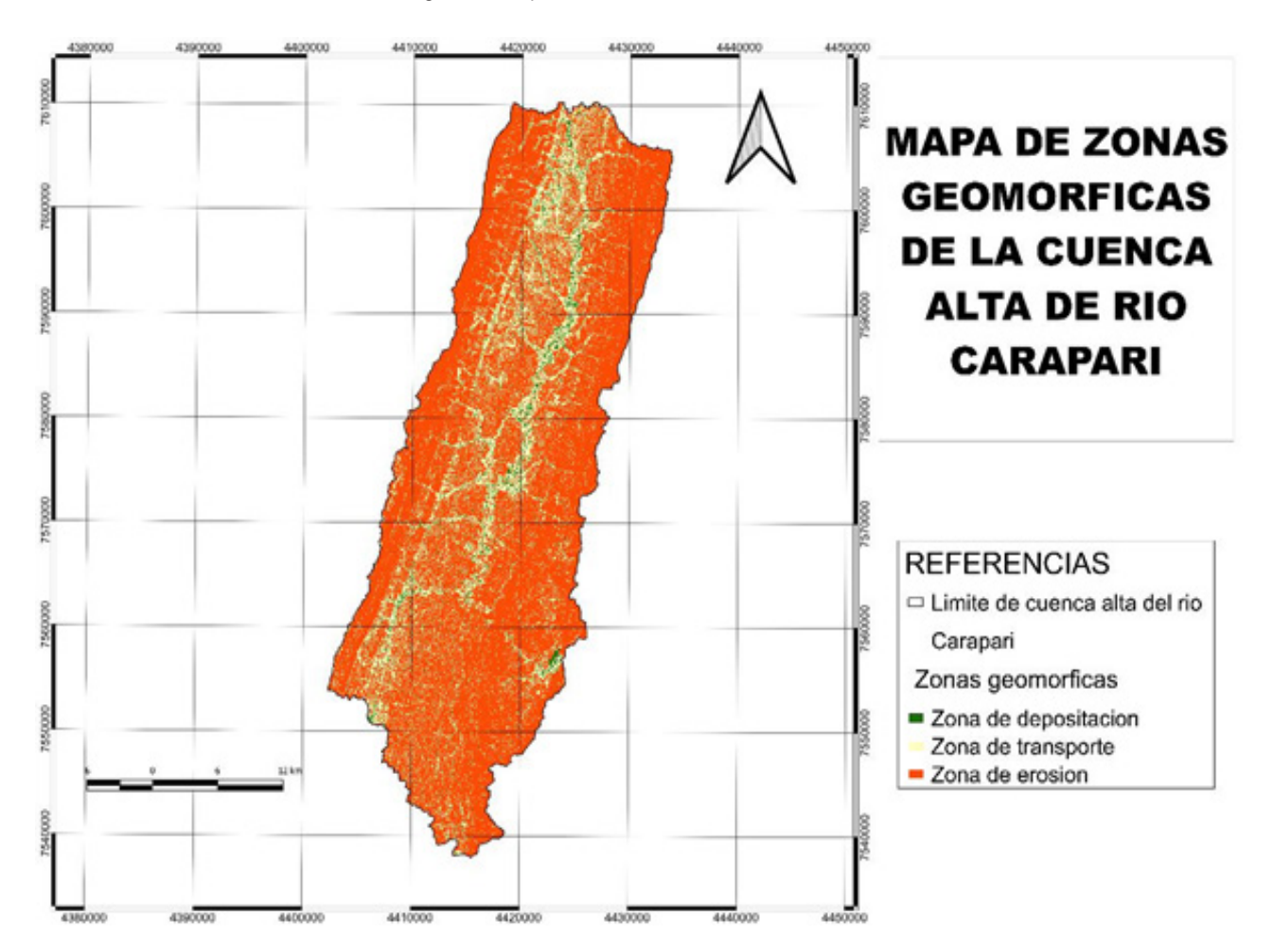

#### Figura 11. Mapa de Zonas Geomórficas

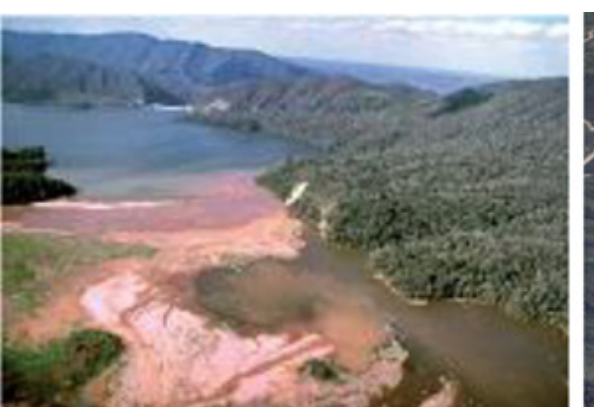

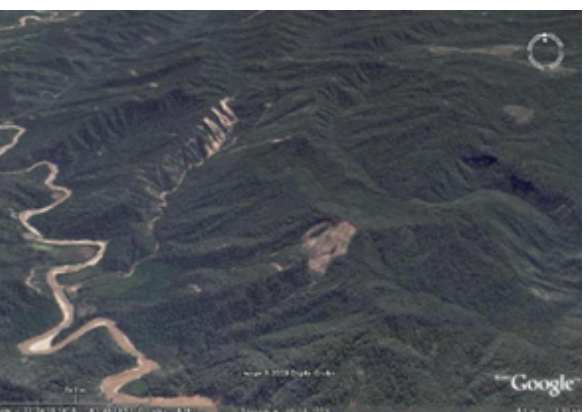

Figura 12. Zona de depositación. Dique Ituyuro.

Figura 13. Zona de transporte y erosión. Río Caraparí y afluentes menores.

#### **DISCUSIÓN**

A partir de los primeros parámetros determinados en el presente trabajo se concluye que:

La aplicación del MDE es una gran herramienta a la hora de cartografiar la red hídrica y los límites de una cuenca de forma precisa, sencilla y barata pero debe estar acompañado con el uso de productos satelitales, tales como imágenes multiespectrales, análisis que se harán a posteriori, una vez que se reciban las imágenes solicitadas a CONAE (Comisión Nacional de Actividades Espaciales de Argentina).

A pesar de la sencillez con la que se pueden obtener estos resultados digitales del terreno, es necesario hacer una elección correcta de los productos satelitales a utilizar, así como seguir los pasos adecuados para su previo acondicionamiento (reproyección, corrección de errores, eliminación de huecos, eliminación de zonas planas, etc.). Si esto no sucede se podrían obtener límites de cuenca erróneos y cauces desconectados, como se mostró en la sección de Materiales y Métodos.

Debido a que el MDE SRTM es el único que presentaba las zonas con mayor precisión del terreno, se optó por este MDE.

Con el uso del SIG se han podido generar productos y subproductos referentes a la cartografía de la cuenca alta del río Caraparí-Itiyuro que podrán ser de utilidad para posteriores trabajos, estos son: MDE de la subcuenca corregidos y reproyectados, creados a partir del procesamiento de mosaicos de MDE SRTM, mapas de diversos parámetros geomorfométricos de la subcuenca en forma de mapa de pendiente, de orientación de pendientes y de zonas geomórficas, los cuales son presentados en el presente trabajo, como productos preliminares, además de archivos ráster y vectoriales.

#### **BIBLIOGRAFÍA**

Felicísimo, A. (1994). "Modelos Digitales del Terreno. Introducción y aplicación en las ciencias ambientales". Pentalfa Ediciones - 220 páginas.

Pike, R., Evans, I., & Hengl, T. (2009). "Chapter 1 Geomorphometry: A Brief Guide". En Deveploments in Soil Science (Vol. 33, págs. 3-30). doi:https://doi.org/10.1016/S0166-2481(08)00001-9

Universidad Autónoma "Juan Misael Saracho" Facultad de Ingeniería en Recursos Naturales y Tecnología

# **SEGURIDAD DE DATOS BASADOS EN TÉCNICAS DE EVALUACIÓN DE IMPACTO PARA LA PROTECCIÓN DE LA INFORMACIÓN PERSONAL DE EXPEDIENTES CLÍNICOS. ARTÍCULO CIENTÍFICO 7**

#### Autor :

Omar Amilkar Choque-Gonzales

Máster en Ingeniería Informática, Facultad de Recur-<br>Recha de <sup>recepción</sup><br>Náster en Ingeniería Informática, Facultad de Recur-<br>Notair de Versich de Secursos Naturales y Tecnología-Yacuiba-Gran Chaco, Universidad Autónoma Juan Misael Saracho – UAJMS.

Fecha de aprobación 31 de agosto del 2022

. Correspondencia del autor:

ocho@uajms.edu.bo

#### **RESUMEN**

Los centros de salud, hoy en día crean, usan, retienen, divulgan y destruyen gran cantidad de información, en muchos casos datos personales sensibles contra divulgación, almacenados en forma física y digital sin protección ni seguridad necesaria para la administración y la gestión de las historias clínicas. Ante esto, se propone desarrollar un modelo de seguridad de datos basadas en técnicas de evaluación de impacto como medidas de protección de la información personal de expedientes clínicos en el centro de salud "Rubén Zelaya" del distrito de Yacuiba, provincia Gran Chaco del departamento de Tarija. Con este fin, se realizó la aplicación metodológica destinada a la gestión del proceso de investigación requerida en la solución tecnológica propuesta. Por otra parte, los resultados describen el comportamiento estático y dinámico que tiene el modelo propuesto, fundamentado sobre un análisis bibliográfico base para mejorar la comprensión conceptual y procedimental de la seguridad de datos sensibles contra divulgación.

#### **PALABRAS CLAVE**

Tecnología de datos, seguridad de datos, evaluación de impacto, auditoria de sistemas.

#### **INTRODUCCIÓN**

Casi siempre todos nosotros, no somos conscientes del volumen de información que generamos en los medios digitales, datos personales, de la familia o la institución donde desarrollamos nuestra vida, donde "el creciente desarrollo de las nuevas tecnologías y la globalización ha obligado a contemplar riesgos que, hasta ahora, no se habían tenido en cuenta" (Peréz Gómez, 2019).

Estos datos, son considerados como el recurso tecnológico más valioso en un mundo digital; sin embargo, están inmersos ante la denominada amenaza sin rostro, obtenidos de forma ilícita a través del robo de información y sin saber dónde acaban o cómo son gestionados.

El presente artículo, aborda el estudio de la seguridad de datos aplicada a la seguridad, privacidad y confidencialidad de la información de las historias clínicas dentro de un centro de salud, tomando en cuenta la prevención y seguridad de los mismos como elementos identificadores y estratégicos en la actividad médica que incluye al área de seguridad y auditoria informática.

EI interés de este trabajo viene dado por establecer un modelo de seguridad de datos sensibles a la divulgación basado en un criterios científicos, éticos, tecnológicos y administrativos propios del manejo de los mismos, además de ser aplicado al caso de estudio de las historias clínicas de los pacientes del hospital "Ruben Zelaya" del municipio de Yacuiba-Bolivia.

#### **MATERIALES Y MÉTODOS**

La investigación realizada requirió de conocer la situación actual, determinando cómo se encuentra y a partir de esta observación, experimentar y generar una propuesta destinada a mejorar esa situación actual, de ahí que el paradigma definido para la presente investigación es el paradigma socio-crítico.

El paradigma elegido permite que "el investigador sea parte de la unidad de análisis, que pertenezca a toda la investigación, por eso se habla de una investigación participativa y tiene como frase "Así es, pero así debería ser".

En este artículo se aborda un enfoque cuantitativo, donde la información obtenida a partir de una revisión documental y de un sondeo de opiniones del personal del centro de salud se aplicó los siguientes métodos:

• Análisis – síntesis: Según (Escobar, 2018), este método estudia los hechos, partiendo de la descomposición del objeto de estudio en cada una de sus partes para estudiarlas en forma individual (análisis), y luego se integran esas partes para estudiarlas de manera holística e integral (síntesis).

- Método deductivo: Definido como aquella orientación que va de lo general a lo específico; es decir, que parte de un enunciado general del que se van desentrañando partes o elementos específicos. (Caballero Romero, 2014).
- Método de modelación: La modelación o modelización es un método del conocimiento científico, "una praxis cognitiva que supone la construcción de una representación mental del objeto de la modelización" (Rodríguez & Roggero, 2014). La aplicación de este método permitió relacionar representaciones conceptuales, abstractas, gráficas, o visuales que analizan, explican, describen o simulan diversos procesos o fenómenos en las diversas áreas de la ciencia. Estos pueden determinar los resultados finales gracias a los datos de entrada.

#### **PROCEDIMIENTOS Y RESULTADOS**

El flujo dinámico del modelo de seguridad de datos basadas en técnicas de evaluación de impacto como medida de protección de la información personal de las personas, es mostrada en la siguiente figura:

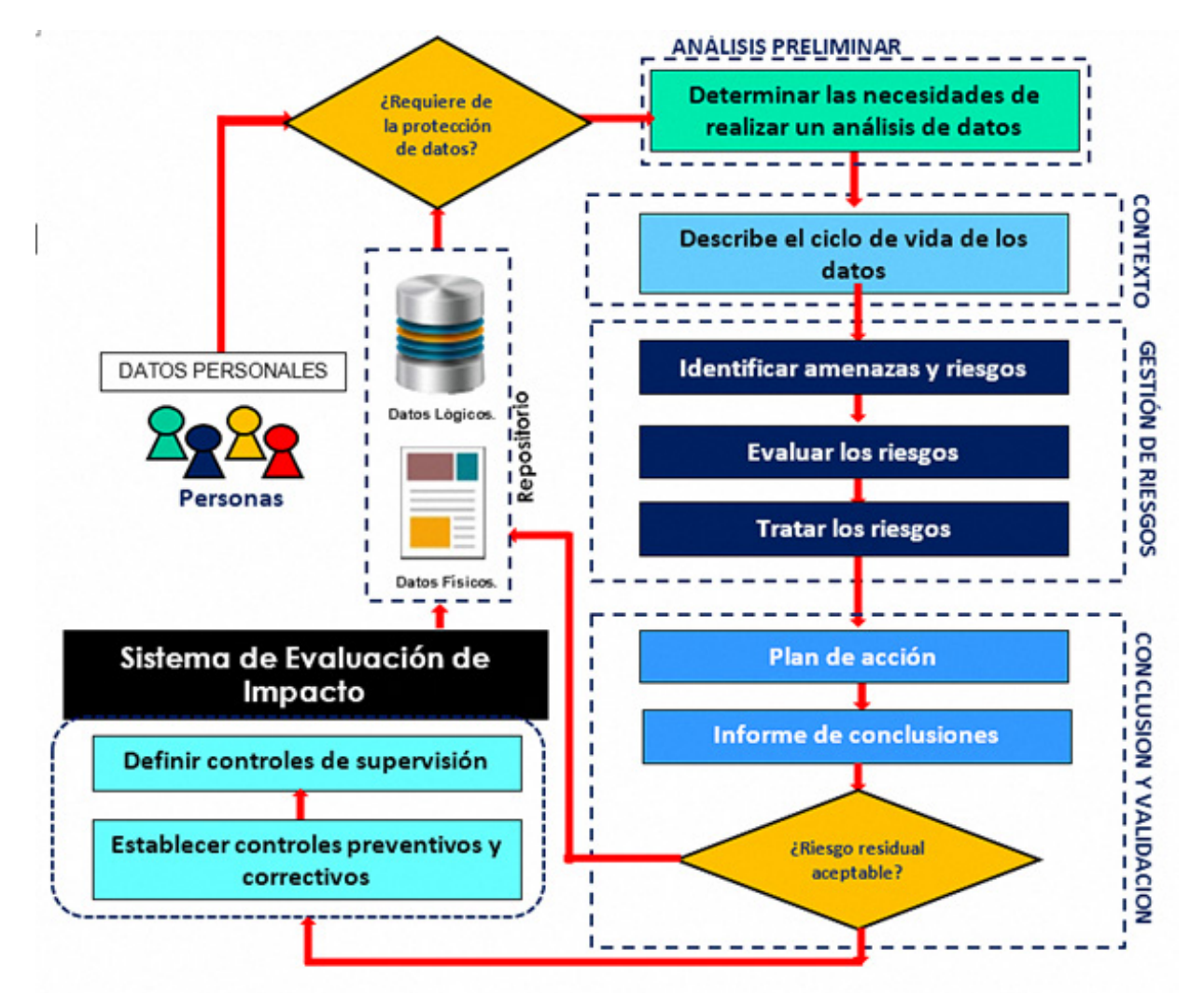

Figura 1: Modelo de seguridad de datos propuesto

Fuente: Elaboración Propia

Los componentes del modelo se describen como:

- 1. **Datos del Usuario:** Se trata de los datos personales sensibles de identificación, laborales, patrimoniales, académicos, ideológicos, de salud mental y física de las personas, sus características personales, características físicas y otros datos que afectan a la privacidad, la confidencialidad y la intimidad de las personas.
- 2. **Perfiles de Usuario:** Entendido como el conjunto de rasgos distintivos que caracterizan al usuario (Hernández Salazar, 2018). Importantes para la personalización de la información; parten desde conocer los datos personales, su interés (necesidades de información), su función o actividad principal, estado de salud, historial clínico (Cortez Vásquez & León Fernández, 2016).
- 3. **Análisis preliminar, determinación de requisitos:** En este punto, se determinan los métodos de análisis de las necesidades del cliente.

Según Thompson, (2021), un cliente es "la persona, empresa u organización que adquiere o compra de forma voluntaria productos o servicios que necesita o desea para sí mismo, para otra persona u organización; por lo cual, es el motivo principal por el que se crean, producen, fabrican y comercializan productos y servicios". Mientras que un servicio "es un medio para entregar valor a los clientes, facilitando los resultados que los clientes quieren conseguir sin asumir costes o riesgos específicos" (Bon, 2008).

El objetivo principal de la Especificación de Requisitos es recoger tanto las necesidades de clientes y usuarios (necesidades del negocio, también conocidas como requisitos de usuario, requisitos de cliente, necesidades de usuario, etc.) como los requisitos que debe cumplir, modelo para satisfacer dichas necesidades (requisitos del producto, también conocidos como requisitos de sistema o requisitos software).

- 4. **Describir el ciclo de vida de los datos:** El análisis de riesgos conlleva tener un conocimiento muy claro del contexto y de los procesos a analizar. El proceso del ciclo de vida de los datos está compuesto por la creación y captura de datos, conservación de datos (conformado por la clasificación, almacenamiento, uso y tratamiento de los datos o la cesión de los datos a un tercero para su tratamiento) y el retiro y destrucción de datos
- 5. **Contextualización de la evaluación:** Parte de la evaluación entendida como el "proceso sistemático, continuo e integral, destinado a determinar en qué medida se han alcanzado los objetivos previamente determinados" (SENAR- Servicio Nacional de Aprendizaje Rural, 2005).

También, es "un medio clave para mejorar el proceso de toma de decisiones, generar conocimiento en la organización y proveer evidencia relevante y verificable sobre la eficiencia, efectividad, impacto y sostenibilidad. En otras palabras, provee un balance de una intervención particular, enfocado en que funcionó, que no funcionó y por qué. Las evaluaciones también examinan sí o no se tomó el mejor camino y si este se ejecutó de un modo óptimo" (OIT-Organización Internacional del Trabajo, 2021).

Estas definiciones están centradas en ver el logro de los objetivos y asegurar la continuidad del negocio, mediante procesos de evaluación continua; donde el lugar y el tiempo, en que se lleva a cabo la evaluación definen el momento de evaluación.

6. **Evaluación de impacto:** Definida como "un método que existe para apoyar las políticas públicas basadas en evidencia ofreciendo un conjunto de instrumentos para verificar y mejorar la calidad, la eficiencia y la efectividad de los programas centrándose en los resultados" (Banco Mundial, 2016).

"Proporcionan evidencia robusta y creíble sobre el desempeño del programa y si ha alcanzado o no los resultados deseados, se pueden aplicar a programas innovadores que se encargan de probar un enfoque desconocido y también se pueden aplicar de manera selectiva, este se encarga de responder a preguntas clave de un programa" (Frankel, 2009).

La evaluación de impacto se basa en el contraste entre la situación de partida y lo que ocurre una vez que la formación o acción ha tenido lugar. Ese contraste busca revelar los cambios que se pueden atribuir a la intervención que se evalúa.

7. **Gestión de riesgos:** Esta fase parte por anticiparse a los riesgos, comprender el impacto de estos en el proyecto, en el producto y en el negocio, además de considerar los pasos para evitarlos. En el caso de que ocurran, se deben crear planes de contingencia para que sea posible aplicar acciones de recuperación

Parte de la identificación de riesgos, donde se obtiene un listado potencial de riesgos; los que pasan a ser analizados y ser priorizados de acuerdo al nivel que tienen, van desde riesgos catastróficos, hasta ruidos insignificantes.

Para los riesgos catastróficos y serios, se plantean estrategias de anulación o se elaboran los planes de evaluación de impacto. El aseguramiento de calidad, se completa con la supervisión de riesgos, donde se hace la valoración de riesgos; en forma constante, como medidas de aseguramiento de la calidad y de continuidad del negocio.

- 8. **Control interno:** incluyen los siguientes tipos de controles:
	- Control preventivo: Se da antes de la ocurrencia del riesgo; su propósito es anticiparse a la posibilidad de que ocurran incumplimientos, desviaciones, situaciones no deseadas o inesperadas que pudieran afectar al logro de las metas y objetivos institucionales. Las actividades de este control son detectar problemas antes de que surjan, monitorear tanto las operaciones como el ingreso de datos, tratar de predecir problemas potenciales antes de que estos ocurran e impedir que ocurra un error, una omisión o un acto malicioso.
	- Control detectivo: Se da durante la ocurrencia del riesgo; opera en el momento en que los eventos o transacciones están ocurriendo, e identifican las omisiones o desviaciones antes de que concluya un proceso determinado. Para este fin, se debe usar controles que detecten y reporten que ha ocurrido un error, una omisión o un acto malicioso.
	- Control Correctivo: Se da después de la ocurrencia del riesgo; opera en la etapa final de un proceso, el cual permite identificar, corregir o subsanar en algún grado, omisiones o desviaciones. Las actividades de este control son minimizar el impacto de una amenaza, remediar problemas descubiertos por los controles detectivos, identificar la causa de un problema, corregir errores resultantes de un problema y modificar procedimientos para minimizar ocurrencias futuras del problema.
- 9. **Seguridad informática:** Según Kissel (2012), la seguridad informática se define como la protección de información y sistemas de información de acceso no autorizado. En efecto, con base en estos conceptos, la seguridad informática se vincula con tres elementos básicos: la información que, como activo intangible, representa quizá el elemento más sensible y vulnerable; el software, cuya pérdida o modificación mal intencionada puede representar severos quebrantos económicos u operativos no solo hacia el usuario sino a toda una institución; y el hardware, que al fallar provoca retrasos en la operación diaria y la consecuente pérdida

de tiempo y costos elevados.

10. **Protección de datos:** Se refiere a "los derechos de las personas cuyos datos se recogen, se mantienen y se procesan, de saber qué datos están siendo retenidos y usados y de corregir las inexactitudes" (CEPAL, 2021).

Los datos sensibles fundamentales son los datos de origen racial o étnico de los interesados, sus opiniones políticas, sus creencias religiosas u otras creencias de naturaleza similar, su salud o estado físico o mental, su vida sexual, la comisión o presunta comisión de cualquier delito.

#### **DISCUSIÓN**

Considerando el modelo y su aplicación, se denotan los siguientes aspectos:

- Las recomendaciones establecidos en los controles detectivo, preventivo y correctivo, incluyen la socialización de la ley ya que determina las responsabilidades de cada uno de los miembros del personal en cuanto al manejo, uso y protección de los datos del expediente médico.
- El desarrollo e implementación de un sistema de información, permitirá migrar los expedientes físicos a digitales, recomendando siempre la protección y seguridad de los datos sensibles contra divulgación. Apoyando a un manejo óptimo y responsable de información referente a los pacientes.
- Los expedientes clínicos son considerados indispensables e importantes, sin embargo, estos se reciben incompletos en muchos de los casos. Aspecto considerado dentro del análisis de impacto y que debe ser cuidado y revisado en una auditoria interna cada gestión.
- La seguridad en los expedientes clínicos actualmente son importantes ya que muchas veces estos se encuentran desordenados, incompletos, con incongruencias en la información o son ilegibles con tachaduras y enmiendas. Aspectos observados, que deberán ser cambiados, completados y debidamente resguardados en forma física y lógica de forma digital.
- Se logró determinar que se debe tener un expediente clínico completo y debidamente ordenado, debidamente resguardado con la privacidad requerida, lejos del mal uso de la información.
- El conocimiento de la ley de protección de expedientes clínico es de conocimiento de la mayoría, pero su aplicación solo se da a veces cuando debería ser siempre.
- Finalmente, la propuesta considera que es importante la implementación de políticas y estrategias de protección de datos de los expedientes clínicos, aspecto que se logra con la presente investigación, además de darle el nivel de protección alto que asegure la protección de datos.

También, se describe las características técnicas y tecnológicas de la seguridad y la protección de datos de los expedientes clínicos, necesario para la sostenibilidad en el tiempo de la propuesta, permitiendo además la agilidad en el procesamiento de la información para el análisis y sobretodo asegurar la continuidad del negocio.

#### **CONCLUSIONES**

En este artículo se ha presentado una serie de estrategias tecnológicas destinadas a desarrollar un modelo de seguridad de datos basadas en técnicas de evaluación de impacto como medidas de protección de la información personal de expedientes clínicos. Para ello, se estableció los elementos teórico-conceptuales las variables de estudio, lo que permitió determinar los requerimientos y necesidades del personal médico y su percepción en cuanto al manejo y contenido de los expedientes clínicos.

Se logró Identificar los factores de seguridad y protección de las historias clínicas aplicadas por el personal de salud dentro del hospital "Ruben Zelaya" de la ciudad de Yacuiba, provincia Gran Chaco-Bolivia. Para luego derivar en el modelo de seguridad de los datos de las historias clínicas llegando a ser aplicado dentro del área de aplicación, logrando resultados que mejoraran la situación actual del centro de salud estudiado.

#### **BIBLIOGRAFÍA**

Banco Mundial. (2016, 05 16). Taller de Evaluación de Impacto en Entretenimiento Educativo. Retrieved from https://www.worldbank.org/en/search?q=evaluacion+de+impacto+2016&currentTab=1

Bon. (2008). Gestión de Servicios de TI basada en itiL v3 - Primera edición. Reino Unido: Editorial del gobierno Británico.

Caballero Romero, A. (2014). Metodología integral innovadora para plane y tesis la metodología del cómo formularlos. Mexico D.F.: Cengage Learning.

CEPAL. (2021, 08 15). Biblioteca de la CEPAL: Comisión Económica para América Latina y el Caribe. Retrieved from Gestión de datos de investigación: Sobre la protección de los datos: https://biblioguias.cepal.org/c.php? g=495473&p=4398118

Cortez Vásquez, A., & León Fernández, C. (2016). Aprendizaje de perfiles de usuario web para modelizar interfaces adaptativas. Theorēma: Computación e informática Vol 2. N° 3 - ISSN 2312-6450, 155-164.

Escobar, P. H. (2018). Guía de Investigación para grado y Posgrado. La Paz - Bolivia: ITN.

Frankel, J. A. (2009). Environmental Effects of International Trade. Suiza: Västerås .

Hernández Salazar, P. (2018). Perfil del usuario de información. Revista de Investigación Bibliotecológica. - http:// www.ejournal.unam.mx/ibi/vol07-15/IBI000701502.pdf, 16-22.

Kissel, R. (2012). Glossary of Key Information Security Terms, National Institute of Standards and Technology. Chicago: National Institute of Standards and Technology.

OIT-Organización Internacional del Trabajo. (2021). Guía: Desarrollo de cadenas de valor para el trabajo decente. Ginebra - Suiza: OIT-Organización Internacional del Trabajo.

Peréz Gómez, M. (2019). En un centro hospitalario es necesario considerar la seguridad como un concepto global e integrador. Cuadernos de Seguridad, 14-17.

Rodríguez, L., & Roggero, P. (2014). La modelización y simulación computacional como metodología de investigación social. Revista Latinoamericana, 13, 13-39. doi:Recuperado de http://dx.doi.org/10.4067/S0718- 65682014000300019

SENAR- Servicio Nacional de Aprendizaje Rural. (2005). Serie Metodológica volumen 6. Brasil: SENAR- Servicio Nacional de Aprendizaje Rural.

Thompson, I. (2021, 09 25). Definición de cliente. Retrieved from Promonegocios: http://www.promonegocios.net/ clientes/cliente-definicion.html

Universidad Autónoma "Juan Misael Saracho" Facultad de Ingeniería en Recursos Naturales y Tecnología

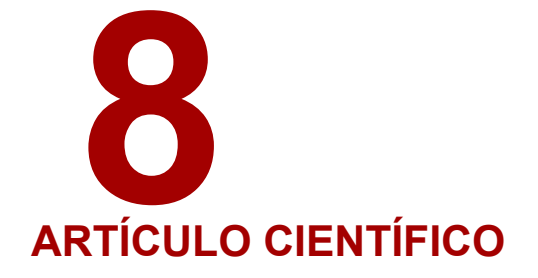

**ANÁLISIS DE LA INCIDENCIA DE LAS TÉCNICAS Y MÉTODOS DE ESTUDIO EN EL RENDIMIENTO ACADÉMICO DE LOS ESTUDIANTES DE LA FACULTAD DE INGENIERÍA DE RECURSOS NATURALES Y TECNOLOGÍA DE LA UNIVERSIDAD AUTÓNOMA JUAN MISAEL SARACHO**

#### Autor:

<sup>1</sup>Ph.D. Ing. Eysin Neri Artunduaga Fecha de aprobación 31 de agosto del 2022

Docente de Pregrado y Posgrado Facultad de Recha<sup>de recepción 1</sup> de Docente de Pregrado y Posgrado Facultad de Ingeniería de Recursos Naturales Ingeniería de Recursos Naturales y Tecnología UAJMS.

#### Correspondencia de los autor(es):

artunduagaeysin@gmail.com Telf. (+591) 72974621

#### **RESUMEN**

Cuanto más se conozca a sí mismo el alumnado como estudiante y conozca las distintas técnicas de estudio que tiene a su disposición, más fácil le será seleccionar las más adecuadas a cada situación para crear sus propias estrategias de aprendizaje.

Aprender a estudiar sacándole partido a las capacidades personales es muy parecido a un entrenamiento físico: hace falta voluntad, un buen entrenador y constancia. Si no conocemos la manera de hacerlo no llegaremos a tener buenos resultados. Hay que querer, pero también saber.

Los pasos que debemos seguir son casi siempre los mismos a la hora de estudiar, lo que varía es la elección de la técnica en cada uno de estos pasos. El objetivo final será que el alumnado sepa autorregularse y ser autónomo en su aprendizaje.

Debes intentar que la franja horaria en la que estudias sea regular, casi siempre la misma, para crear un hábito y que te sea más fácil ponerte sin pensarlo

El tiempo de estudio consta de tiempos de trabajo y tiempos de descanso. Aproximadamente la organización teniendo en cuenta el rendimiento medio sería la siguiente: 1 hora de trabajo- 5 minutos de descanso- 45 minutos de trabajo- 10minutos de descanso... y así progresivamente. A medida que pase el tiempo cada vez los descansos serán más largos y los tiempos de estudio más cortos. Cada uno debe adaptarlos a sí mismo, conocerse y saber a qué hora y cuánto tiempo es capaz de estudiar concentrado.

Planifica tu tiempo de estudio durante la semana el domingo, indicando aquellas tareas que son prioritarias y asignándoles un tiempo semanal. Lo que te vaya surgiendo lo vas adaptando a las horas libres. Deja siempre horas en blanco por si te surgen imprevistos.

Piensa qué es prioritario, por ejemplo: "Estudiar ciencias sociales porque traigo un cierto retraso del curso anterior". "La lectura obligatoria de este trimestre en lengua"; piensa cuánto tiempo necesitas para conseguir ese objetivo, por ejemplo: "Dedicarle una hora los lunes y miércoles al estudio intensivo de ciencias sociales durante todo el trimestre", "Dedicarle dos horas los jueves y sábados a leer"

#### **PALABRAS CLAVE**

Técnicas de estudio, planificación, aprendizaje

#### **INTRODUCCIÓN**

Las técnicas de estudio son estrategias, procedimientos o métodos, que se ponen en práctica para adquirir aprendizajes, ayudando a facilitar el proceso de memorización y estudio, para mejorar el rendimiento académico. El aprendizaje puede relacionarse con el manejo de un contenido teórico o el desarrollo de habilidades para dominar una actividad práctica.

Es imprescindible conocer que no existe una estrategia de estudio única y milagrosa. Cada persona tiene que aprender a aprender con su propio ritmo y método. Sin embargo, los estudios realizados en esta área han permitido conocer diferentes técnicas, que, al ponerse en práctica, facilitan considerablemente la aprehensión de conocimientos.

Todos los habitantes de las ciudades tenemos poco tiempo. Las actividades se suceden sin interrupción. Y cuando nos queda algo, la industria del ocio se lo lleva todo. La televisión es la gran asesina de muchas autopromesas de "fin de año". Y no se trata de tonterías, realmente roba el tiempo necesario para "hacer" aquello que en fecha señalada nos propusimos.

Gestionar el tiempo es clave para aprender algo sistemáticamente. El tiempo es un bien escaso; más aún que el dinero. El dinero va y viene, el tiempo sólo se va.

Recordemos, a los hábitos solo se los puede cambiar construyendo nuevos hábitos. Y para ello se necesita tiempo. Como dice J.L. Servan-Schreiber: "creemos que la diversidad nos va a cambiar, y es la monotonía la que nos cambia".

Un obstáculo importante en nuestra administración del tiempo reside en las creencias. Hemos desarrollado en muchos casos una creencia tan incorrecta como saboteadora: controlar el tiempo es un aspecto más del trabajo. Refiriéndome al "trabajo" como medio de supervivencia; a lo que hacemos para ganarnos la vida. Por lo tanto, evitamos inconscientemente aplicar esa medida a las tareas lúdicas o de autodesarrollo. ¡Pues falso!, cobremos conciencia de que nuestra vida está hecha de tiempo. Cuando el tiempo se nos acaba... se acabó. Mientras nos queda tiempo, hay cosas por hacer y por disfrutar. Es un derroche absurdo "perder el tiempo".

#### **SITUACIÓN PROBLEMÁTICA**

El principal problema que afecta a los estudiantes es la falta de método de estudio y de planificación.

#### **Falta de método de estudio:**

- A veces el estudiante pasa muchas horas delante de los libros, pero tiene la sensación de que son horas que le cunden muy poco.
- Carecen de un sistema eficaz de trabajo: apuntes incompletos, difíciles de entender; no tienen una visión global de la asignatura; tratan de memorizar repitiendo, sin asimilar; no hacen los deberes en su momento, etc.
- No saben cómo estudiar una asignatura, no conocen las distintas fases del estudio (lectura inicial, comprensión, subrayado, elaboración de fichas-resumen, memorización, repasos sucesivos, repaso final).
- Son desorganizados, no tienen fijadas unas horas de estudio determinadas, sino que cada día van cambiando. Tampoco tienen un lugar fijo de estudio donde puedan tener todo su material organizado; no cuidan que el entorno sea suficientemente tranquilo.
- Pierden mucho el tiempo, la mayoría de las veces inconscientemente: se levantan frecuentemente, leen y vuelven a leer, pero sin profundizar, estudian con los amigos, pero sin aprovechar el tiempo, etc.
- Predomina la cantidad de horas de estudio sobre la calidad del tiempo dedicado.

#### **Falta de planificación:**

- No saben organizar el tiempo disponible, lo que se traduce, cuando se acercan los exámenes, en la sensación de que les ha "pillado el toro".
- Comenzó las clases, pensaban que quedaba mucho tiempo hasta los exámenes, pero el tiempo ha ido pasando rápidamente y cuando quieren reaccionar es ya demasiado tarde, no hay tiempo de preparar bien las asignaturas.
- Algunos estudiantes deciden entonces dejar un par de asignaturas para noviembre y tratar de centrase en las otras.
- De entrada, ya tienen dos asignaturas suspendidas y si del resto fallan en alguna(s) se pueden ver con 3 / 4 asignaturas para verano o nivelación con lo que se han quedado sin vacaciones.
- A veces son estudiantes que llevan medianamente bien las asignaturas, pero que no saben planificar las semanas de los exámenes, ver con que tiempo cuentan entre examen y examen para repasar.
- Se les termina amontonando el trabajo, no disponen del tiempo suficiente para los repasos necesarios y terminan suspendiendo asignaturas que conocían, pero a las que les ha faltado una última revisión.

#### **No llevan la asignatura al día:**

- Son alumnos que van estudiando, pero siempre por detrás del ritmo de la clase, con varias lecciones desfasadas.
- Esto les dificulta seguir las explicaciones del docente, desaprovechando esta primera y fundamental toma de contacto con la materia.
- Como tampoco han resuelto los deberes del día, sino que van varias lecciones por detrás, las correcciones en clase apenas les aporta algo.

#### **Falta de ambición:**

• Muchos estudiantes se contentan con aprobar las asignaturas y pasar al siguiente curso, no se plantean lograr notas brillantes, lo que se traduce muchas veces en la ley del mínimo esfuerzo (hacer lo necesario para aprobar y nada más).

#### **Esto les deja sin margen de seguridad:**

- Si un estudiante se prepara para obtener como mínimo un 8 sobre 10, si el examen le sale mal es muy probable que obtenga al menos un 5 o un 6, con lo que habrá aprobado.
- Si por el contrario se prepara para obtener tan sólo un 5, si le va mal el examen es probable que termine con un 3 o un 4, puede terminar reprobando o abandonando la materia.

#### **METODOLOGIA Y METODOS**

La aplicación de los métodos para las técnicas de estudio, permite captar de manera intuitiva la estructura de un tema, favoreciendo la visión de conjunto. Desarrolla la memoria lógica, ya que ejercita la capacidad de relacionar y matizar los contenidos según un orden de prioridades, y esto facilita la expresión de lo aprendido. De esta forma se evita la simple memorización.

Las técnicas de estudio consisten en una serie de métodos aplicados al momento de estudiar, cuya finalidad es facilitar la concentración del estudiante durante el proceso de aprendizaje. Algunas de sus ventajas son: Retener información con mayor facilidad. Definir prioridades para estudiar de manera más organizada.

Dentro de lo que son las técnicas de estudio y ejemplos para implementarlas podemos encontrar: El uso de resúmenes resulta altamente beneficioso. Emplear esquemas o un mapa conceptual puede ser de ayuda. Las fichas de estudio son una gran manera de resumir la información lo más que se pueda.

Es importante tomar en cuenta que las técnicas de estudio se consideran estrategias de aprendizaje que permiten a los alumnos obtener los mejores resultados a partir del desarrollo de diferentes habilidades o aptitudes. Esto ayuda a afrontar correctamente las actividades académicas.

Las técnicas de estudio consisten en una serie de métodos aplicados al momento de estudiar, cuya finalidad es facilitar la concentración del estudiante durante el proceso de aprendizaje. Algunas de sus ventajas son: Retener información con mayor facilidad. Definir prioridades para estudiar de manera más organizada.

Algunas de las técnicas, entre las más importantes, que debes tener en cuenta sea cual sea la estrategia que elijas en el proceso Enseñanza – Aprendizaje en tu formación profesional son:

#### **1. MOTIVACIÓN Y AUTOMOTIVACIÓN**

Puedes probar intentando saber algo más de ti como estudiante. El siguiente ejercicio te será útil:

- Haz una lista con ideas que empiecen: "No soy capaz de..." ó "Me es difícil..." y otra lista con ideas que empiecen: "Soy capaz de..." ó "Me gusta, se me da bien..."
- Ahora analiza la primera lista y piensa si eso puede cambiar y qué puedes hacer tú para eso.
- Finalmente tacha las frases de la primera lista y vuelve a escribirlas de la siguiente forma: "Soy capaz de concentrarme bien" en lugar de "Me es difícil mantener la concentración". Esas listas ponlas en un lugar visible de tu lugar de estudio y repítelas en voz alta de vez en cuando.

Que seas capaz de motivarte depende no sólo de que te gusten previamente las asignaturas y los profesores o profesoras, sino de ti mismo. La última responsabilidad del estudio siempre es tuya, por muy complicado que te pueda resultar lo que te rodea (alguna materia, las explicaciones del docente, etc) piensa que siempre puedes poner de tu parte para superarla. Cuanto mejor te planifiques y te conozcas como estudiante mejor te motivarás.

#### **2. LUGAR DE ESTUDIO Y TIEMPO DE ESTUDIO (PLANIFICACIÓN)**

#### **LUGAR DE ESTUDIO. CARACTERÍSTICAS:**

- Siempre el mismo.
- Si puede ser con luz natural, en el caso contrario se debe usar la luz central y la focal a la vez para evitar el cansancio de los ojos, al pasar de zonas de oscuridad a zonas muy iluminadas.
- No debe haber objetos personales, posters que puedan distraer, fotografías a la vista, aunque sí pueden estar en la habitación, pero sin que se vean desde el lugar donde se estudia.
- Debe ser un lugar agradable donde se esté a gusto: con una temperatura adecuada si es posible, amplio para colocar el material de estudio que debe estar al alcance de la mano así como libros de consulta y diccionarios. Encima de la mesa de estudio lo mínimo, sólo lo necesario para trabajar.
- Si es posible deben evitarse todo tipo de ruidos audiovisuales: radio, televisión, imágenes que distraigan, conversaciones de otros, etc.

#### **3. TIEMPO DE ESTUDIO. PLANIFICACIÓN:**

- Tienes dos posibilidades: bailar al son del tiempo que pasa o hacer que baile a tu son, tú verás. Cuando tienes trabajo por delante planificarlo te relajará pues te hará darte cuenta de que si cumples el horario te dará tiempo y podrás cumplir tus objetivos.
- Primero debes marcarte objetivos concretos a largo plazo. Ejemplo: aprobar todas las asignaturas con una media de notable o de suficiente, o aprender mucho inglés y matemáticas durante este curso, el que tú quieras. Esas son tus prioridades, por nada las debes dejar a un lado. Aunque te surjan urgencias (cosas que te parezca que exigen tu atención: un examen que no has estudiado) debes respetar tus prioridades siempre, sino se acabarán convirtiendo en urgencias en otro momento, y bailarás al son del tiempo y no al revés. Recuerda, es fundamental que respetes las prioridades.
- Después debes pensar qué puedes hacer cada semana para conseguir ese objetivo a largo plazo. Por ejemplo: estudiar tres horas a la semana física (de 5 a 6 lunes, miércoles y viernes) y dos químicas (de 4 a 5 dos días a la semana). Debes concretarlo lo máximo posible.
- Tras tener esto claro organiza un horario semanal los domingos antes de empezar la semana con lo que sabes que deberás hacer, durante la semana se irá completando con otras actividades imprevistas, así que debes dejar huecos para esos imprevistos y para urgencias.... desde luego, también para descansar y divertirte, sino no es posible estudiar.

El éxito en los estudios depende en gran medida de una buena planificación.

Los estudiantes que destacan no son habitualmente los más inteligentes, sino aquellos que saben planificar su trabajo, aplican un buen método de estudio, están motivados y tienen mucha confianza en si mismo. La planificación del estudio permite obtener mejores resultados y hacer más llevaderos los estudios, evitando en gran medida los temidos momentos de agobio.

No es lo mismo llevar al día las asignaturas y en época de exámenes dedicarse a repasar, que perder el tiempo durante el curso y cuando llegan los exámenes tratar de hacer lo que no se ha hecho antes, con jornadas de estudio maratonianas, agotadoras, con una enorme ansiedad y con muchas probabilidades de que esa gran "paliza" final no sirva para nada (ni para aprobar, ni por supuesto para aprender).

#### **4. ASISTENCIA A CLASES**

El estudiante debe asistir a clase con regularidad, con el propósito de sacarle el máximo partido. Sólo se debe faltar cuando hay una causa justificada.

- Todo lo que se aprenda en clase es algo que uno lleva adelantado y que no tendrá que repetir en casa.
- Permite conocer los temas en los que el profesor incide más y que muy probablemente caigan en el examen.
- Además, el profesor le irá conociendo y sabrá que se toma la asignatura en serio. Esta impresión del profesor juega a veces un papel decisivo en las calificaciones, especialmente cuando tiene que decidir entre dos posibles notas (notable / sobresaliente; suspenso / aprobado).
- Algunos estudiantes piensan que en ciertas asignaturas la asistencia a clase es una pérdida de tiempo ya que se pueden preparar perfectamente con el libro de texto.
- Pero al final es precisamente la no asistencia a clase la que origina una importante pérdida de tiempo.

#### **5. EXÁMENES ORALES**

- El examen oral presenta un nivel de dificultad mayor que el examen escrito.
- En el examen escrito el alumno dispone de todo el tiempo del examen para organizar sus respuestas; puede comenzar contestando aquellas que mejor sabe, y utilizar el resto del tiempo para reflexionar y tratar de desarrollar aquellas otras que le resulten más difíciles.
- En el examen oral no dispone de este tiempo de reflexión; el profesor pregunta y hay que contestarle inmediatamente.
- La presión anterior, unido al hecho de estar en presencia del profesor, puede aumentar considerable la tensión nerviosa dificultando la exposición.
- Como contrapartida, el examen oral también presenta ventajas. Supone una oportunidad de lucimiento ante el profesor, de demostrarle cómo se domina su asignatura.
- En un examen oral se pueden desarrollar las preguntas con mayor profundidad que en un examen escrito (no es lo mismo hablar que escribir): se podrá ahondar en los detalles, relacionar la pregunta con otros puntos del temario, exponer una opinión personal al respecto.
- El estudiante debe tratar de desmitificar el examen oral como un momento temido y verlo más como una gran oportunidad.
- En definitiva, el examen oral favorece al estudiante que prepara bien la asignatura y perjudica al que no se la toma en serio.

#### **6. PRESENTACIÓN DE TRABAJOS**

- Cuando se va a realizar un trabajo hay que empezar por definir el tema del mismo. A veces este viene determinado por el profesor, pero otras veces es el propio alumno quien debe proponerlo.
- En este segundo caso, la elección del tema es clave ya que de él dependerá en gran medida el éxito o fracaso del trabajo.
- El tema no puede ser ni excesivamente amplio ni demasiado restrictivo.
- Si es demasiado amplio resultará muy difícil profundizar, aportar algo nuevo, por lo que puede quedar en generalidades, careciendo del más mínimo interés. Además, la información disponible será tan amplia que resultará difícil seleccionarla.
- Si el tema es demasiado restrictivo el alumno puede tener serias dificultades en encontrar información.
- El tema del trabajo debe moverse en un punto intermedio, en el que el alumno pueda disponer de información suficiente y en el que pueda profundizar algo, realizando alguna aportación interesante.
- Hay que informarse de la extensión prevista del trabajo.

#### **7. TRABAJO EN GRUPO**

- El trabajo en grupo es una actividad que ocasionalmente se presenta tanto en el colegio como en la universidad. A la complejidad que de por si presenta cualquier proyecto, hay que añadir los problemas de relaciones personales que pueden surgir dentro del grupo.
- Un punto clave en el buen éxito de un trabajo en grupo es la buena relación entre sus miembros. Lo primero que hay que hacer es elegir a los componentes del equipo:
- No necesariamente tienen que ser tus mejores amigos. Deben ser compañeros trabajadores, que se toman las cosas en serio y de fácil trato. Hay que procurar que esta buena relación exista entre todos los componentes del grupo.
- Hay que evitar personas polémicas, avasalladoras, poco diplomáticas, por muy buenas que puedan ser trabajando.
- Una vez elegido el grupo lo primero que hay que hacer es celebrar una reunión preliminar en la que a todos los componentes les quede claro cuál es trabajo que tienen encomendado.
- Se fijarán las reglas de funcionamiento del equipo: por ejemplo, lugar de reuniones, frecuencia de las mismas (semanales, quincenales, etc.), nombramiento de un coordinador, etc.
- Se determinará la tarea encomendada a cada componente del grupo. Las cargas de trabajo individuales deben ser lo más equilibradas posibles, evitando que haya diferencias significativas.
- Hay que planificar el tiempo disponible hasta la entrega del trabajo. Se determinarán los distintos pasos que hay que completar y el tiempo disponible para cada uno de ellos.

#### **EXPOSICIÓN EN PÚBLICO**

Durante el curso el estudiante tendrá a veces que realizar presentaciones en público, exponiendo su trabajo delante de los compañeros. Aunque esta situación puede generar cierta ansiedad, es conveniente ver su lado positivo ya que se trata de una oportunidad de lucirse, además se gana experiencia de hablar en público.

- Es una gran oportunidad que hay que saber aprovechar.
- En todo caso, esa tensión que es normal que surja se puede combatir con ejercicios de relajación (tanto la noche anterior como la mañana del día de la presentación). Si bien, la mejor manera de combatir los nervios es una buena preparación.
- A diferencia del trabajo escrito en el que el estudiante lo termina en la tranquilidad de su casa, realizando todas las modificaciones necesarias antes de entregarlo, la exposición oral se ejecuta delante del profesor y de los compañeros, sin posibilidad de corrección de errores, por lo que tiene que estar

perfectamente preparada.

- El estudiante deberá trabajar no sólo el contenido sino también la exposición.
- Un gran contenido con una mala exposición se traduce en una presentación muy mediocre. El propio enfoque del contenido cambia:
- En el trabajo escrito se puede profundizar y aportar numerosos detalles ya que el lector dispone de tiempo para captar y entender la exposición (puede volver a releer el trabajo si algún punto no le ha quedado claro).
- En la presentación hablada el oyente únicamente dispone de una oportunidad para entender lo que allí se expone; si algo no le queda claro no tiene la oportunidad de volver atrás.
- Esta limitación obliga al estudiante a ser lo más claro posible: estructuras de las oraciones simples y vocabulario directo (depurado y preciso pero entendible por todos los presentes).

#### **ANÁLISIS Y DISCUSIÓN**

Si los estudiantes tienen muchas deficiencias en una de las técnicas de aprendizaje más importantes y útil como lo es la lectura interpretativa, pues no podrán desarrollar buenos aprendizajes en las diversas asignaturas que cursan, porque no hay entendimiento de lo que se lee, hay dificultad para captar ideas, relacionar situaciones, esto genera alumnos con un bajo aprendizaje y en algunos casos hasta reprobación de materias. Para muchos estudiantes leer es muy aburrido, es perder el tiempo son los comentarios más comunes que escuchan entre los jóvenes.

La lectura analítica e interpretativa es trascendental en la construcción de los aprendizajes y el posterior desarrollo profesional, cualquier estudiante que realmente desee mejorar las condiciones de estudio debe de volver aprender a leer. La lectura es una técnica de estudio que sirve para asentar las bases en la estructuración de esquemas, resumen y otros.

Los estudiantes que leen más son los que obtienen las mejores calificaciones y muy buenos resultados en el transcurso de su vida académica, así lo afirma el psicólogo José Antonio Barral, autor del Manual práctico para la detección de errores y defectos en la lectura y el estudio: ahora estoy preparado, citado por Hernández, Rodríguez, y Vargas, (2012) igualmente, manifiesta que una de las causas del fracaso en los estudiantes son los malos hábitos en la lectura.

El estudiante que no toma notas no logra mantener la atención del desarrollo de la clase, no está atento a las explicaciones del docente, por tanto, su participación es nula, olvida con facilidad las temáticas trabajas y como consecuencia tendrá bajo rendimiento académico.

La toma de apuntes o notas es el medio ideal que facilita el aprendizaje y los repasos de los contenidos de estudio, es un buen punto de partida para la preparación de exámenes.

Este resultado permite afirmar que si el estudiante no tiene un cronograma de estudio personal no podrá atender ordenadamente a todas las responsabilidades y compromisos adquiridos con el estudio, no tiene idea de cuánto tiempo tiene que dedicarle a las diferentes tareas escolares, estudia de forma desorganizada, como consecuencia del desorden en el que vive jamás le queda tiempo para estudiar y cumplir con las obligaciones académicas, generándole un aprendizaje deficiente, ineficaz y el resultado será un rendimiento regular.

La organización del tiempo y lugar es uno de los elementos fundamentales a la hora de empezar a estudiar,

preparar un examen, una prueba, un trabajo. Si el estudiante logra organizarse sabrá previamente lo que ha de hacer, le permitirá seleccionar el tiempo de trabajo- estudio entre las horas libres y organizarse de acuerdo a sus necesidades.

Observando los resultados, se puede afirmar que los estudiantes de la carrera de Ingeniería Sanitaria y Ambiental de la Facultad de Ingeniería de Recursos Naturales y Tecnología no están implementando adecuadamente las técnicas de estudio para tener un aprendizaje autónomo, eficiente y eficaz incidiendo directamente en el en el bajo rendimiento.

Además, se puede afirmar que una de las causas por la cual los estudiantes no están alcanzando un buen rendimiento académico es por la falta de implementación de las técnicas de estudio

Para poder aprender no es suficiente con poder y querer, es necesario saber aprender e implementar un método de estudio. Se ha comprobado que cuanto mejor el estudiante organice sus estudios, cuanto mejor tiempo invierta en el trabajo, cuantas más estrategias de estudio conozca, mejores serán los resultados académicos. El método de estudio tiene la ventaja de ayudar a estudiar de una forma activa, organizada y sistemática al estudiante, se debe tener la voluntad de querer aprender y tener una actitud predispuesta para el estudio, si no es así, será más difícil para el estudiante alcanzar éxito en el aprendizaje.

#### **CONCLUSIONES**

El proceso de Enseñanza – Aprendizaje en la educación superior, necesita con carácter de urgencia una revisión y actualización, en lo que se refiere a uniformizar el método de enseñanza como el estudiante debe aprender a estudiar para aprender y no solamente para rendir exámenes.

Se debe incorporar como materia obligatoria en todas las carreras de las Universidades del sistema nacional de educación superior la asignatura de TÉCNICAS DE ESTUDIO.

Adecuar el contenido de acuerdo a las características y el contexto de cada carrera, incorporado una introducción de metodología de la investigación.

Incorporar dentro del proceso de enseñanza – Aprendizaje las pruebas orales en evaluaciones y trabajos prácticos en grupos, con el objetivo de preparar a los estudiantes en la expresión oral, se preparen para trabajar en equipos multidisciplinarios, aprendan a compartir experiencias, practiquen la solidaridad, empatía y conozcan el contexto y la pertinencia de su formación.

No se practica la lectura analítica e interpretativa que debe ser trascendental en la construcción de los aprendizajes y el posterior desarrollo profesional, cualquier estudiante que realmente desee mejorar las condiciones de estudio debe de volver aprender a leer. La lectura es una técnica de estudio que sirve para asentar las bases en la estructuración de esquemas, resumen y otros.

La implementación del método de estudio tiene la ventaja de ayudar a estudiar de una forma activa, organizada y sistemática al estudiante, se debe tener la voluntad de querer aprender y tener una actitud predispuesta para el estudio, si no es así, será más difícil para el estudiante alcanzar éxito en el aprendizaje.

La experiencia nos muestra que es imprescindible implementar los trabajos de grupos para la realización de trabajos prácticos y de investigación, para que se convierta en un hábito en los estudiantes y docentes para formar profesionales capaces de buscar soluciones a los problemas que tiene la sociedad.

#### **BIBLIOGRAFÍA**

- http://www.liderazgoymercadeo
- Gómez Gómez, Montserrat IES Trafalgar
- Metodología de la investigación
- Hernández Sampieri, Roberto 5ta edición, McGraw-Hill, 201
- Alejandra María Agudelo Arredondo. Antropóloga Ms.C Julio 18 de 2014

Universidad Autónoma "Juan Misael Saracho" Facultad de Ingeniería en Recursos Naturales y Tecnología

## **NORMAS DE PUBLICACIÓN DE LA REVISTA "IYARAKUAA DUEÑO DEL CONOCIMIENTO" ARTÍCULO CIENTÍFICO 9**

#### Autor :

Omar Amilkar Choque Gonzales

Ingeniería Informática Facultad de Ingeniería en Recursos Naturales y Tecnología<br>Facultad de Ingeniería en Recursos Naturales y Tecnología UAJMS.

Fecha de aprobación 31 de agosto del 2022

### . Correspondencia del autor:

 ocho@uajms.edu.bo (+591) 60290002

#### **1. MISIÓN Y POLÍTICA EDITORIAL**

La Revista "IYARAKUAA - DUEÑO DEL CONOCIMIENTO", es una publicación semestral que realiza la Universidad Autónoma Juan Misael Saracho con el objeto de difundir la producción de conocimientos de la comunidad universitaria, académica y científica del ámbito local, nacional e internacional, provenientes de investigaciones de distintas áreas del conocimiento de la ingeniería en recursos naturales y tecnología en la provincia Gran Chaco. "IYARAKUAA - DUEÑO DEL CONOCIMIENTO" es una publicación arbitrada con principios de ética y pluralidad que utiliza el sistema de revisión de por lo menos dos pares de expertos académicos nacionales y/o internacionales, que en función de las normas de publicación establecidas procederán a la aprobación de los trabajos presentados.

#### **2. TIPO DE ARTÍCULOS Y PUBLICACIÓN**

La Revista "IYARAKUAA - DUEÑO DEL CONOCIMIENTO" realiza la publicación de distintos artículos de acuerdo a las siguientes características:

**Artículo de investigación científica y tecnológica:** Documento que presenta, de manera detallada, los resultados originales de investigaciones concluidas. La estructura generalmente utilizada contiene cuatro apartados importantes: introducción, metodología, resultados y conclusiones.

**Artículo de reflexión:** Documento que presenta resultados de investigaciones terminadas desde una perspectiva analítica, interpretativa o crítica del autor, sobre un tema específico, recurriendo a fuentes originales.

**Artículo de revisión:** Documento resultado de investigaciones terminadas donde se analizan, sistematizan e integran los resultados de investigaciones publicadas o no publicadas, sobre un campo en ciencia o tecnología, con el fin de dar cuenta de los avances y las tendencias de desarrollo. Se caracteriza por presentar una cuidadosa revisión bibliográfica de por lo menos 50 referencias.

**Revisión de temas académicos:** Documento que muestra los resultados de la revisión crítica de la literatura sobre un tema en particular, o también versa sobre la parte académica de la actividad docente.

Son comunicaciones concretas sobre el asunto a tratar por lo cual su extensión mínima es de 5 páginas.

**Cartas al editor:** Posiciones críticas, analíticas o interpretativas sobre los documentos publicados en la revista, que a juicio del Comité Editorial constituyen un aporte importante a la discusión del tema por parte de la comunidad científica de referencia.

#### **3. NORMAS DE ENVÍO Y PRESENTACIÓN**

- a. La Revista "IYARAKUAA DUEÑO DEL CONOCIMIENTO" recibe trabajos originales en idioma español. Los mismos deberán ser remitidos en formato electrónico en un archivo de tipo Word compatible con el sistema Windows y también en forma impresa.
- b. Los textos deben ser elaborados en formato de hoja tamaño carta (ancho 21,59 cm.; alto 27,94cm.). El tipo de letra debe ser Arial 10 dpi, interlineado simple. Los márgenes de la página deben ser para el superior, inferior y el derecho de 2,5 cm. y para el izquierdo 3 cm.
- c. Los artículos deben redactarse con un alto nivel de corrección sintáctica, evidenciando precisión y claridad en las ideas.
- d. En cuanto a la extensión: Los artículos de investigación científica y tecnológica tendrán una extensión máxima de 15 páginas, incluyendo la bibliografía. Los artículos de reflexión y revisión una extensión de

10 páginas. En el caso de temas académicos un mínimo de 5 páginas.

- e. Los trabajos de investigación (artículos originales) deben incluir un resumen en idioma español y en inglés de 250 palabras.
- f. En cuanto a los autores, deben figurar en el trabajo las personas que han contribuido sustancialmente en la investigación.; reconociéndose al primero como autor principal. Los nombres y apellidos de todos los autores se deben identificar apropiadamente, así como las instituciones de adscripción (nombre completo, organismo, ciudad y país), dirección y correo electrónico.
- g. La Revista "IYARAKUAA DUEÑO DEL CONOCIMIENTO", solo recibe trabajos originales e inéditos, esto es que no hayan sido publicados en ningún formato y que no estén siendo simultáneamente considerados en otras publicaciones nacionales e internacionales. Por lo tanto, los artículos deberán estar acompañados de una Carta de Originalidad, firmada por todos los autores, donde certifiquen lo anteriormente mencionado.
- h. Cada artículo se someterá en su proceso de evaluación a una revisión exhaustiva para evitar plagios, que en caso de ser detectado en un investigador, este será sujeto a un proceso interno administrativo, y no podrá volver a presentar ningún artículo para su publicación en esta revista.

#### **4. DIRECCIÓN DE ENVÍO DE ARTÍCULOS**

La recepción de los artículos se realiza a través del correo: ocho@uajms.edu.bo.

#### **5. FORMATO DE PRESENTACIÓN**

Para la presentación de los trabajos se debe tomar en cuenta el siguiente formato para los artículos científicos:

#### **5.1. TÍTULO DEL ARTÍCULO**

El título del proyecto debe ser claro, preciso y sintético, con un texto de 20 palabras como máximo.

#### **5.2. AUTORES**

Un aspecto muy importante en la preparación de un artículo científico, es decidir, acerca de los nombres que deben ser incluidos como autores y en qué orden. Generalmente está claro que quién aparece en primer lugar es el autor principal, además es quien asume la responsabilidad intelectual del trabajo. Por este motivo, los artículos para ser publicados en la Revista, adoptarán el siguiente formato para mencionar las autorías de los trabajos:

Se debe colocar en primer lugar el nombre del autor principal, investigadores, e investigadores junior, posteriormente los asesores y colaboradores si los hubiera. La forma de indicar los nombres es la siguiente: en primer lugar deben ir los apellidos y posteriormente los nombres, finalmente se escribirá la dirección del Centro o Instituto, Carrera a la que pertenece el autor principal. En el caso de que sean más de seis autores, incluir solamente el autor principal, seguido de la palabra latina "et al.", que significa "y otros" y finalmente debe indicarse la dirección electrónica (correo electrónico).

#### **5.3. RESUMEN Y PALABRAS CLAVE**

El resumen debe dar una idea clara y precisa de la totalidad del trabajo, incluirá los resultados más destacados y las principales conclusiones, asimismo, debe ser lo más informativo posible, de manera que permita al lector identificar el contenido básico del artículo y la relevancia, pertinencia y calidad del trabajo realizado.

Se recomienda elaborar el resumen con un máximo de 250 palabras, el mismo que debe expresar de manera clara los objetivos y el alcance del estudio, justificación, metodología y los principales resultados obtenidos.

Hay que recordar que el resumen sintetiza economizando en espacio y tiempo, de tal manera que prescinde de las reiteraciones y de las explicaciones que amplían el tema. Pero debe poseer, todos los elementos presentes en el trabajo para impactar a los lectores y público en general.

En el caso de los artículos originales, tanto el título, el resumen y las palabras clave deben también presentarse en idioma inglés.

#### **5.4. INTRODUCCIÓN**

La introducción del artículo está destinada a expresar con toda claridad el propósito de la comunicación, además resume el fundamento lógico del estudio. Se debe mencionar las referencias estrictamente pertinentes, sin hacer una revisión extensa del tema investigado. No hay que incluir datos ni conclusiones del trabajo que se está dando a conocer.

#### **5.5. MATERIALES Y MÉTODOS**

Debe mostrar, en forma organizada y precisa, cómo fueron alcanzados cada uno de los objetivos propuestos.

La metodología debe reflejar la estructura lógica y el rigor científico que ha seguido el proceso de investigación desde la elección de un enfoque metodológico específico (preguntas con hipótesis fundamentadas correspondientes, diseños muestrales o experimentales, etc.), hasta la forma como se analizaron, interpretaron y se presentan los resultados. Deben detallarse, los procedimientos, técnicas, actividades y demás estrategias metodológicas utilizadas para la investigación. Deberá indicarse el proceso que se siguió en la recolección de la información, así como en la organización, sistematización y análisis de los datos. Una metodología vaga o imprecisa no brinda elementos necesarios para corroborar la pertinencia y el impacto de los resultados obtenidos.

#### **5.6. RESULTADOS**

Los resultados son la expresión precisa y concreta de lo que se ha obtenido efectivamente al finalizar el proyecto, y son coherentes con la metodología empleada. Debe mostrarse claramente los resultados alcanzados, pudiendo emplear para ello cuadros, figuras, etc.

Los resultados relatan, no interpretan, las observaciones efectuadas con el material y métodos empleados. No deben repetirse en el texto datos expuestos en tablas o gráficos, resumir o recalcar sólo las observaciones más importantes.

#### **5.7. DISCUSIÓN**

El autor intentará ofrecer sus propias opiniones sobre el tema, se insistirá en los aspectos novedosos e importantes del estudio y en las conclusiones que pueden extraerse del mismo. No se repetirán aspectos incluidos en las secciones de Introducción o de Resultados. En esta sección se abordarán las repercusiones de los resultados y sus limitaciones, además de las consecuencias para la investigación en el futuro. Se compararán las observaciones con otros estudios pertinentes. Se relacionarán las conclusiones con los objetivos del estudio, evitando afirmaciones poco fundamentadas y conclusiones avaladas insuficientemente por los datos.

#### **5.8. BIBLIOGRAFÍA**

La bibliografía utilizada, es aquella a la que se hace referencia en el texto, debe ordenarse en orden alfabético y

de acuerdo a las normas establecidas para las referencias bibliográficas (Punto 5).

#### **5.9. TABLAS Y FIGURAS**

Todas las tablas o figuras deben ser referidas en el texto y numeradas consecutivamente con números arábigos, por ejemplo: Figura 1, Figura 2, Tabla 1 y Tabla 2. No se debe utilizar la abreviatura (Tab. o Fig.) para las palabras tabla o figura y no las cite entre paréntesis. De ser posible, ubíquelas en el orden mencionado en el texto, lo más cercano posible a la referencia en el mismo y asegúrese que no repitan los datos que se proporcionen en algún otro lugar del artículo.

El texto y los símbolos deben ser claros, legibles y de dimensiones razonables de acuerdo al tamaño de la tabla o figura. En caso de emplearse en el artículo fotografías y figuras de escala gris, estas deben ser preparadas con una resolución de 250 dpi. Las figuras a color deben ser diseñadas con una resolución de 450 dpi. Cuando se utilicen símbolos, flechas, números o letras para identificar partes de la figura, se debe identificar y explicar claramente el significado de todos ellos en la leyenda.

#### **5.10. REFERENCIAS BIBLIOGRÁFICAS**

Las referencias bibliográficas que se utilicen en la redacción del trabajo aparecerán al final del documento y se incluirán por orden alfabético. Debiendo adoptar las modalidades que se indican a continuación:

#### 5.10.1. Referencia de Libro

Apellidos, luego las iníciales del autor en letras mayúsculas. Año de publicación (entre paréntesis). Título del libro en cursiva, las palabras más relevantes y las letras iníciales deben ir en mayúscula. Editorial y lugar de edición.

Tamayo y Tamayo, M. (1999). El Proceso de la Investigación Científica, incluye Glosario y Manual de Evaluación de Proyecto. Editorial Limusa. México.

Rodríguez, G., Gil, J. y García, E. (1999). Metodología de la Investigación Cualitativa. Ediciones Aljibe. España. Referencia de Capítulos, Partes y Secciones de Libro

Apellidos, luego las iníciales del autor en letras mayúsculas. Año de publicación (entre paréntesis). Título del capítulo de libro en cursiva que para el efecto, las palabras más relevantes las letras iníciales deben ir en mayúscula. Colocar la palabra, en, luego el nombre del editor (es), título del libro, páginas. Editorial y lugar de edición.

Reyes, C. (2009). Aspectos Epidemiológicos del Delirium. En M. Felipe. y O. José (eds.). Delirium: Un gigante de la geriatría (pp. 37-42). Manizales: Universidad de Caldas.

#### 5.10.2. Referencia de Revista

Autor (es), año de publicación (entre paréntesis), título del artículo, en: Nombre de la revista, número, volumen, páginas, fecha y editorial.

López, J.H. (2002). Autoformación de Docentes a Tiempo Completo en Ejercicio en Ventana Científica, Nº 2. Volumen 1. pp 26 – 35. Abril de 2002, Editorial Universitaria.

#### 5.10.3. Referencia de Tesis

Autor (es). Año de publicación (entre paréntesis). Título de la tesis en cursiva y en mayúsculas las palabras más

relevantes. Mención de la tesis (indicar el grado al que opta entre paréntesis). Nombre de la Universidad, Facultad o Instituto. Lugar.

Salinas, C. (2003). Revalorización Técnica Parcial de Activos Fijos de la Universidad Autónoma Juan Misael Saracho. Tesis (Licenciado en Auditoria). Universidad Autónoma Juan Misael Saracho, Facultad de Ciencias Económicas y Financieras. Tarija – Bolivia.

#### 5.10.4. Página Web (World Wide Web)

Autor (es) de la página. (Fecha de publicación o revisión de la página, si está disponible). Título de la página o lugar (en cursiva). Fecha de consulta (Fecha de acceso), de (URL – dirección).

Puente, W. (2001, marzo 3). Técnicas de Investigación. Fecha de consulta, 15 de febrero de 2005, de http://www.rrppnet.com.ar/tecnicasdeinvestigacion.htm

#### 5.10.5. Libros Electrónicos

Autor (es) del artículo ya sea institución o persona. Fecha de publicación. Título (palabras más relevantes en cursiva). Tipo de medio [entre corchetes]. Edición. Nombre la institución patrocinante (si lo hubiera) Fecha de consulta. Disponibilidad y acceso.

Ortiz, V. (2001). La Evaluación de la Investigación como Función Sustantiva. [Libro en línea]. Serie Investigaciones (ANUIES). Fecha de consulta: 23 febrero 2005. Disponible en: http://www.anuies.mx/index800. html

Asociación Nacional de Universidades e Instituciones de Educación Superior. (1998). Manual Práctico sobre la vinculación Universidad – Empresa. [Libro en línea]. ANUIES 1998. Agencia Española de Cooperación (AECI). Fecha de consulta: 23 febrero 2005. Disponible en: http://www.anuies.mx/index800.html

#### 5.10.6. Revistas Electrónicas

Autor (es) del artículo ya sea institución o persona. Título del artículo en cursiva. Nombre la revista. Tipo de medio [entre corchetes]. Volumen. Número. Edición. Fecha de consulta. Disponibilidad y acceso.

Montobbio, M. La cultura y los Nuevos Espacios Multilaterales. Pensar Iberoamericano. [En línea]. Nº 7. Septiembre – diciembre 2004. Fecha de consulta: 12 enero 2005. Disponible en: http://www.campusoei.org/pensariberoamerica/index.html

#### 5.10.7. Referencias de Citas Bibliográficas en el Texto

Para todas las citas bibliográficas que se utilicen y que aparezcan en el texto se podrán asumir las siguientes formas:

- **a.** De acuerdo a Martínez, C. (2004), la capacitación de docentes en investigación es fundamental para............
- **b.** En los cursos de capacitación realizados se pudo constatar que existe una actitud positiva de los docentes hacia la investigación......... (Martínez, C. 2004).
- **c.** En el año 2004, Martínez, C. Realizó el curso de capacitación en investigación para docentes universitarios........

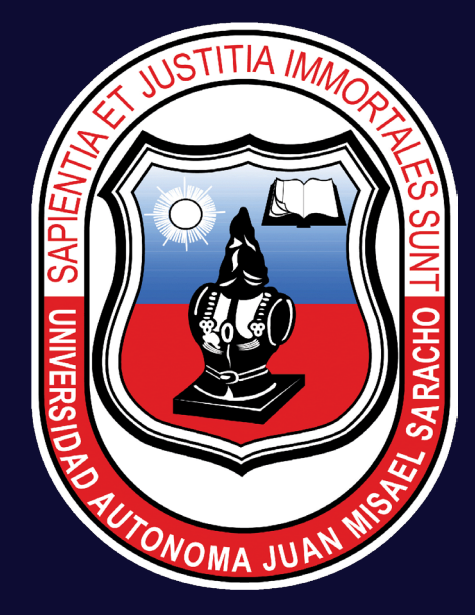

**Universidad Autónoma Juan Misael Saracho**

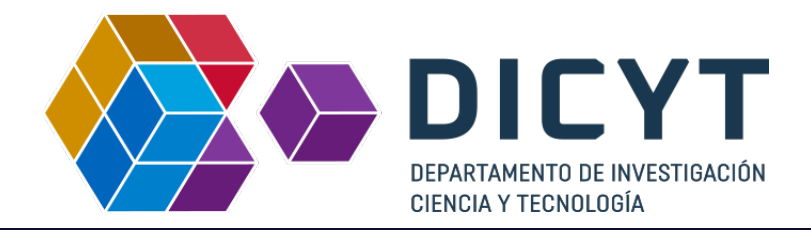